#### **SOMMAIRE**

#### **Avant propos**

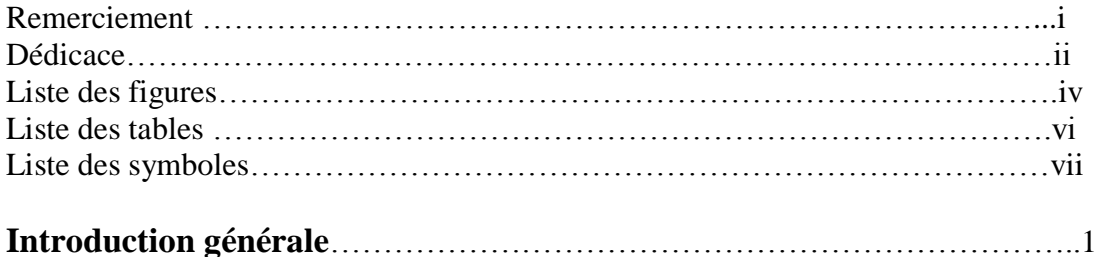

## **CHAPITRE-I : ETAT DE L'ART DU MADA**

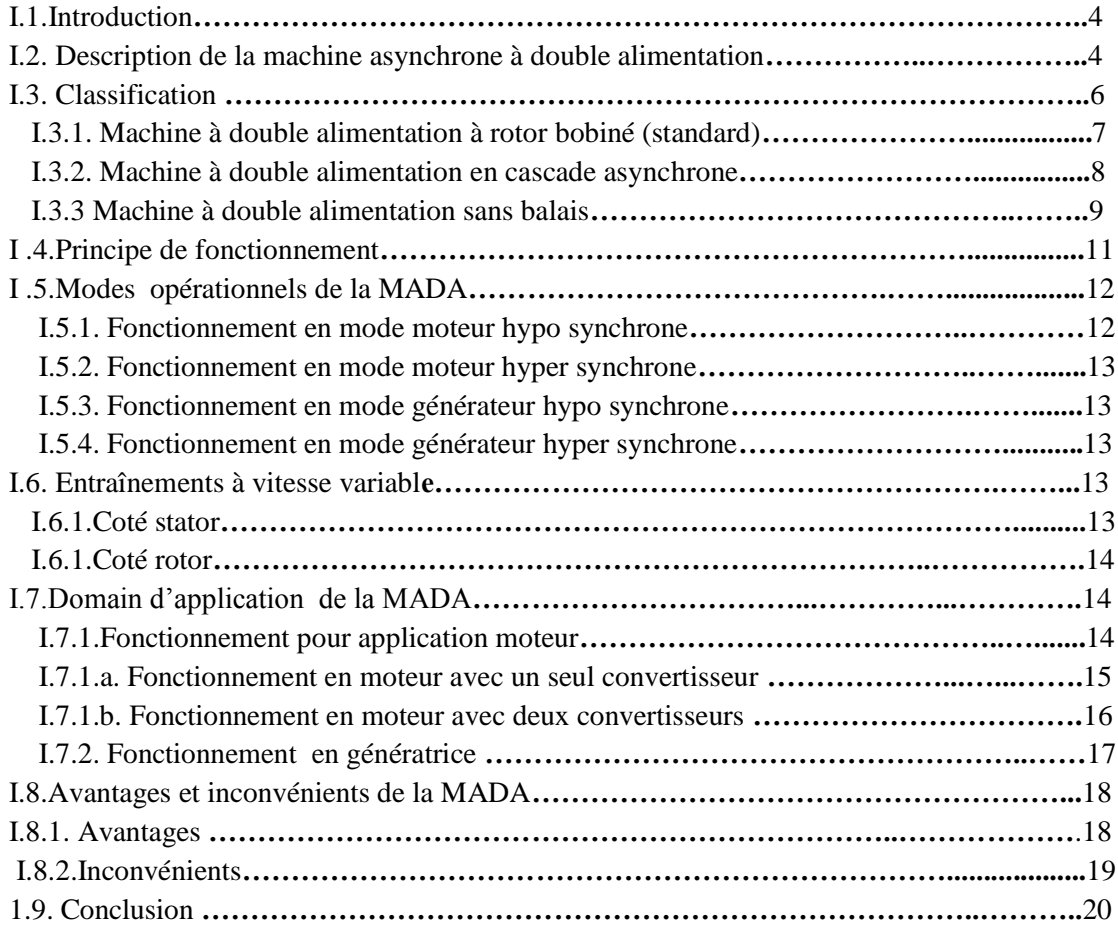

#### **CHAPITRE-II : MODELISATION DE LA MADA ET SON ALIMENTATION**

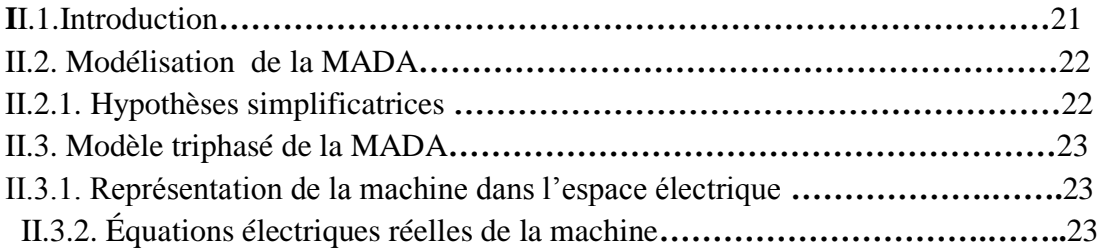

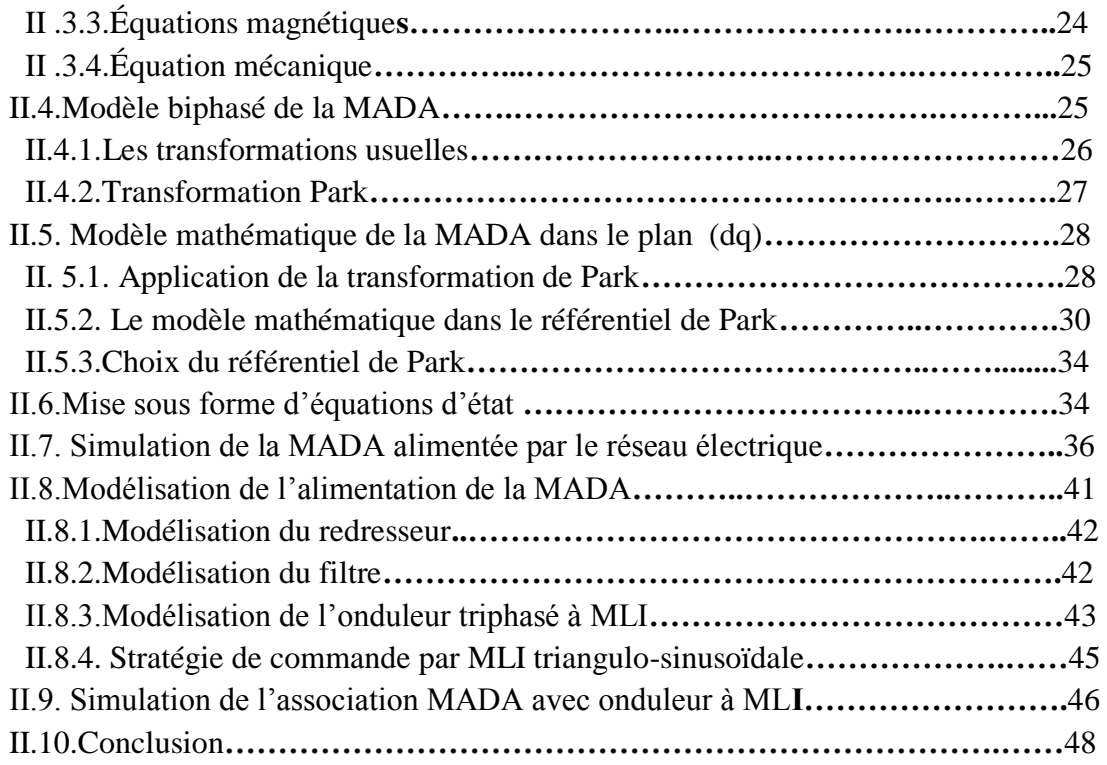

#### **CHAPITRE-III : ETUDE DE LA COMMANDE NON LINEAIRE**

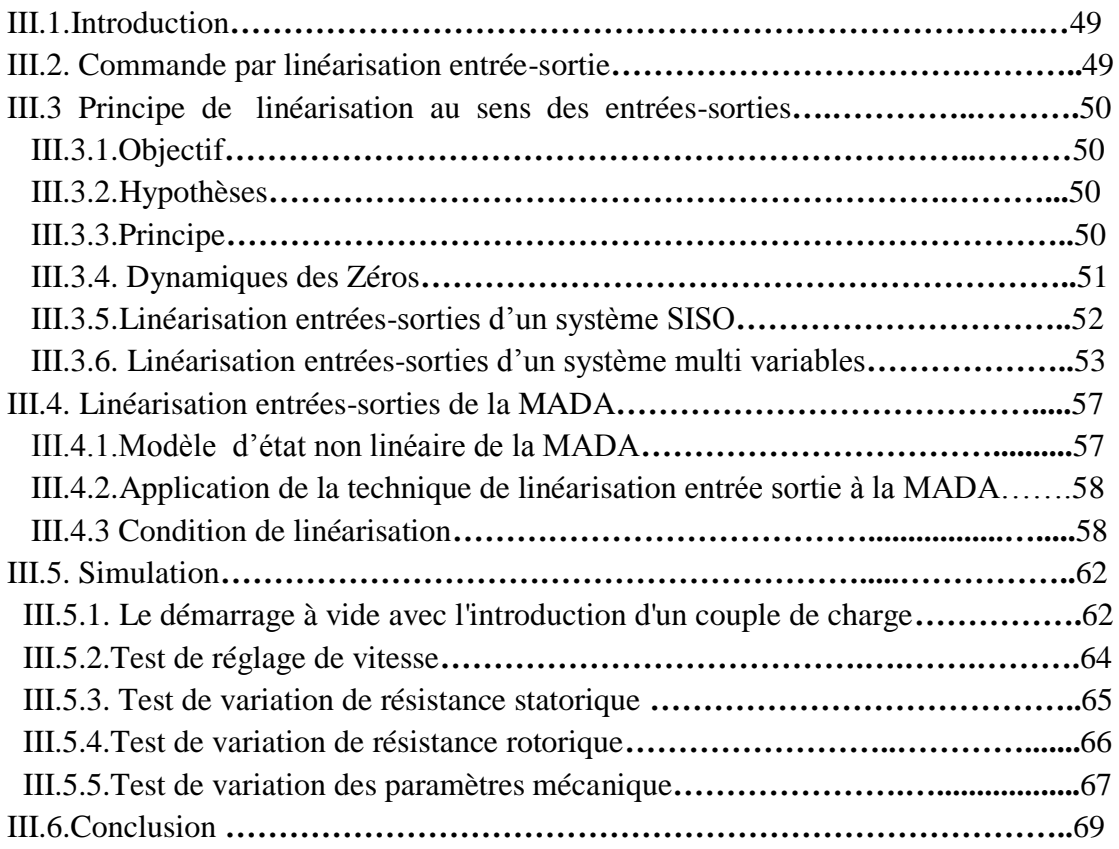

#### **CHAPITRE-IV : COMMANDE PAR BACKSTEPPING DE LA MADA**

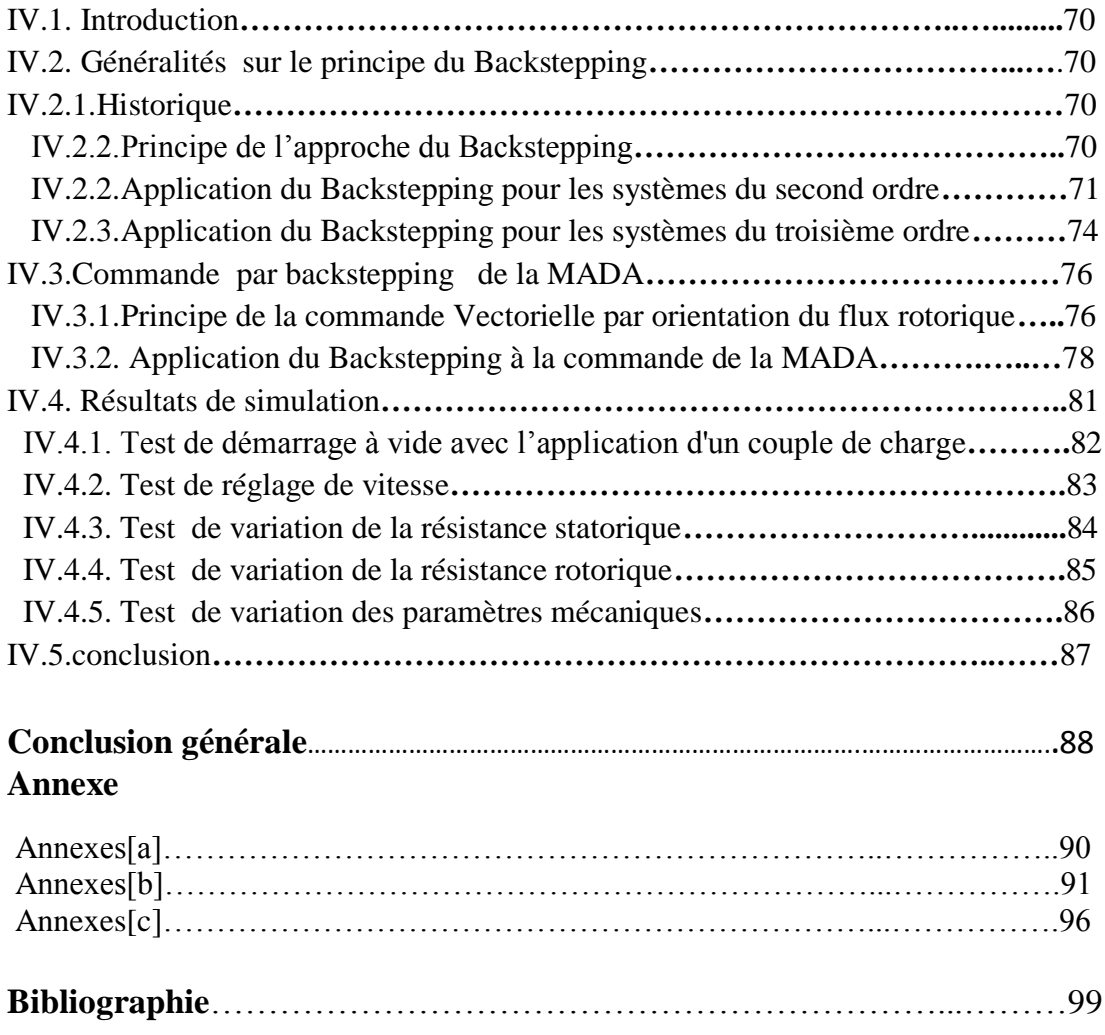

# *Remerciements*

*Tout d'abord on remercie le bon [dieu puissant d](http://rapport-gratuit.com)e la bonne santé, la volonté et de la patience qu'il nous a donnée tout au long de notre étude.*

*Nous remercions Très sincèrement Mr Cabane Mohamed notre encadreur de ce travail, pour ses conseils pertinents, et ses orientations judicieuses sa patience et diligence, et par ses suggestions a grandement facilité ce travail.*

*Nous remercions aussi Monsieur S.M. MELIANI Maitre-de conférences, Monsieur M.C.BENHABIB Maitre-de conférences, Monsieur Mr MECHERNENE ,A Maître de conférences à la Faculté de Technologie de l'Université Abou-Bekr Belkaid de Tlemcen, d'avoir accepté leur participation au jury de mémoire.*

*Nous tenons à remercier aussi tous les enseignants qui nous ont pris en charge durant les années de notre cursus, aussi, celles et ceux qui ont contribué de près ou de loin à la réalisation de ce modeste travail.*

*Enfin, nous adressons notre plus sincères remerciements à tous nos proches et amis, qui nous ont toujours soutenu et encouragé au cours de la réalisation de ce mémoire.*

# *Dédicaces*

*Je dédie ce modeste travail :* 

*à mes parents,* 

*à ma femme,*

*Et toute ma famille,*

*Et aussi mes amis :*

*Mon chef de service pour ces encouragements A.FODIL, Monsieur BOUFDAN.M, Mon binôme BOUSSAID R.*

MORAD MOHAMMED ABDELHALIM

# *Dédicaces*

*Ce mémoire, fruit de mon modeste travail est dédié à tous ceux qui m'ont soutenue durant cette période de préparation,* 

*Surtout mon père et ma familles, mes amis et sans oublier mon binôme Morad* 

*A toute la promo CMDE 2016 ;*

BOUSSAID RAFIk

# *Liste des figures*

## **Chapitre 1**

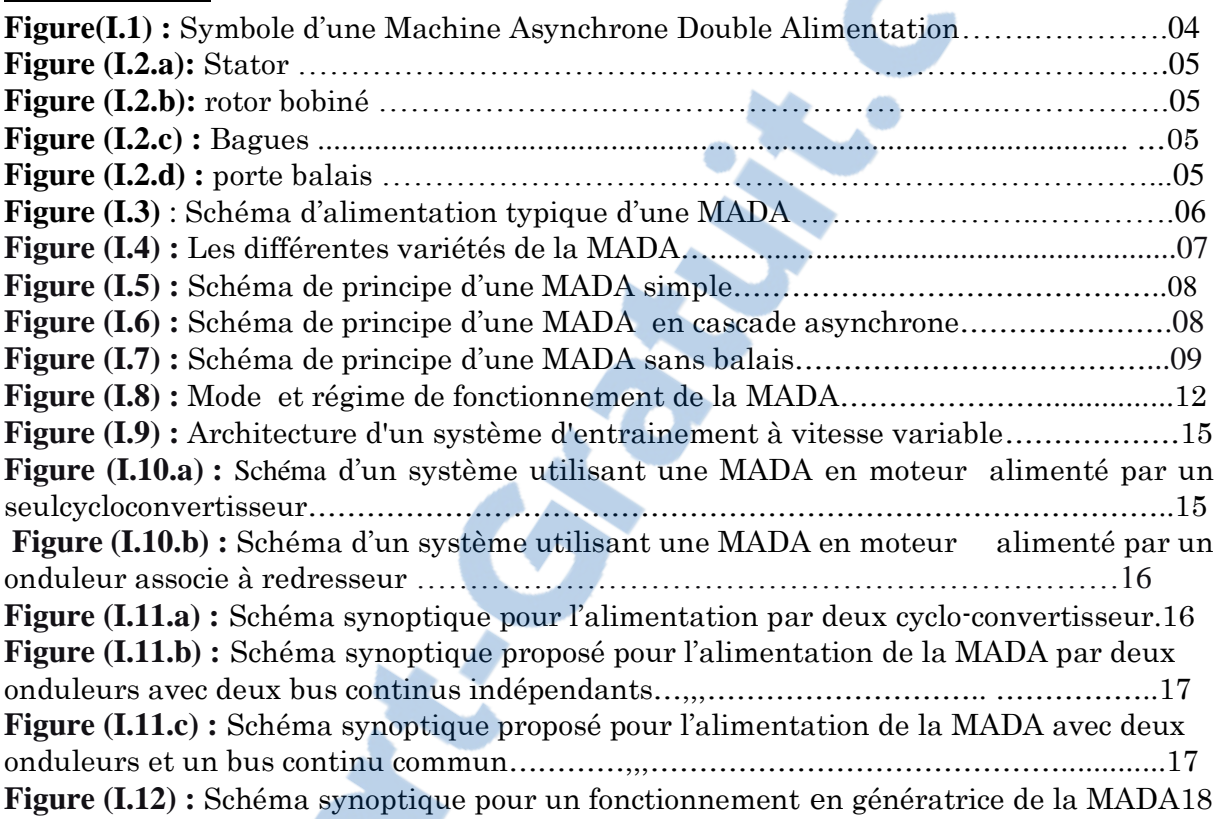

# **Chapitre 2**

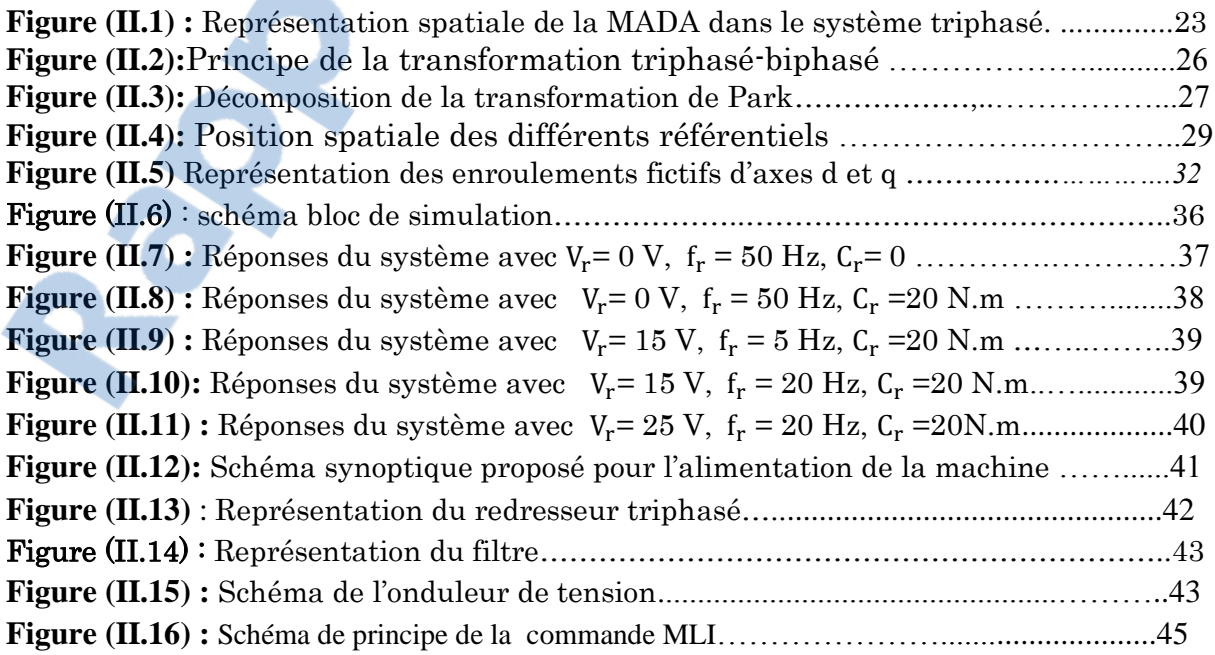

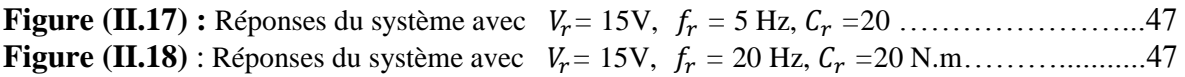

Ξ.

# **Chapitre 3**

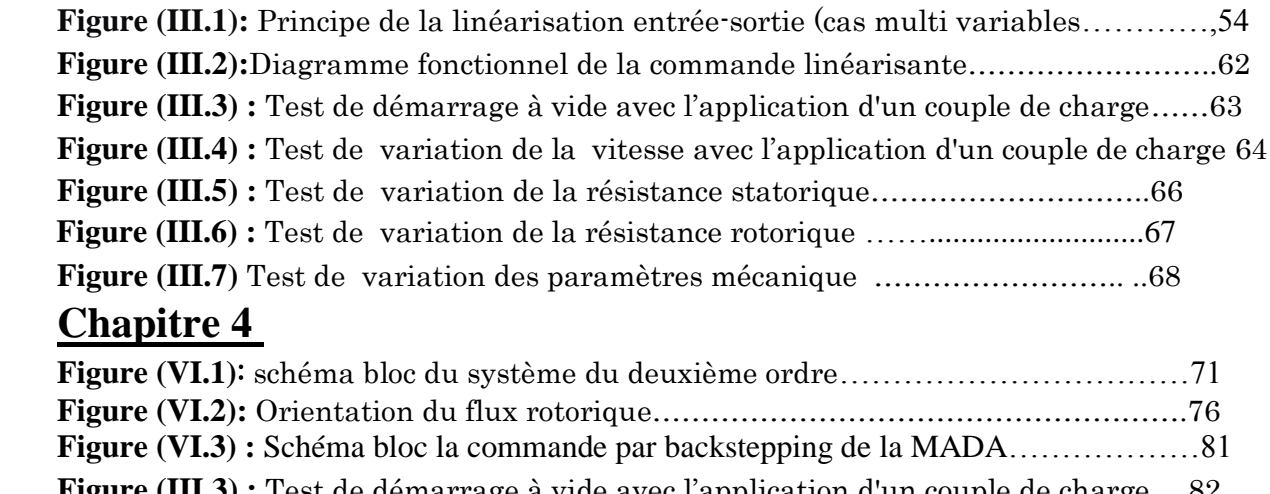

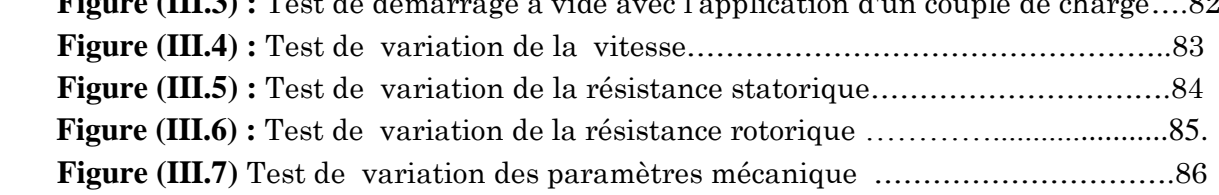

# *Liste des tableaux*

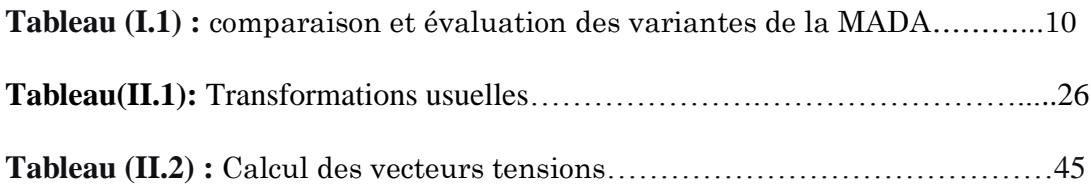

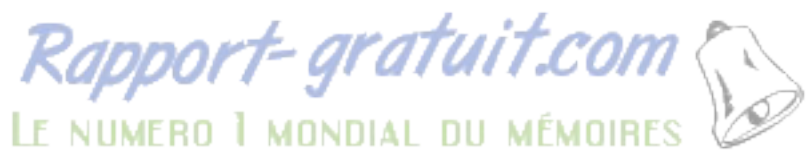

# *Liste des symboles et abréviations*

#### *Paramètres de modélisation du moteur asynchrone*

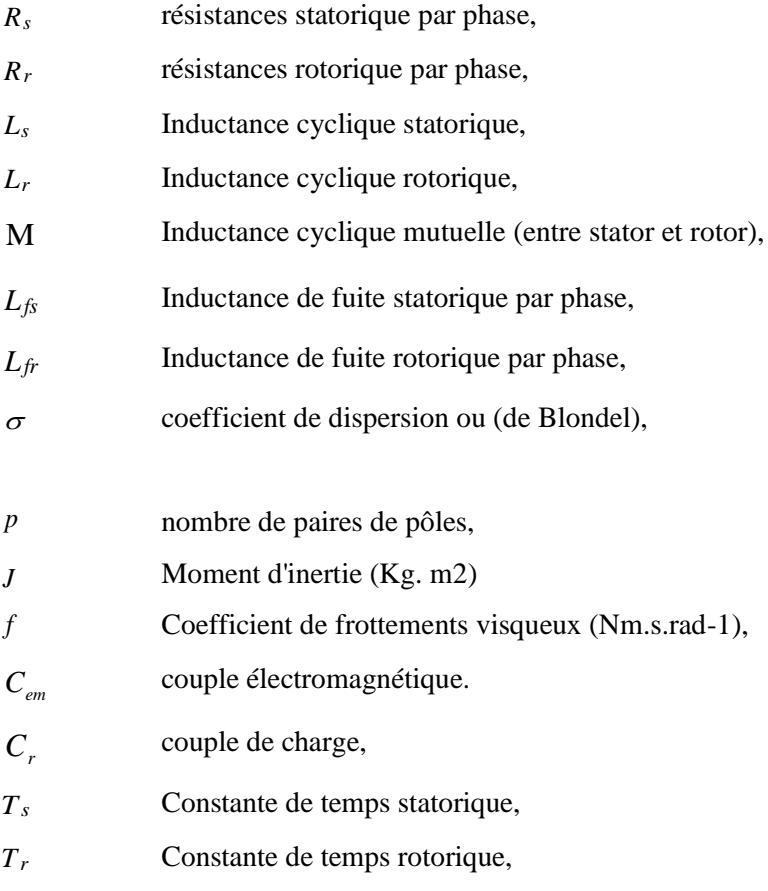

#### *Repère*

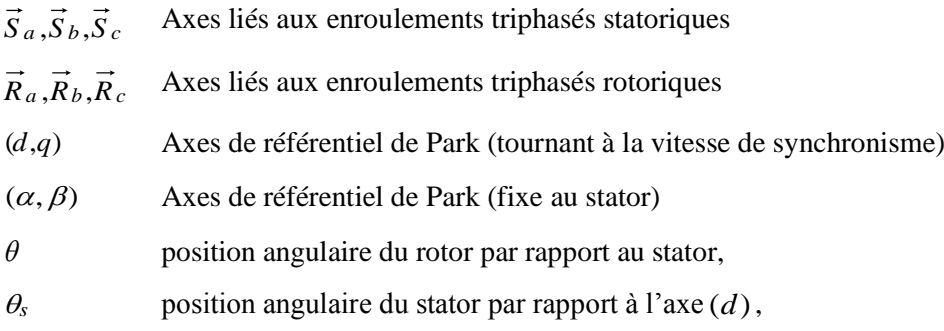

position angulaire du rotor par rapport à l'axe (*d*),

#### *Grandeurs électriques au stator*

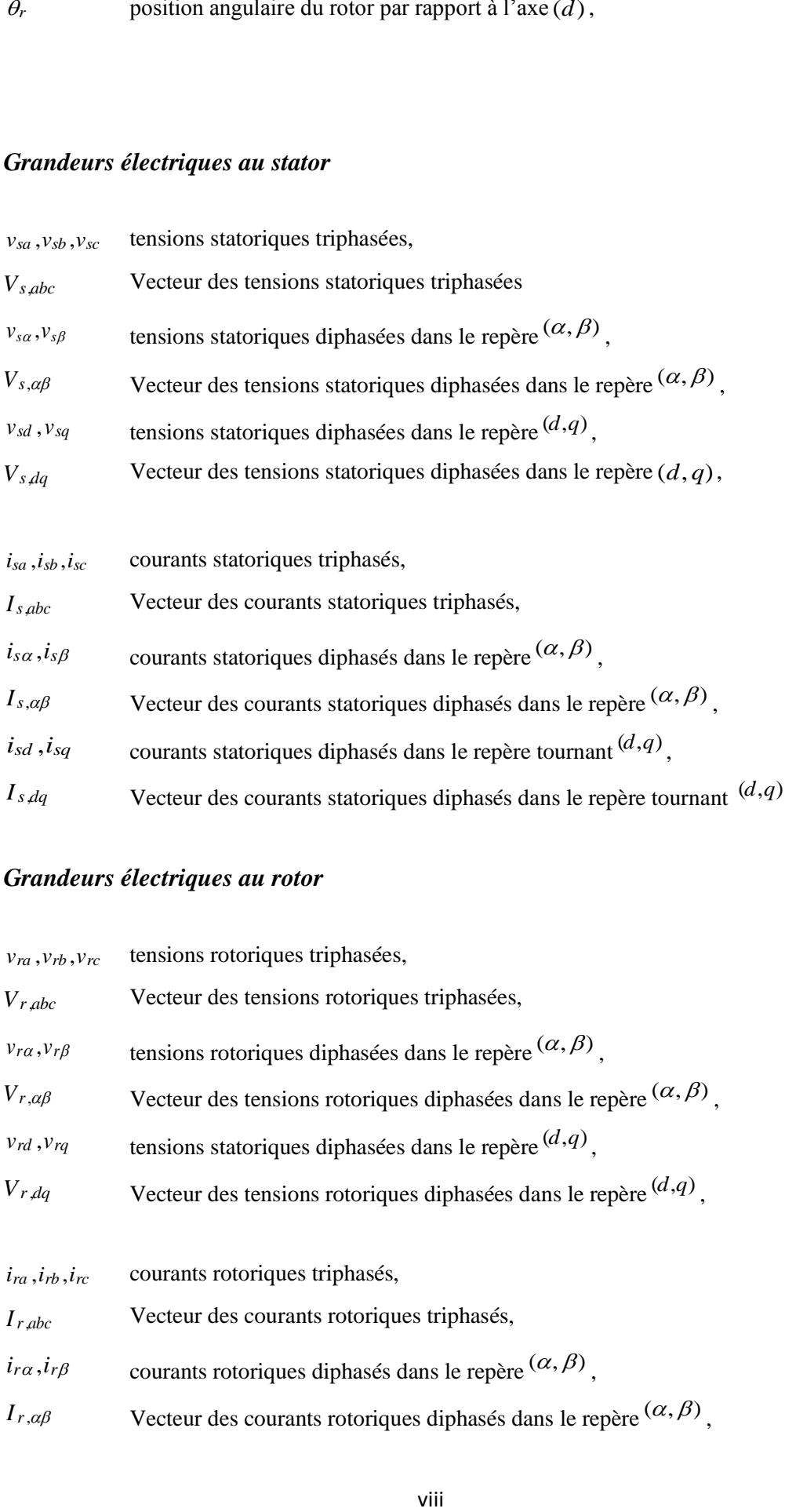

#### *Grandeurs électriques au rotor*

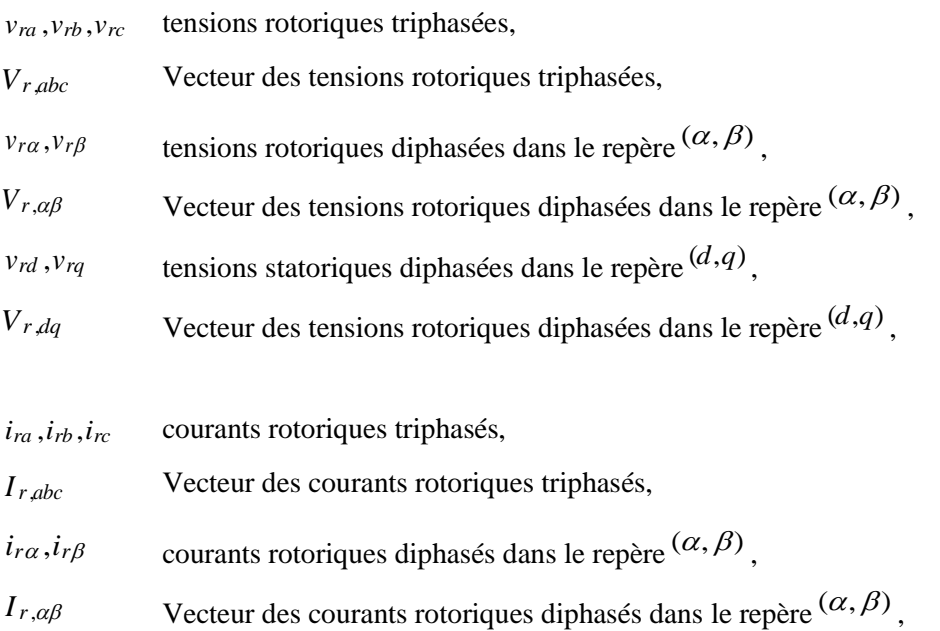

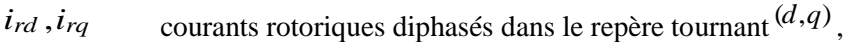

*Ir*,*dq* Vecteur des courants rotoriques diphasés dans le repère tournant (*d*,*q*)

#### *Grandeurs magnétiques au stator*

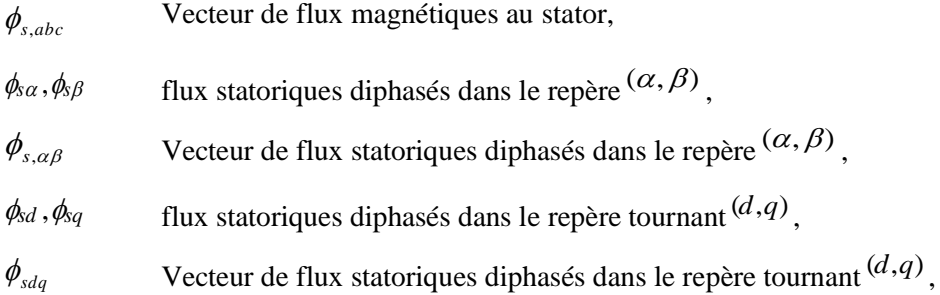

#### *Grandeurs magnétiques au rotor*

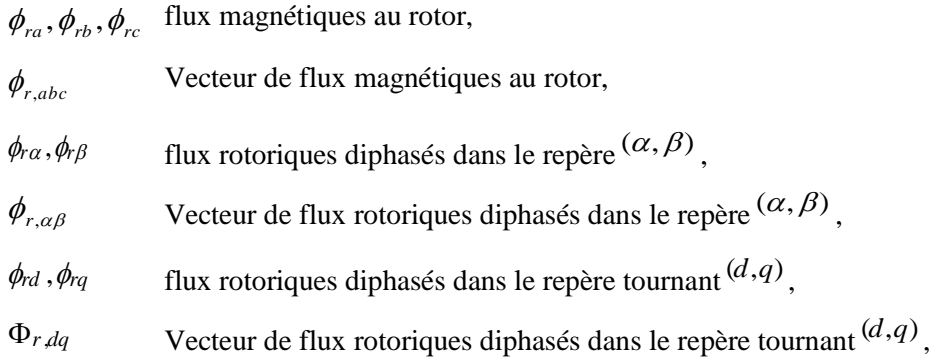

#### *Grandeurs mécaniques de la machine*

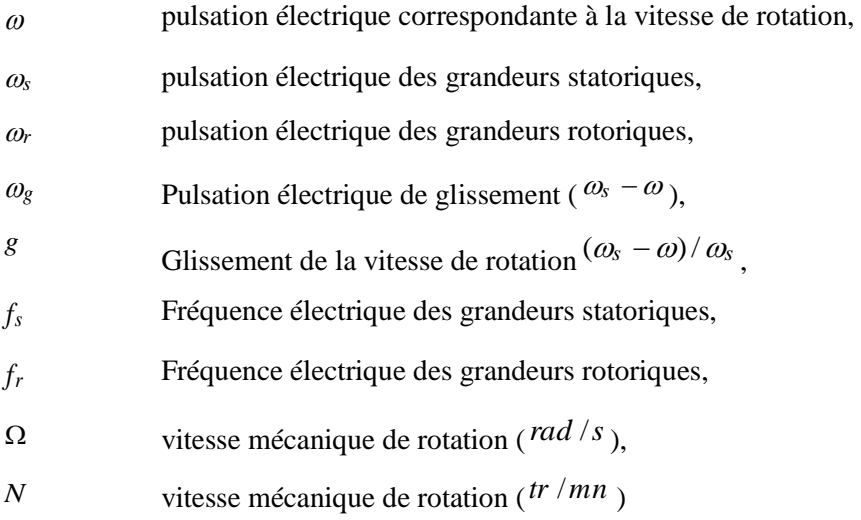

### *Glossaire*

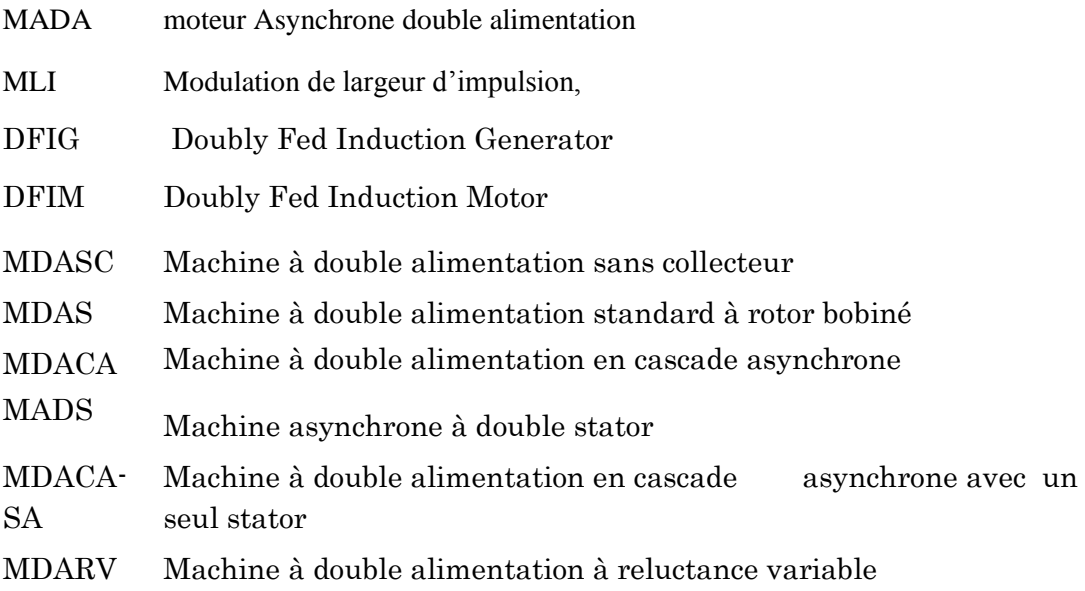

# INTRODUCTION GENERALE

# **Introduction générale**

Depuis de nombreuses années des solutions pratiques de la commande pour résoudre les problèmes engendrés par les machines à courant alternatif ont été proposées .De multiples applications industrielles ont prouvé leur succès. Les commandes ont été basées sur des correcteurs simples de type PI résultant des contraintes de temps de calcul pour des procédés très rapides tels que les machines à courant alternatifs. Néanmoins aujourd'hui, des calculateurs très rapides sont disponibles, permettant de mettre en œuvre des lois de commande plus complexes et aussi plus performantes. Depuis des années, des laboratoires d'automatique et d'électrotechnique se sont intéressés à la commande des machines à courants alternatifs avec une approche automatique. Des conceptions de commande ont été proposées [12], montrant que l'automatique peut apporter des solutions intéressantes dans ce domaine. Cependant, en pratique.

Il existe une nouvelle solution utilisant la machine alternative fonctionnant dans un mode un peu particulier, il s'agit de la machine asynchrone à double alimentation "MADA" : c'est une machine asynchrone triphasée avec un rotor bobiné qui peut être alimentée par deux source de tensions l'un au stator et l'autre au rotor.

 Un intérêt de plus en plus croissant est accordé à cette machine. Cet intérêt est dû aux degrés de liberté qu'elle offre du fait de l'accessibilité de son rotor et donc de la possibilité de l'alimenter par un convertisseur aussi bien du côté du stator que du côté du rotor et un élargissement de la plage de vitesse (hyposynchrone, synchrone, hypersynchrone) [14].

 La commande vectorielle par orientation du flux selon un axe privilégié permet d'assurer un découplage entre le flux et le couple. Le but de cette technique est d'arriver à commander la machine asynchrone comme une machine à courant continu à excitation indépendante où il y a un découplage naturel entre la grandeur commandant le flux (le courant d'excitation) et celle lié au couple (le courant d'induit) [27]. Un autre aspect extrêmement important dans la réalisation de variateurs est la notion de robustesse. Les modèles utilisés sont approximatifs et ont des paramètres variables selon l'état du système

et son point de fonctionnement. La variation des paramètres électriques et mécaniques dégradent les performances des commandes et peuvent amener, dans certains cas, à des fonctionnements instables [20].

Deux approches permettent de pallier à ce problème.

- La première consiste à assurer une estimation en temps réel des paramètres, au moins de ceux reconnus comme responsables des perturbations majeures. Ces paramètres ainsi redéfinis sont injectés dans les commandes. Cette méthode a l'avantage de permettre cette connaissance presque continue des paramètres, mais l'inconvénient c'est qu'elle nécessite des calculateurs de puissance élevée en raison des volumes de calcul nécessaires pour cette estimation en temps réel.
- La deuxième approche retenue pour ce mémoire est de rechercher des structures de commande qui résistent aux incertitudes paramétriques élevées et qui permettent la mise en œuvre de variateurs ayant les comportements les moins influencés par les variations des paramètres. L'avantage principal de cette approche est la réduction du matériel et du temps de calcul. Le point de départ de cette étude a été d'aller vers une "Commande non linéaire robuste d'une machine asynchrone à double alimentation".

 Une des premières approches de conception systématique d'une commande non linéaire étudiées dans ce mémoire est la commande dite linéarisante ou linéarisation entrée sortie, (feedback linéarisation). Elle est basée sur des changements de variables et des développements mathématiques rigoureux et est généralement applicable a des systèmes ayant une structure particulière en l'occurrence les systèmes affines par rapport à la commande. L'autre partie de notre travail est consacré a une commande non linéaire apparue un peut plus tard c'est la commande dite backstepping ; applicable à des systèmes dont les modèles sont donnés sous une forme particulière et la méthodologie de conception est basée sur la théorie de la stabilité de Lyapunov,

 A travers ce mémoire, qui est composé de quatre chapitres, nous allons brosser un tableau de toutes les étapes à franchir pour parvenir à ce résultat.

#### *Le premier chapitre*

 Aborde l'étude sous une forme assez descriptive. En effet, à travers une étude bibliographique. Nous présentons un état de l'art sur la MADA, afin d'étudier son principe de fonctionnement et d'évaluer les avantages et les performances apportés par cette machine, dans les différents domaines d'application. En plus, une classification des différents types de cette machine sera présentée.

#### *Le deuxième chapitre*

 Fait l'objet d'une étude de modélisation de la MADA et de son alimentation rotorique. Un modèle mathématique biphasé de la MADA sera introduit. Des simulations seront présentées avec interprétation tirant une conclusion.

#### *Le troisième chapitre*

 C'est l'étude de la commande " non linéaire de la MADA avec découplage par retour d'état". La linéarisation du modèle non linéaire de la machine peut se faire de différentes manières avec des termes de compensation divers. Il est proposé dans ce chapitre un retour d'état non linéaire pour assurer un découplage entrée-sortie du système multi - variables que constitue la MADA. La deuxième partie du chapitre est consacrée à l'étude de la robustesse de la commande visà-vis des incertitudes paramétriques. Plusieurs phénomènes sont responsables des incertitudes sur les paramètres électriques et mécaniques : la température, l'effet de peau, la saturation magnétique et les erreurs de mesure. Les performances de cette commande seront montrées par des résultats de simulation avec interprétation.

#### *Le quatrième chapitre*

 Aborde l'aspect commande non linéaire par l'approche Backstepping ; pour la commande vectorielle par orientation de flux rotorique, de moteur asynchrone double alimentation, avec son principe de fonctionnement et les étapes de calcul permettant la synthèse des expressions de la commande appliquée a la MADA. L'étude de la robustesse de la commande vis-à-vis des incertitudes paramétriques sera étudiée en comparant les résultats de simulation obtenus au troisième chapitre. Nous finirons ce travail par une conclusion générale qui résumera l'ensemble des résultats obtenus.

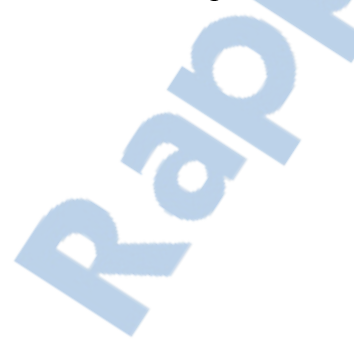

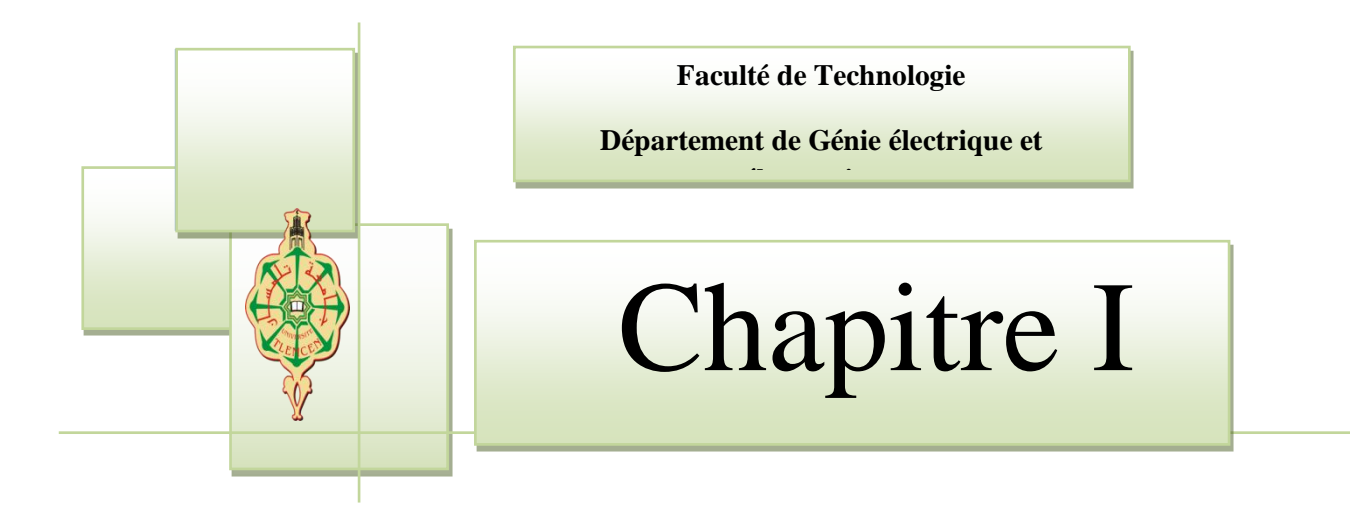

# Etat de l'art du **MADA**

#### **I.1. Introduction**

 La machine asynchrone à double alimentation (MADA) a fait l'objet de vastes recherches dans les laboratoires d'électrotechnique, et dans le but d'apporter un éclairage permettant au lecteur de mieux connaître les étapes franchies qui ont marqué son évolution et les domaines où elle est utilisée.

 Pour dresser un état de l'art le plus organisé possible, il est d'abord nécessaire de détailler les différentes appellations d'une Machine Asynchrone à Double Alimentation et de présenter sa constitution. Ensuite, ce chapitre présente des applications utilisant cette machine et les alimentations électriques utilisées. Elles sont rassemblées en catégories d'utilisation en fonction des contraintes et des particularités associées.

#### **I.2. Description de la machine asynchrone à double alimentation**

 La première apparition de la machine asynchrone à double alimentation, date de l'année 1899 ; il ne s'agit pas d'une nouvelle structure mais d'un nouveau mode d'alimentation, [13]. Appelée DFIG (Doubly Fed Induction Generator) lorsqu'elle est utilisée en génératrice dans la production d'énergie éolienne, ou DFIM (Doubly Fed Induction Motor) pour des applications d'entraînement à vitesse variable, elle peut être qualifiée en français de Machine Asynchrone à Double Alimentation (MADA). Le schéma de la figure (I.1) représente le symbole d'une MADA, [19].

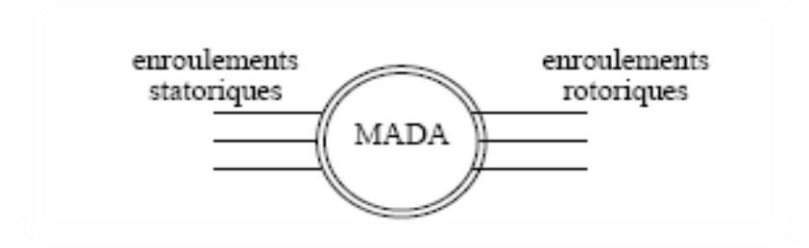

Figure (I.1) : Symbole d'une Machine Asynchrone Double Alimentation

 La machine asynchrone à double alimentation présente un stator analogue à celui des machines triphasées classiques constitué le plus souvent de tôles magnétiques empilées munies d'encoches dans lesquelles viennent s'insérer les enroulements, figure (I.2.a), [11,20].uruur

 L'originalité de cette machine provient du fait que le rotor n'est plus une cage d'écureuil coulée dans les encoches d'un empilement de tôles (figure I.3.b), mais il est constitué de trois bobinages connectés en étoile dont les extrémités sont accessibles de l'extérieur par l'intermédiaire de bagues conductrices (figure I.3.c),sur lesquelles viennent frotter des balais( figure I.3.d), [19].

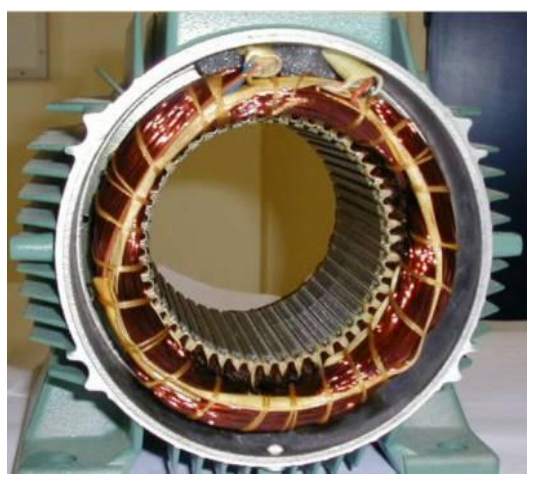

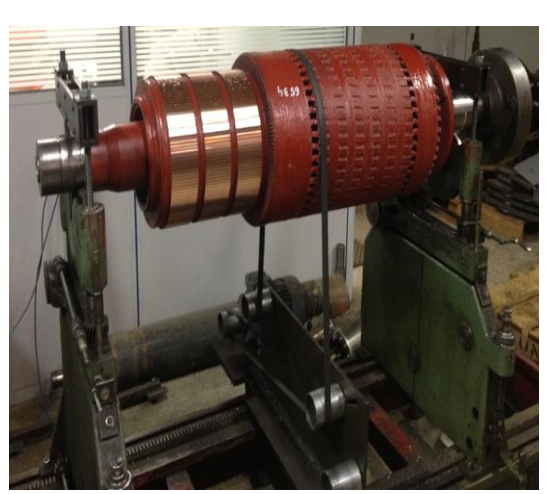

Figure I.2.a: Stator [11] Figure I.2.b: rotor bobiné [20]

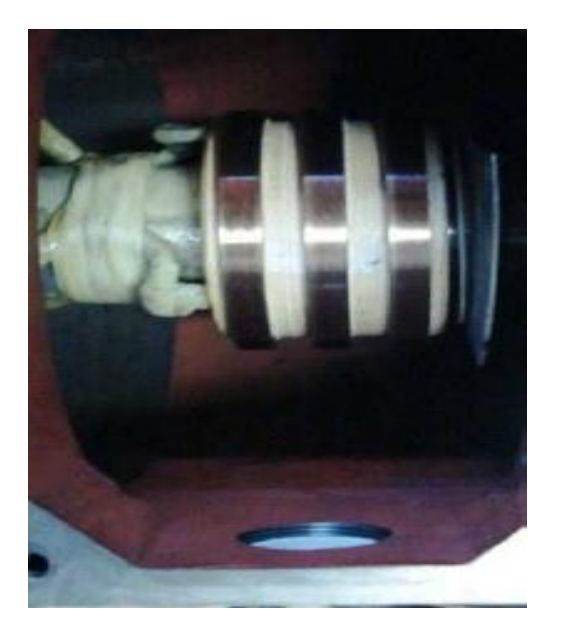

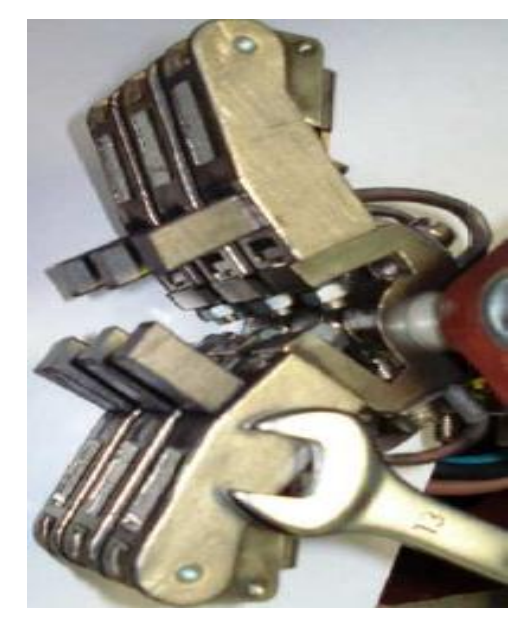

Figure I.2.c: Bagues [19] Figure I.2.d: porte balais [19]

 Pour être classer comme machine à double alimentation il faut qu'il y ait des sources actives sur le stator et le rotor à la fois. Dans les systèmes modernes, une de ces sources est dérivée électroniquement, et peut être commandée pour fournir l'opération vitesse variable du système, soit comme un moteur ou un générateur. Le convertisseur de puissance est typiquement relié à l'enroulement du rotor. L'autre source (réseau) a typiquement une fréquence et une tension nominalement fixées, qui est habituellement un raccordement direct au stator; la figure (I.3) représente un schéma d'alimentation typique d'une MADA, [1].

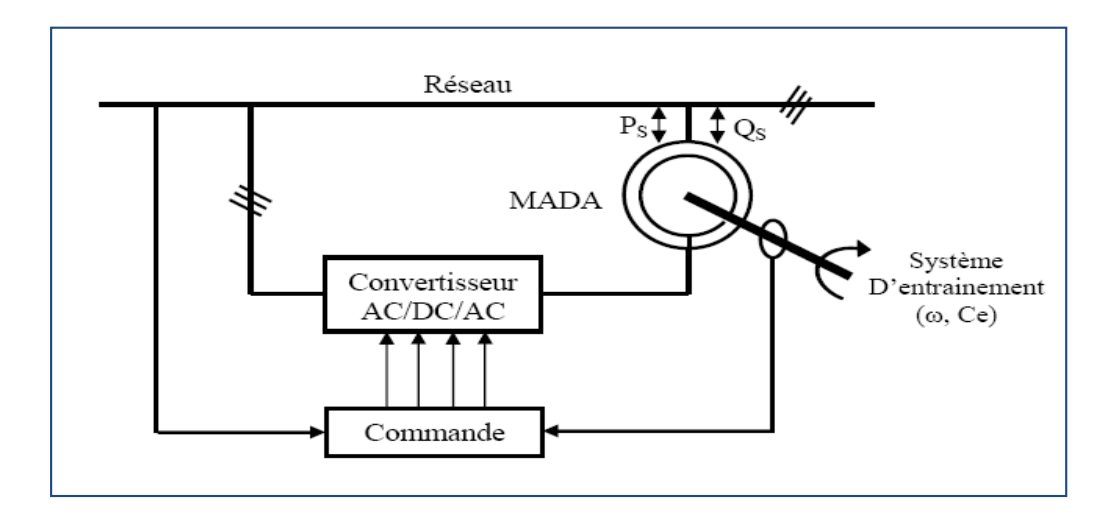

Figure(I.3) : schéma d'alimentation typique d'une MADA

#### **I.3. Classification**

 La classification de la machine asynchrone à double alimentation est obtenue à partir d'une recherche historique qui a été développée dans la littérature du domaine des machines à double alimentation, [20,15].

 La figure (I-6), illustre les différentes catégories les plus connues de la MADA. Ceux sont :

- \* (MDASC) : Machine à double alimentation sans collecteur ;
- \* (MDAS) : Machine à double alimentation standard à rotor bobiné ;
- \* (MDACA) : Machine à double alimentation en cascade asynchrone ;
- \* (MADS) : Machine asynchrone à double stator ;

 \* (MDACA-SA) : Machine à double alimentation en cascade asynchrone avec un seul stator ;

\* (MDARV) : Machine à double alimentation à reluctance variable

 Les différentes variantes de la machine à double alimentation les plus attractives et les plus développées dans la littérature sont classifiées par un organigramme donné sur la figure (I-4). Le schéma de principe et la description de chaque variante seront détaillés ci-dessous ; [22].

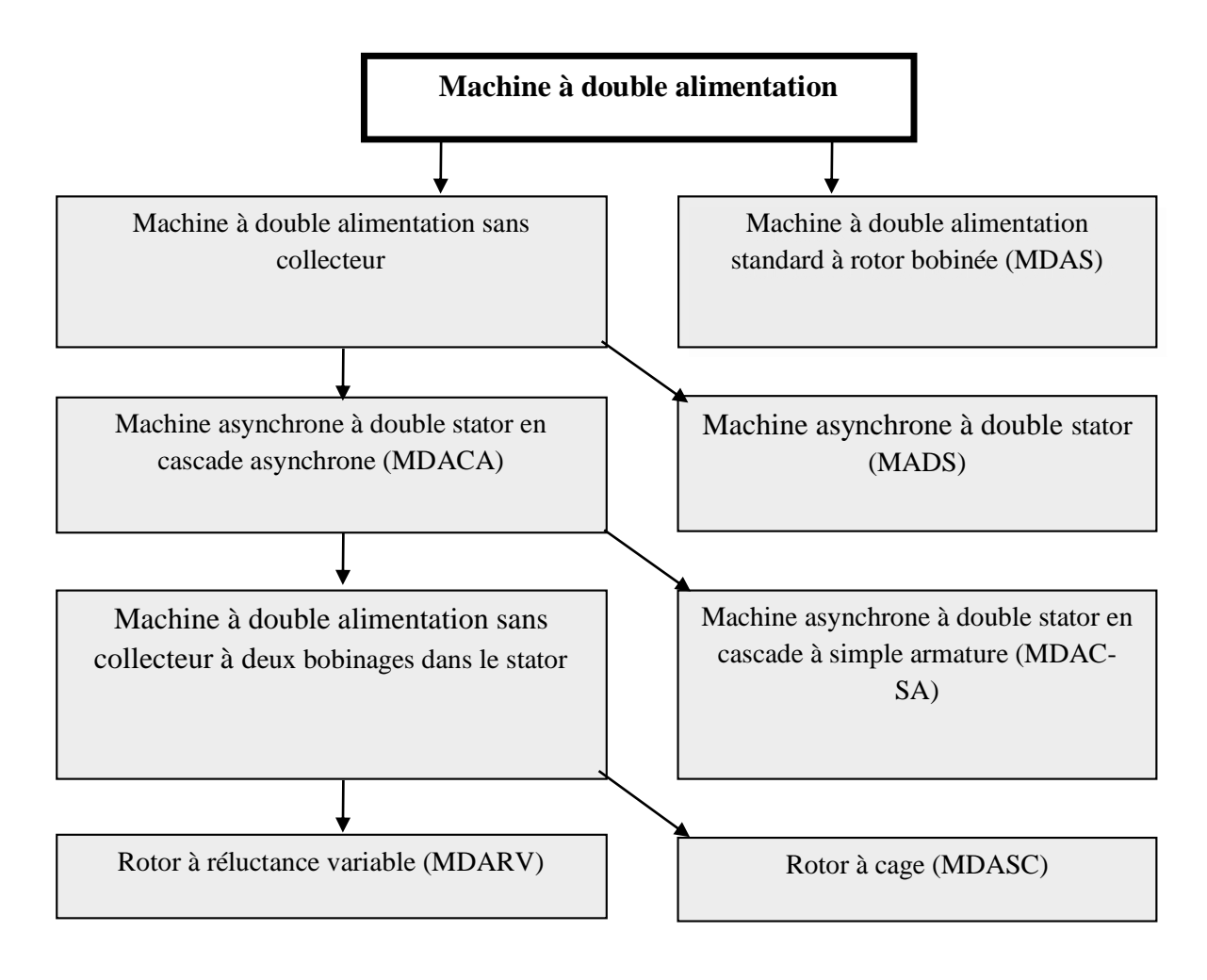

Figure (I-4) : Les différentes variétés de la machine à double alimentation.

#### **1.3.1. Machine à double alimentation à rotor bobiné (standard)**

La figure (I.5) illustre le schéma de principe de ce type de machines, tel que le stator est alimenté directement par le réseau, alors que le rotor est alimenté au moyen d'un convertisseur alternatif-alternatif de telle sorte que le glissement de cette machine devient une grandeur contrôlable. Il faut noter que le convertisseur bidirectionnel indiqué dans la figure peut être un convertisseur indirect (AC/DC/AC) composé d'un redresseur et d'un onduleur ou bien un convertisseur direct (AC/AC): cycloconvertisseur ou convertisseur matriciel [20;22].

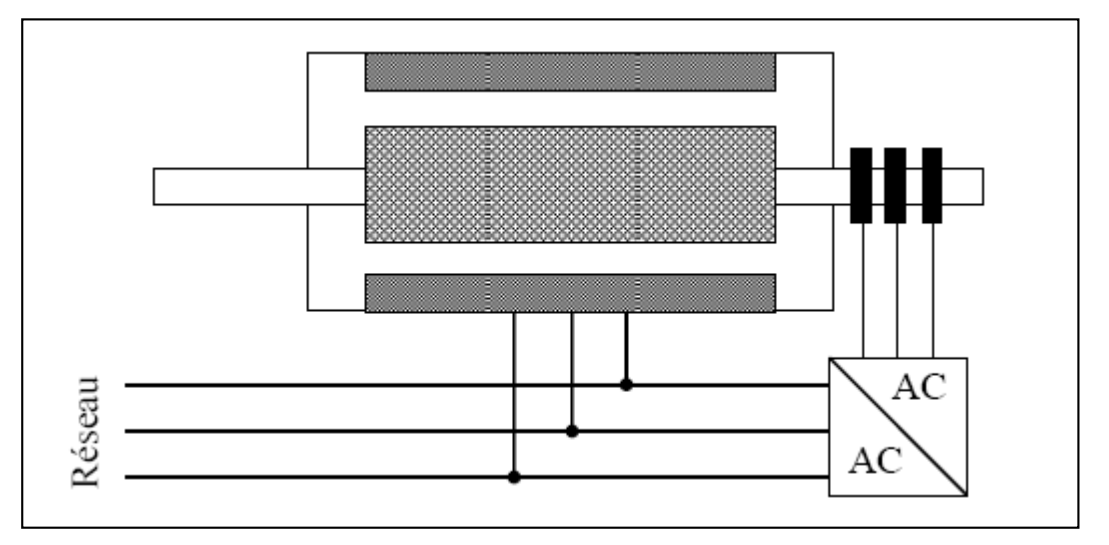

Figure (I.5) : Schéma de principe d'une machine asynchrone double alimentation simple

#### **1.3.2. Machine à double alimentation en cascade asynchrone**

 La machine à double alimentation en cascade asynchrone consiste en deux machines asynchrones avec des rotors bobinés connectés mécaniquement et électriquement, comme il est montré par la figure (I.6). Le stator de l'une des deux machines est connecté directement au réseau alors que l'autre est connecté au réseau par l'intermédiaire d'un convertisseur AC/AC de fréquence. Il est également possible de piloter l'ensemble du système à travers le stator alimenté par le convertisseur. [15; 22]

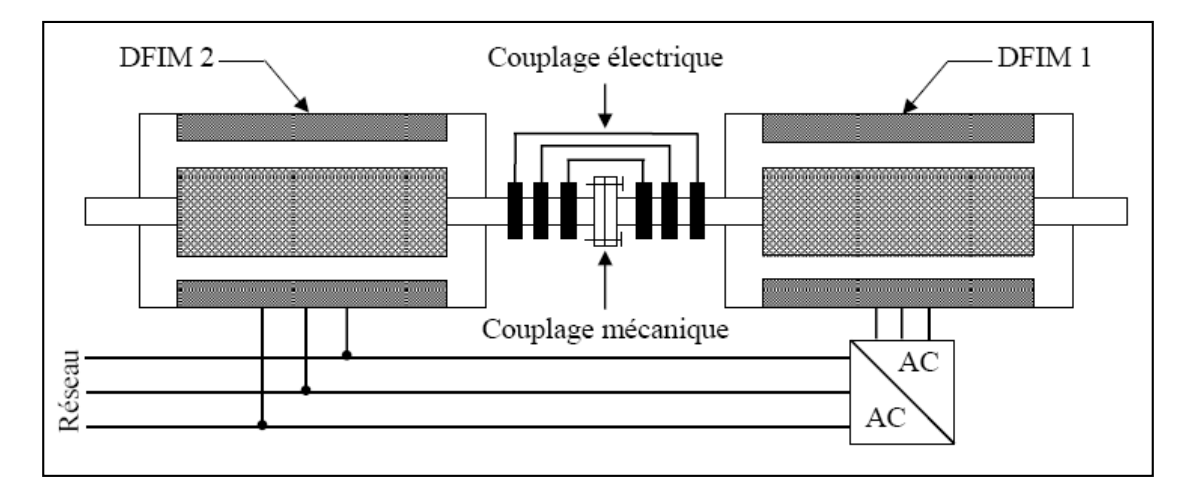

Figure(I.6) : Schéma de principe d'une machine asynchrone double alimentation en cascade asynchrone

#### **1.3.3 Machine à double alimentation sans balais**

 C'est une machine asynchrone avec deux enroulements ayant des nombres de paires de pôles différents logés dans la même armature du stator. L'un des deux enroulements est alimenté directement par le réseau et l'autre est alimenté au moyen d'un convertisseur AC/AC (fig. I.7). Le rotor de cette machine possède un nombre de paires de pôles égal à la somme des deux nombres de paires de pôles des deux enroulements statoriques ; [22].

**Figure (**I.7) **:** Schéma de principe de la machine à double alimentation sans balais

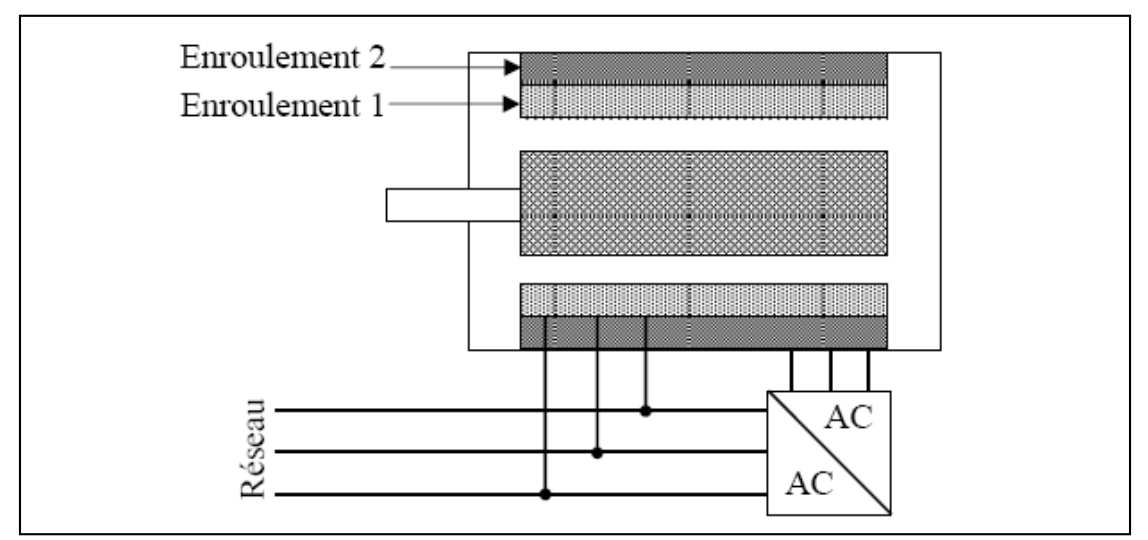

 Parmi les types les plus connus de machines à double alimentation sans balais, on trouve la machine à double alimentation à réluctance variable qui consiste en un stator identique à celui de la machine à double alimentation sans balais et un rotor basé sur le principe de la réluctance ;

 Le tableau (I-1) donne une brève comparaison et évaluation des variantes de la machine à double alimentation, selon la construction, le convertisseur associée, et la loi de commande adaptée. [15, 22].

| Type de la                 | <b>Construction de</b>                                                                | Convertisseur de                       | Loi de commande                                                                                           |
|----------------------------|---------------------------------------------------------------------------------------|----------------------------------------|----------------------------------------------------------------------------------------------------|
| <b>MADA</b>                | la machine                                                                            | puissance                              |                                                                                                    |
| <b>MDAS</b>                | Etablie                                                                               | Dépend de la vitesse<br>opérationnelle | Orientation du flux<br>statorique avec le<br>découplage entre les<br>puissances active et<br>réactive     |
| <b>MDACA</b>               | Difficile                                                                             | Identique à celle de<br>la MDAS        | Identique à celle de la<br><b>MDAS</b>                                                                    |
| <b>MDACA-</b><br><b>SA</b> | Spéciale.                                                                             | Identique à celle de<br>la MDAS        | Identique à celle de la<br><b>MDAS</b>                                                                    |
| <b>MDASC</b>               | Spéciale, le<br>prototype disponibles<br>et toujours dans le<br>progrès de recherches | Identique à celle de<br>la MDAS        | Orientation du flux<br>rotorique et orientation<br>simplifie du flux<br>rotorique comme la<br><b>MDAS</b> |
| <b>MDARV</b>               | Spéciale, le<br>prototype disponibles<br>et toujours dans le<br>progrès de recherches | Identique à celle de<br>la MDAS        | Identique à celle de la<br><b>MDAS</b>                                                                    |

Tableau (I-1) : comparaison et évaluation des variantes de la MADA.

Commercialement, il est difficile de prévoir quel type de machine à double

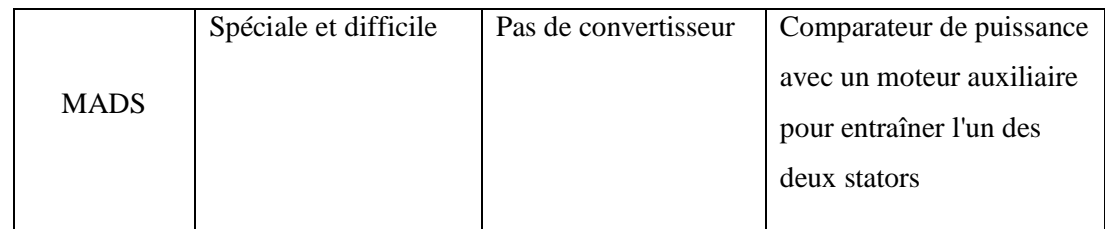

alimentation sera finalement réussi. Cependant, la machine la plus attractive semble être la machine à double alimentation à réluctance variable (MDARV), qui est analogue à la machine à double alimentation standard (à rotor bobiné) par sa commande et son modèle. D'autre part, le courant réduit dans le rotor de la MDACA, MDA-SA, et le MDASC signifie un rendement élevé, [22]. D'après cette comparaison illustrée par le tableau, on constate que la machine à double alimentation standard (MDAS), représente une construction établie et simple par rapport aux autres types des machines. Sa commande se fait sur la base d'un convertisseur de puissance disponible (AC/AC); de plus cette machine possède une commande par orientation du flux statorique afin d'obtenir un découplage entre les puissances active et réactive

#### **I .4.Principe de fonctionnement**

 La machine à étudier est une machine asynchrone à double alimentation triphasé, équilibrée et a rotor bobiné, dont la source d'excitation est disposée au niveau du rotor.

 Les bobines du rotor sont connectées au réseau à travers un convertisseur de puissance bidirectionnel par un système balais-bagues

Le stator est alimente par une source triphasée équilibré de fréquence  $f_s$ , et le rotor alimenté par une deuxième source de tension de fréquence f<sup>r</sup> , le courant statorique créent un champ tournant a la vitesse :

$$
\Omega_{\rm S} = \frac{\omega_{\rm S}}{P} \tag{1.1}
$$

 De manier analogue les courant rotoriques produisent un champ tournant a la vitesse

$$
\Omega_r = \frac{\omega_r}{p}
$$
 (1.2)

Et la vitesse angulaire de la machine est définie par :

$$
\omega_{\rm m} = \omega_{\rm s} \mp \omega_{\rm r} \text{ , avec } \omega_{\rm m} = \mathbf{p} \times \Omega_{\rm m} \qquad (1.3)
$$

Le signe plus (+) dans l'équation (1.1) signifier que le champ tournant créé par l'enroulement du stator tourne dans le même sens que celui crée par les enroulements du rotor c'est-à-dire que la machine hypo synchrone $(\omega_s <$ 

 $\omega_{\rm r}$ ); [22] Le signe ( $\cdot$ ) signifier que les champs tournants créés par les enroulements du stator et du rotor tourne des sens oppose c'est-à-dire que la machine fonctionne en régime hyper synchrone  $(\omega_s > \omega_r)$ , [3].

 D'autre part la relation qui relier la fréquence du stator et celle du rotor est donne par [4] :

$$
\mathbf{f}_{\mathbf{s}} = \mathbf{f}_{\mathbf{r}} + \mathbf{p} \times \mathbf{f}_{\mathbf{m}} \tag{1.4}
$$

Dans ce cas le glissement g est définie par :

$$
g = \frac{f_r}{f_s} = \frac{\omega_s - \omega_m}{\omega_s} = \frac{\Omega_s - \Omega_m}{\Omega_s} \tag{1.5}
$$

#### **I .5.Modes opérationnels de la MADA**

 Comme la machine asynchrone classique, la MADA permet de fonctionner en moteur ou en générateur mais la grande différence réside dans le fait que pour la MADA, ce n'est plus la vitesse de rotation qui impose le mode de fonctionnement moteur ou générateur. Effectivement, une machine à cage doit tourner au dessous de sa vitesse de synchronisme pour être en mode moteur et au dessus pour être en mode générateur. Ici, c'est la commande des tensions rotoriques qui permet de gérer le champ magnétique à l'intérieur de la machine, offrant ainsi la possibilité de fonctionner en hyper ou hypo synchronisme aussi bien en mode moteur qu'en mode générateur. Nous allons présenter successivement ces différents modes de fonctionnement [5]. (Figure I.8)

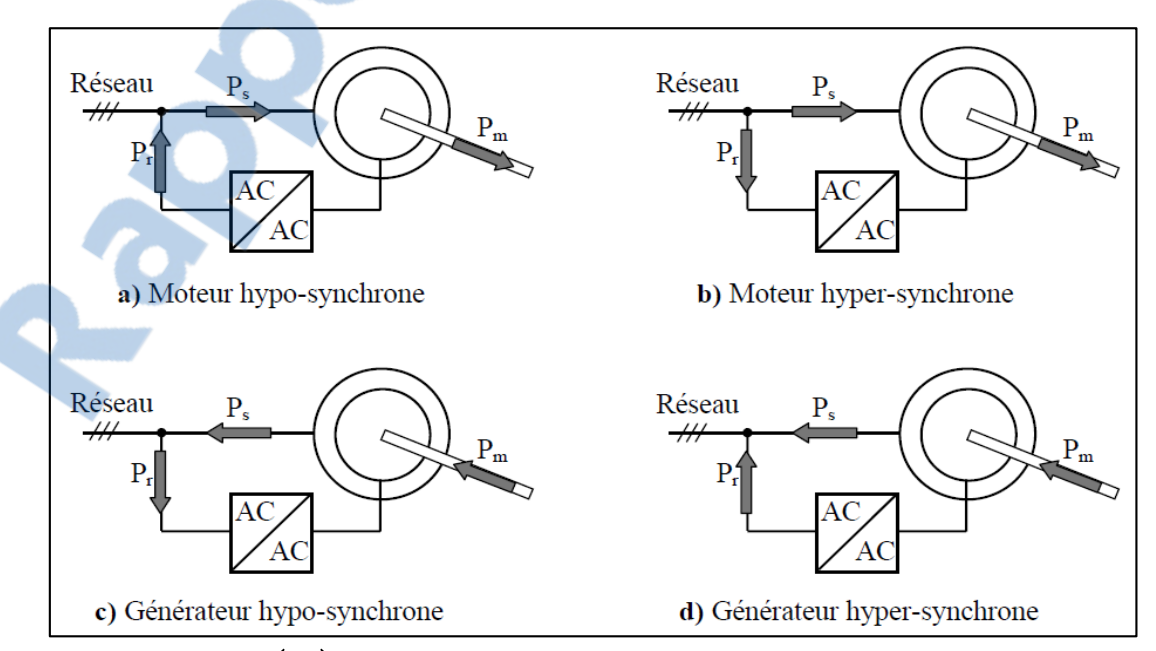

Figure (I.8) : Mode et régime de fonctionnement de la MADA

#### **I.5.1. Fonctionnement en mode moteur hypo synchrone**

 La figure (I.8.a) montre que la puissance est fournie par le réseau au stator et la puissance de glissement transite par le rotor pour être réinjectée au réseau. On a donc un fonctionnement moteur en dessous de la vitesse de synchronisme [24]. Ce régime est généralement connu comme mode de récupération d'énergie de glissement [23].

#### **I.5.2. Fonctionnement en mode moteur hyper synchrone**

 La figure (I.8.b) montre que la puissance est fournie par le réseau au stator et la puissance de glissement est également fournie par le réseau. On a donc un fonctionnement moteur au dessus de la vitesse de synchronisme [24].

#### **I.5.3. Fonctionnement en mode générateur hypo synchrone**

 La figure (I.8.c) montre que la puissance est fournie au réseau par le stator. La puissance de glissement est aussi fournie par le stator. On a donc un fonctionnement générateur en dessous de la vitesse de synchronisme [16].

#### **I.5.4. Fonctionnement en mode générateur hyper synchrone**

La figure (I.8.d) montre que la puissance est alors fournie au réseau par le stator et la puissance de glissement est récupérée via le rotor pour être réinjectée au réseau. On a donc un fonctionnement générateur au dessus de la vitesse de synchronisme [16].

#### **I.6. Entraînements à vitesse variable**

 La variation de la vitesse des moteurs asynchrones est assez difficile en générale parce que ces moteurs sont déjà préréglés. Seulement avec l'apparition de l'électronique de puissance, il est possible d'agir et de modifier la vitesse.

 Pour faire varier la vitesse d'une machine asynchrone, deux actions sont possibles ; action sur le stator ou action sur le rotor [16].

#### **I.6.1.Coté stator**

#### *Modification du nombre de paires de pôles :*

Ceci donne une variation non continue de la vitesse. Ce mode n'est donc pas envisagé pour un réglage fin du point de fonctionnement désiré [6].

#### *Changement de la tension appliquée au moteur*

Le couple électromagnétique de la machine asynchrone est proportionnel au carré de la tension d'alimentation statorique. Il est donc possible d'envisager un ajustement de la vitesse au dessous de la vitesse nominale en modifiant la tension d'alimentation statorique avec un gradateur triphasé. Cette solution est le plus souvent utilisée pour le démarrage de charges à caractéristique de couple quadratique  $C_r = K \times \Omega^2$ ; [6].

#### *Changement de la fréquence du réseau*

 La fréquence de rotation de la machine étant au glissement près proportionnel à la fréquence d'alimentation des enroulements statorique, on essaiera de créer pour ces enroulements un réseau à fréquence variable ce sont les onduleurs de tension. On peut aussi chercher à injecter des courants dans les enroulements pour imposer le couple de la machine ce sont les onduleurs de courant ou commutateurs de courant. On peut également convertir directement la fréquence du réseau industriel en une fréquence variable plus faible (de 0 à 1/3 de la fréquence réseau) à l'aide d'un cycloconvertisseur à commutation naturelle piloté lui aussi en fréquence en courant ou vectoriellement [6].

#### **I.6.1.Coté rotor**

#### *Variation des résistances rotoriques (action sur le glissement)*

 L'utilisation de résistances rotoriques permet un réglage de la vitesse de la MADA au dessous de la vitesse nominale mais avec un rendement déplorable. On essaiera donc de récupérer cette énergie transmise au rotor c'est la cascade hypo synchrone réservée à la très forte puissance pour des machines à rotor bobiné [6]

#### Vari*ation de fréquences de convertisseur rotorique*

Alors que pour la MADA comme on l'a vu précédemment on agit par la variation de la fréquence du convertisseur qui alimente le rotor.

#### **I.7.Domaine d'application de la MADA**

 La littérature atteste du grand intérêt accordé aujourd'hui à la machine doublement alimentée pour diverses applications : en tant que génératrice pour les énergies renouvelables ou en tant que moteur pour certaines applications industrielles comme le laminage, la traction ferroviaire ou encore la propulsion maritime [26].

#### **I.7.1.Fonctionnement pour application moteur**

 Les systèmes d'entraînement électriques transforment l'énergie électrique en énergie mécanique pour des applications utiles. Dans ce cas, le moteur électrique est le composant noyau d'un tel système d'entraînement électrique. Généralement, il y a trois critères essentiels pour la sélection des moteurs électriques pour les applications dans les systèmes d'entraînement à vitesse variable :

- $\overline{\phantom{a}}$  Rendement énergétique ;
- $\overline{\phantom{a}}$  Exigence de la commande en vitesse ou en position ;
- Amélioration de la réponse en régime transitoire ;

LE NUMERO I MONDIAL DU MÉMOIRES

Kapport-gratuit.com

 Le moteur, le convertisseur statique et le système de commande sont les trois éléments constructifs dans les systèmes d'entraînement à vitesse variable (figure **I.9**). Dans ce cas, le moteur doit assurer la rotation dans un sens ou l'autre avec la possibilité de freinage dans les deux sens. Le convertisseur de puissance a pour objectif de contrôler l'écoulement de puissance entre la source d'alimentation et le moteur. Son choix est affecté par le niveau de puissance, les quadrants opérationnels du moteur et la qualité de puissance. L'algorithme de commande est utilisé pour générer les signaux de commande pour le convertisseur de puissance, afin de contrôler le couple, la vitesse ou la position [22].

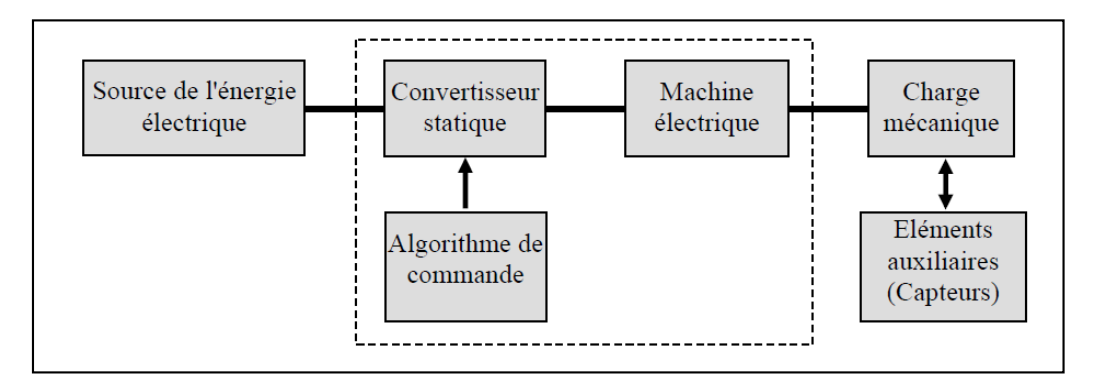

Figure (I.9): Architecture d'un système d'entrainement à vitesse variable

Le moteur asynchrone à rotor bobiné offre des nombreux avantages par rapport au moteur asynchrone et synchrone surtout en ce qui concerne la gamme de la vitesse opérationnelle et de la puissance d'entraînement. De plus, il présente un comportement souple à la commande, ce qui lui permet de trouver un domaine d'application très vaste tel que :

- La métallurgie avec les enrouleuses et les dérouleuses de bobines.
- La traction, avec notamment des applications de type transport urbain ou propulsion maritime.
- Et enfin l'application de levage, les ascenseurs, les monte-charges  **I.7.1.a. Fonctionnement en moteur avec un seul convertisseur**

 Dans ce type de fonctionnement, le stator est relié au réseau à fréquence et tension constantes, tandis que le rotor est relié à son propre convertisseur qui peut être un cycloconvertisseur figure (I.10.a), ou une association redresseur-onduleur figure (I.10.b). Cette solution permet de réduire fortement la puissance du convertisseur ; [25]

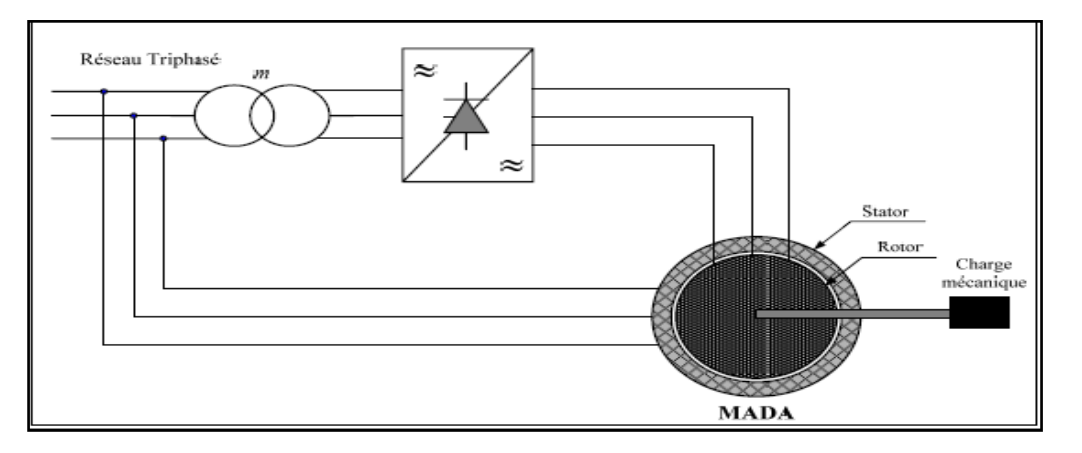

Figure (I.10.a) : Schéma d'un système utilisant une MADA en moteur alimenté par un seul cycloconvertisseur

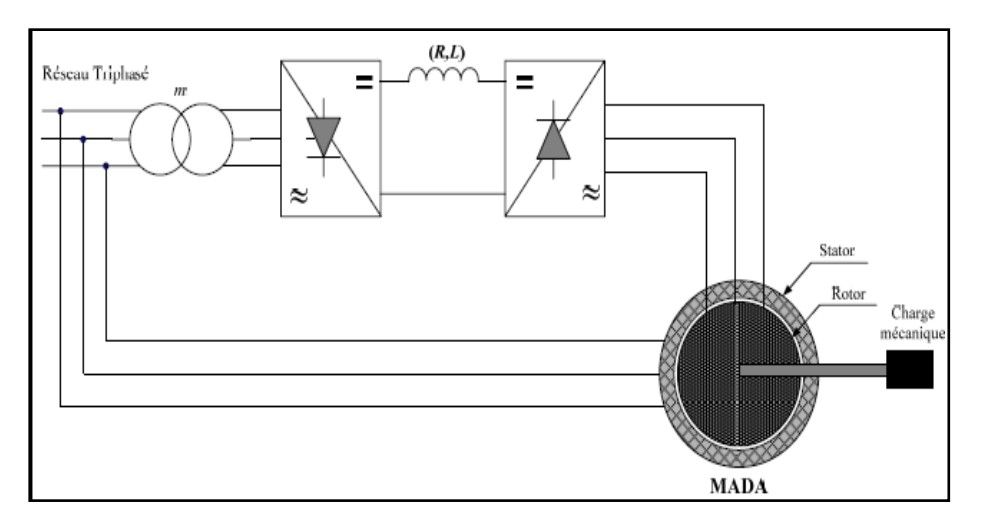

Figure (I.10.b) : Schéma d'un système utilisant une MADA en moteur alimenté par un onduleur associe à redresseur

#### **I.7.1.b. Fonctionnement en moteur avec deux convertisseurs**

 Dans ce mode de fonctionnement le type d'alimentation peut prendre différentes formes : [25]

- Deux cycloconvertisseur ; figure $(I.11.a)$
- Deux onduleurs alimentés par leurs propres redresseurs conformément à la figure ((I.11.b).
- Deux onduleurs alimentés en parallèle par un redresseur commun, figure (I.11.c)

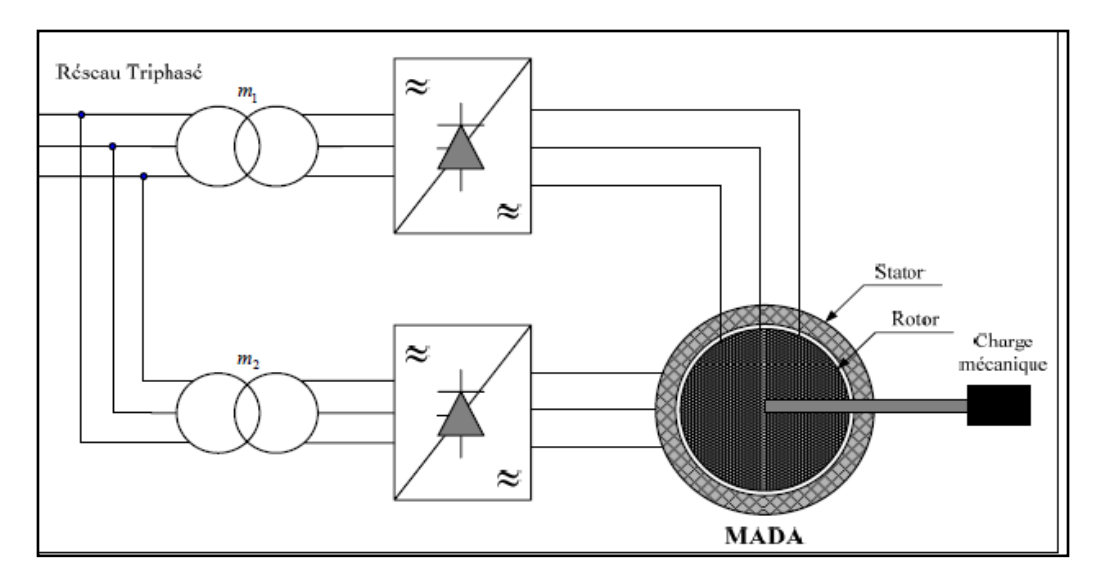

Figure I.11.a : Schéma synoptique pour l'alimentation par deux cycloconvertisseur.

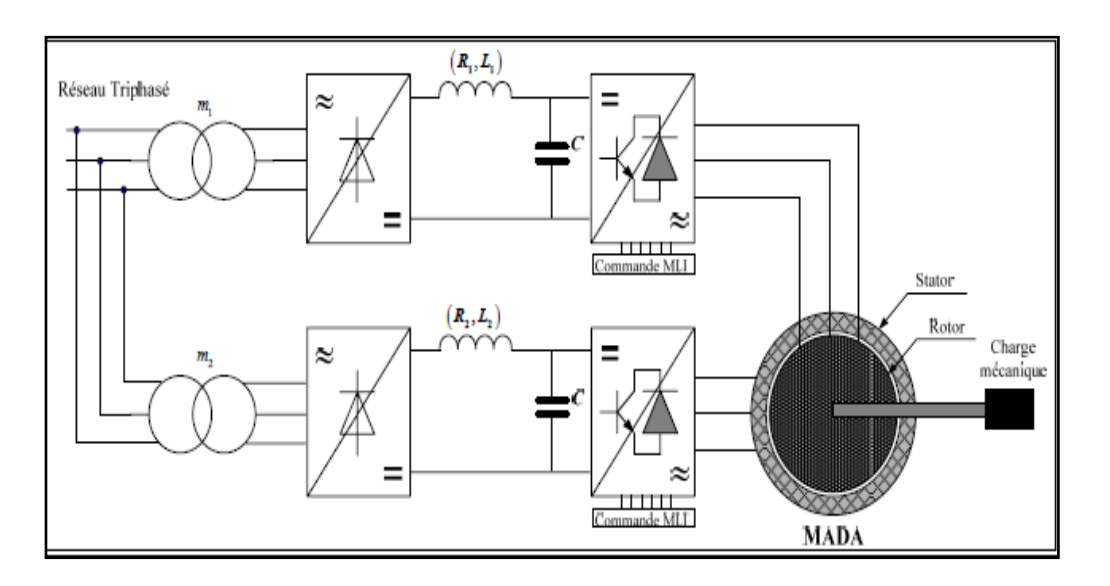

Figure I.11.b : Schéma synoptique proposé pour l'alimentation de la MADA par deux onduleurs avec deux bus continus indépendants*.*

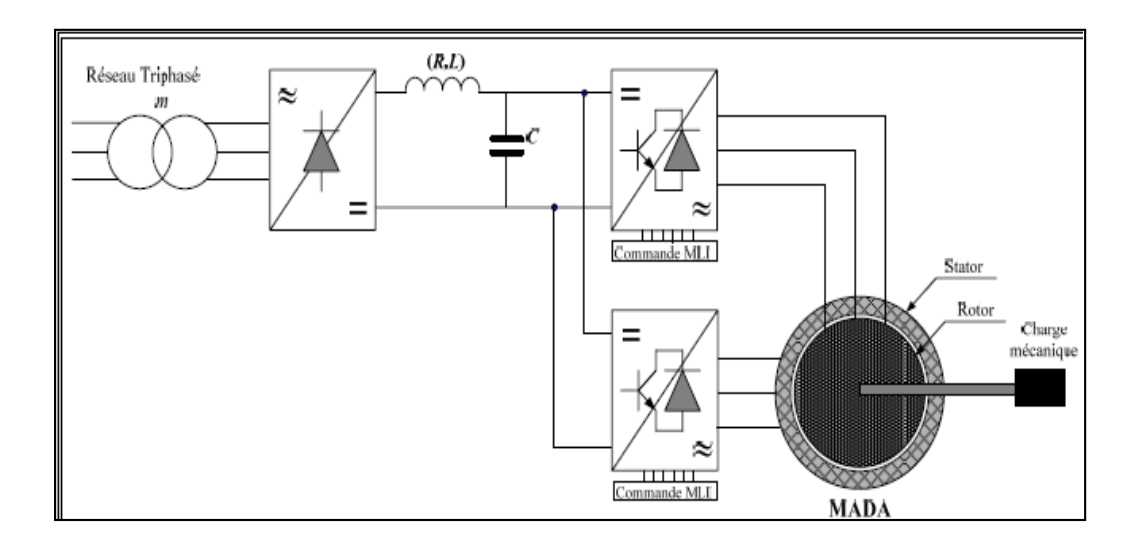

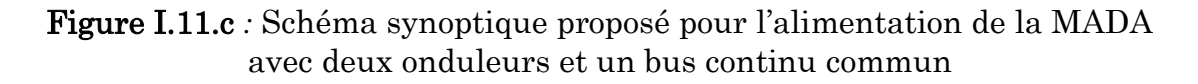

 Pour le cas de l'application moteur de la MADA, la majorité des études ont été consacrées aux stratégies de commande linéaires et non linéaires avec ou sans capteur de vitesse ou de position. Dans ces études, on trouve la commande vectorielle par orientation du flux statorique ou d'entrefer comme la stratégie la plus attractive. Généralement, les convertisseurs utilisés sont soient les cycloconvertisseur ou les onduleurs à base d'IGBTs**.**

#### **I.7.2. Fonctionnement en génératrice**

 Bien que cette application ne concerne pas le thème considéré dans cette mémoire, son étude s'impose du fait du nombre important des travaux effectués et de la variété des thèmes abordés (modélisation, commande à vitesse variable, sûreté de fonctionnement, etc.). En effet, avec le regain d'intérêt pour les énergies renouvelables, les systèmes éoliens à vitesse variable avec la MADA connaissent un grand essor et un grand nombre d'applications accompagne ce développement ; [20].

 La configuration, largement répandue dans les systèmes éoliens à vitesse variable avec MADA, est représentée par la figure (I.12), [26]. Elle consiste à alimenter le rotor par un convertisseur et à lier le stator directement au réseau.

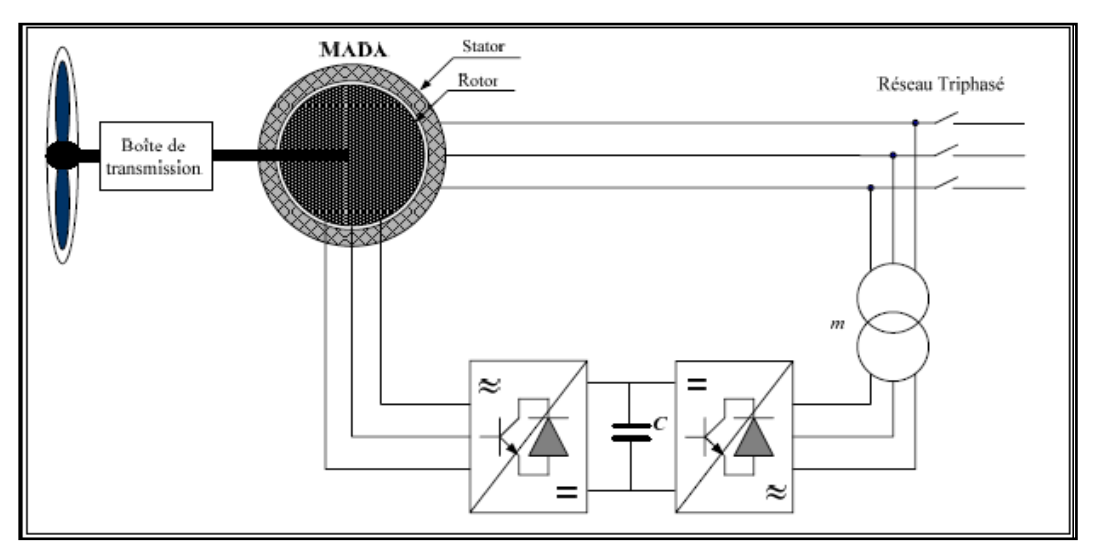

Figure I.12 : Schéma synoptique pour un fonctionnement en génératrice de la MADA

#### **I.8.Avantages et inconvénients de la MADA**

#### **I.8.1 Avantages**

Les principaux avantages de la MADA sont : [23,26]

- L'accessibilité au rotor et au stator rend la mesure des courants possible ce qui offre une grand e flexibilité et précision pour contrôle de flux et du couple électromagnétique ;
- Elle offre plusieurs possibilités de reconfiguration grâce a sa double alimentation ce qui permet a cette dernière de trouver un large domaine d'application.
- Fonctionnement possible à couple constant au delà de la vitesse nominale ;
- Le convertisseur lie au rotor est dimensionne au tiers de la puissance nominale de la machine pour une vitesse de fonctionnement auteur de celle de synchronisme dans ce cas les pertes des interrupteurs a semi conducteur sone faibles et par conséquent un rendement élevé du système de conversion ;
- Un fonctionnement en régime dégradé plus souple que la machine à simple alimentation, quand un onduleur tombe en panne.

#### **I.8.2.Inconvénients**

Tout d'abord, la MADA est une machine asynchrone ; alors le premier inconvénient est que sa structure est non linéaire, ce qui implique la complexité de sa commande. En plus de ça, on peut citer les inconvénients suivants : [27,20].

- Elle est plus volumineuse qu'une MAS à cage de puissance équivalente. L'aspect multi-convertisseurs, augmente le nombre de convertisseurs et par conséquent le prix. Pourtant certaines études prétendent le contraire ;
- Nous utilisons un nombre des convertisseurs (deux redresseurs et deux onduleurs ou un redresseur et deux onduleurs) plus importants que la machine à cage (un redresseur et un onduleur).
- Nécessite une maintenance périodique ce qui va augmenter le cout d'exploitation.

#### **1.9. Conclusion**

 Au cours de ce chapitre, nous avons rappelé une comparaison et une Classification des différents modes de fonctionnement de la machine à double alimentation, ainsi qu'une présentation des différentes alimentations de la machine asynchrone à double alimentation et des différents types de convertisseur de puissance associé à cette dernière.

 D'après cette étude, on constate que la MADA offre des avantages remarquables, ce qui permet à cette dernière de trouver un domaine d'application très vaste, notamment dans les entrainements à vitesse variable.

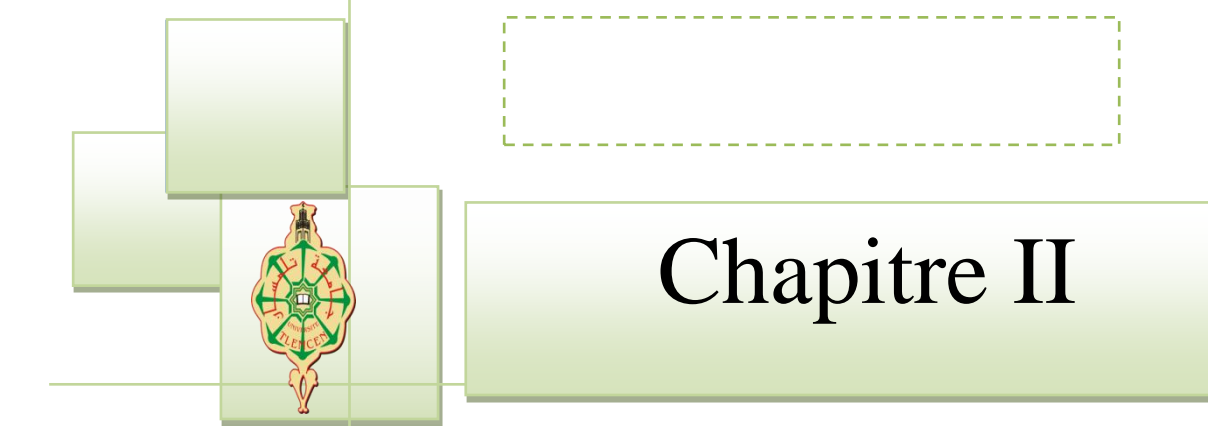
# Modélisation du MADA et son alimentation

## **II.1. Introduction**

 Pour réaliser une commande performante d'un système dynamique, nous devrons disposer d'un modèle mathématique qui représente d'une manière satisfaisante le comportement réel du système. Pour les machines électriques tournantes, la modélisation nécessite une parfaite connaissance de la structure électromécanique (machine électrique), de la structure électrique (alimentation électrique) et de la structure mécanique (masse tournante, couple résistant, frottement visqueux). En effet, le problème de modélisation est très important pour la conception et l'analyse de ses performances statiques et dynamiques.

 La modélisation de la machine asynchrone est généralement traitée par la méthode des deux axes qui utilise la théorie de l'espace vectoriel pour le passage d'un système triphasé réel à un système diphasé fictif. Pour certaines raisons, un certain nombre d'hypothèses simplificatrices (à définir et à respecter) peuvent être adoptées dans l'élaboration des modèles mathématiques, permettant d'une part une mise en équations particulièrement simples et d'autre part de pousser assez loin, par fois jusqu'à son terme, la résolution de certains problèmes par voie purement analytique [17].

 Dans le présent chapitre, nous présenterons la modélisation classique de la MADA et de son alimentation. Nous débuterons par une définition de modèle mathématique de la machine en exprimant les équations électriques, magnétiques et mécaniques qui régissent son fonctionnement dans le référentiel triphasé que l'on notera (A, B, C). Nous réduirons l'ordre du système et éliminerons la dépendance qui existe entre les coefficients d'inductances et la position du rotor par la transformation de Park. Cette transformation nous permettra de donner une nouvelle modélisation de la MADA dans le référentiel biphasé de Park noté usuellement (d q). Ensuite, nous aborderons la modélisation de l'onduleur de tension chargé de la conversion continu-alternatif et leur commande MLI de type sinus triangulaire. Et enfin une série de simulations réalisée à l'aide du logiciel MATLAB/SIMULINK a été envisagée, non seulement dans le but de vérifier les performances de l'association Convertisseurs-MADA sous différentes conditions et valider les modèles obtenus, mais aussi en vue de leur emploi pour valider les stratégies de commandes développées dans les chapitres suivants.

## **II.2. Modélisation de la MADA**

 Le modèle mathématique d'une machine électrique est un mode de représentation de la machine réelle permettant de restituer une image de ce que l'on peut observer expérimentalement, elle apporte une aide appréciable dans la résolution des problèmes techniques. Afin d'établir la modélisation de la MADA, nous allons appliquer quelques hypothèses simplificatrices [29].

## *II.2.1. Hypothèses simplificatrices* **[17]**

 Afin de modéliser le moteur nous nous appuieront sur un certain nombre d'hypothèses simplificatrices, qui sont le plus couramment considérées.

- la machine est de construction symétrique équilibrée, tant au rotor qu'au stator,
- le rotor est bobiné, les bobinages sont triphasés au stator et au rotor et possèdent p paires de pôles,
- l'entrefer est d'épaisseur et de perméabilité constante, donc que l'effet d'encoche est négligé,
- $\geq$ la saturation du circuit magnétique est négligeable, et sa perméabilité constante,
- les pertes ferromagnétiques dues à l'hystérésis et aux courants de Foucault sont négligeables,
- $\triangleright$  les pertes mécaniques sont négligeables,
- $\geq$ la distribution spatiale des forces magnétomotrices dans l'entrefer est sinusoïdale,
- $\geq$  l'effet de peau est négligé, donc la densité de courant est uniforme dans la section des conducteurs,
- la résistance des différents enroulements de la machine est constante,
- l'influence de l'échauffement sur les caractéristiques n'est pas prise en compte.

Ces hypothèses ont pour conséquences :

- $\checkmark$  les inductances propres entre les enroulements statoriques sont constantes,
- $\checkmark$  les inductances propres entre les enroulements rotoriques sont constantes,
- $\checkmark$  les inductances mutuelles entre les enroulements statoriques et rotoriques varient de manière sinusoïdale avec la position des enroulements,
- $\checkmark$  les flux magnétiques sont additifs.

## **II.3. Modèle triphasé de la MADA**

*II.3.1. Représentation de la machine dans l'espace électrique* LE NUMERO I MONDIAL DU MÉMOIRES

 La machine asynchrone est représentée sur la figure (II.1) par ces six enroulements dans l'espace électrique. L'angle θ repère le décalage de l'axe de la phase rotorique  $(Oa_R)$  par rapport à l'axe fixe de la phase statorique  $(OA<sub>S</sub>)$ .

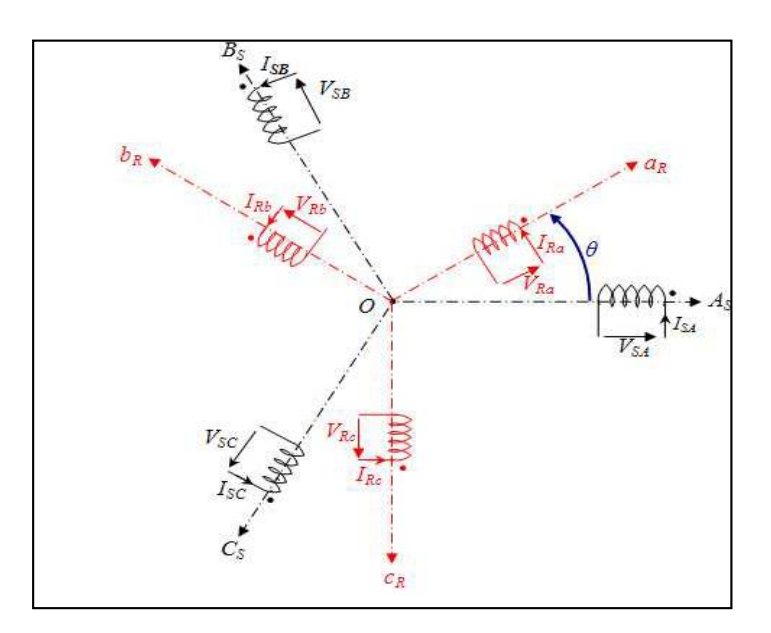

Figure (II.1) : Représentation spatiale de la MADA dans le système triphasé.

## *II.3.2. Équations électriques réelles de la machine*

En vertu de la loi de Faraday, nous pouvons écrire :

Au stator : 
$$
V_{as} = R_s I_{as} + \frac{d\phi_{as}}{dt}
$$
;  $V_{bs} = R_s I_{bs} + \frac{d\phi_{bs}}{dt}$ ;  $V_{cs} = R_s I_{cs} + \frac{d\phi_{cs}}{dt}$  (2.1)

Au rotor: 
$$
V_{ar} = R_r I_{ar} + \frac{d\phi_{ar}}{dt}
$$
;  $V_{br} = R_r I_{br} + \frac{d\phi_{br}}{dt}$ ;  $V_{cr} = R_r I_{cr} + \frac{d\phi_{cr}}{dt}$  (2.2)

Ou sous forme matricielle :

$$
\begin{bmatrix}\nV_{\rm as} \\
V_{\rm bs} \\
V_{\rm cs}\n\end{bmatrix} = \frac{d}{dt} \begin{bmatrix}\n\Phi_{\rm as} \\
\Phi_{\rm bs} \\
\Phi_{\rm cs}\n\end{bmatrix} + \begin{bmatrix}\nR_{\rm s} & \mathbf{0} & \mathbf{0} \\
\mathbf{0} & R_{\rm s} & \mathbf{0} \\
\mathbf{0} & \mathbf{0} & R_{\rm s}\n\end{bmatrix} \begin{bmatrix}\nI_{\rm as} \\
I_{\rm bs} \\
I_{\rm cs}\n\end{bmatrix} \qquad\n\begin{bmatrix}\nV_{\rm ar} \\
V_{\rm br} \\
V_{\rm cr}\n\end{bmatrix} = \frac{d}{dt} \begin{bmatrix}\n\Phi_{\rm ar} \\
\Phi_{\rm br} \\
\Phi_{\rm cr}\n\end{bmatrix} + \begin{bmatrix}\nR_{\rm r} & \mathbf{0} & \mathbf{0} \\
\mathbf{0} & R_{\rm r} & \mathbf{0} \\
\mathbf{0} & \mathbf{0} & R_{\rm r}\n\end{bmatrix} \begin{bmatrix}\nI_{\rm ar} \\
I_{\rm br} \\
I_{\rm cr}\n\end{bmatrix}
$$

D'où les formes matricielles condensées :

$$
\begin{cases}\n[V_s]_{abc} = [R_s]. [I_s]_{abc} + \frac{d}{dt} [\Phi_s]_{abc} \\
[V_r]_{abc} = [R_r]. [I_r]_{abc} + \frac{d}{dt} [\Phi_r]_{abc}\n\end{cases}
$$
\n(2.3)

## *II .3.3.Équations magnétiques*

 Le flux total embrassé par une phase résulte de l'action de son propre courant et des interactions avec les courants des autres phases. On peut donc définir les coefficients d'inductance suivants :

 $l_s$ : Coefficient d'inductance propre d'une phase statorique,  $m_s$ : coefficient d'inductance mutuelle entre deux phases statoriques, :Valeur maximale des coefficients d'inductances mutuelles entre phases statorique et rotorique.

$$
\text{Au stator}: \qquad [\phi_s]_{abc} = [L_s] \cdot [I_s]_{abc} + [M_{sr}] \cdot [I_r]_{abc} \qquad (2.4)
$$

Pour laquelle ont définit :

[L<sub>s</sub>]: Matrice d'inductances statoriques;

 $[M_{sr}]$ : Matrice d'inductances mutuelles du couplage stator-rotor.

 De façon analogue, on définit au rotor les coefficients d'inductances suivants  $\mathbf{L}_r$ : coefficient d'inductance propre d'une phase statorique,  $m_r$ : coefficient d'inductance mutuelle entre deux phases statoriques,  $m_{rs}$  =  $m_{sr}$ : valeur maximale des coefficients d'inductances mutuelles entre phases rotorique et statorique.

$$
\text{Au rotor:} \qquad [\phi_r]_{abc} = [L_r] \cdot [i_r]_{abc} + [M_{rs}]^t \cdot [i_s]_{abc} \qquad (2.5)
$$

Pour laquelle ont définit :

[L<sub>r</sub>]: Matrice d'inductances rotoriques;

 $[M_{rs}]$ : Matrice d'inductances mutuelles du couplage roto-stator.

 Ou :  $[L_{\rm s}]=\begin{vmatrix}m_{\rm s}&1_{\rm s}&m_{\rm s}\end{vmatrix}$  $m_s$   $m_s$  1  $m_s$   $l_s$  m  $l_s$  m<sub>s</sub> m L  $\mathbf{s}$   $\mathbf{m_s}$   $\mathbf{r_s}$  $\mathbf{s}$   $\mathbf{I}_\text{s}$   $\mathbf{III}_\text{s}$ s  $\mathbf{m_s}$   $\mathbf{m_s}$ s J  $\overline{\phantom{a}}$   $\overline{\phantom{a}}$ 1  $\mathsf{I}$  $\mathbf{r}$  $\mathbf{r}$ L Ӷ  $=$ 

$$
\left[\mathbf{M}_{_{\mathrm{IS}}}\right]^{\mathrm{t}} = \left[M_{_{\mathrm{SI}}}\right] = m_{rs} \begin{bmatrix} \cos\theta & \cos(\theta + 2\pi/3) & \cos(\theta - 2\pi/3) \\ \cos(\theta - 2\pi/3) & \cos\theta & \cos(\theta + 2\pi/3) \\ \cos(\theta + 2\pi/3) & \cos(\theta - 2\pi/3) & \cos\theta \end{bmatrix}
$$
(2.6)

En remplaçant les équations (2.4) et (2.5) dans (2.3) on obtient les expressions matricielles suivantes :

$$
\begin{cases}\n[V_s]_{abc} = [R_s] \cdot [I_s]_{abc} + [L_s] \frac{d}{dt} [I_s]_{abc} + \frac{d}{dt} ([M_{sr}] \cdot [I_r]_{abc}) \\
[V_r]_{abc} = [R_r] \cdot [I_r]_{abc} + [L_r] \frac{d}{dt} [I_r]_{abc} + \frac{d}{dt} ([M_{rs}] \cdot [I_s]_{abc})\n\end{cases} (2.7)
$$

## *II .3.4.Équation mécanique*

L'équation mécanique de la machine fait liaison entre la partie mécanique et la partie électromécanique de la machine telle que :

$$
J. \frac{d\Omega}{dt} = C_{em} - C_r - f_r. \Omega \qquad (2.8)
$$

Avec :

 $C_{em}$ : Le couple électromagnétique

 $C_r$ : Le couple résistant

 $f_{r}:$  Le coefficient de frottement visqueux de la MADA

Ω : La vitesse de rotation de l'axe de la MADA

: L'inertie des parties tournantes

On note l'équation du couple électromagnétique de la machine asynchrone dans le plan 'abc' :

$$
C_{em} = P. [I_s]^t. \frac{d}{d\theta} ([M_{sr}],[I_r]) \qquad (2.9)
$$

 Au regard de ces résultats, nous pouvons noter, d'une part que l'ordre du système est important, et d'autre part sa complexité. En effet, nous aboutissons à un ensemble de huit équations, six de nature électrique et deux pour le couple électromagnétique, dont certaines font apparaître des coefficients qui varient avec l'angle θ, et donc avec le temps.

#### **II.4.Modèle biphasé de la MADA**

 Le modèle de la MADA dans le référentiel (abc) étant fort complexe, et aboutit à des équations différentielles à coefficients variables. Le but des transformations matricielles est de le simplifier, cette simplification doit réduire l'ordre du système et éliminer la dépendance avec la position du rotor, c'est-à-dire obtenir un modèle caractérisé par un système d'équation à coefficients constant.

## *II.4.1.Les transformations usuelles*

 Le but de l'utilisation de ces transformations c'est de passer d'un système triphasé (abc) vers un système biphasé (αβ), figure (II.2). Il existe principalement deux transformations : Clark et Concordia. La transformation de Clark conserve l'amplitude des grandeurs mais non la puissance ni le couple (on doit multiplier par un coefficient 3/2).tandis que celle de Concordia, qui est normée, elle conserve la puissance mais pas l'amplitude, [28].

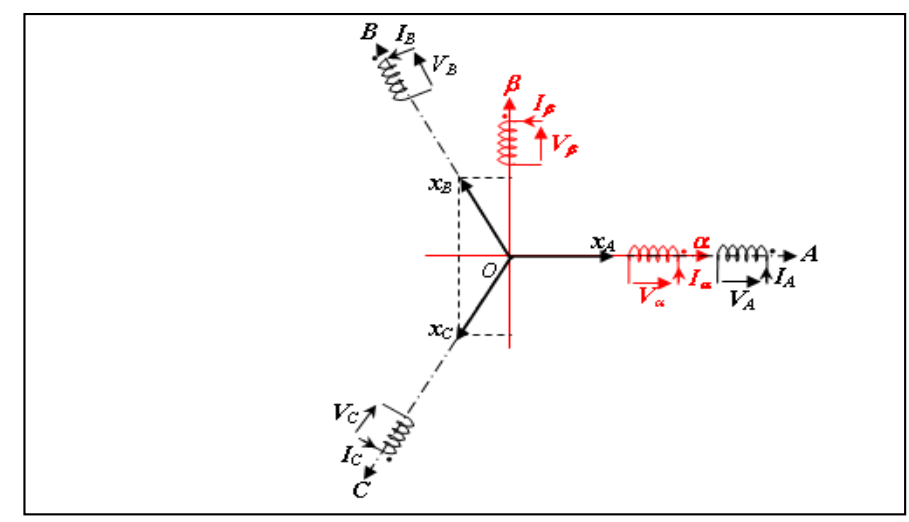

**Figure** (**II.2**)**:** Principe de la transformation triphasé-biphasé

Le tableau suivant représente la transformation de Clark et de Concordia: [8]

|                  | Transformation de Concordia                                                                                                    | Transformation de Clark                                                                                                    |  |  |  |  |
|------------------|----------------------------------------------------------------------------------------------------|----------------------------------------------------------------------------------------------------|--|--|--|--|
| triphasé         | $ X_{\alpha\beta}  = [Co]$ . $[X_{ABC}]$                                                                                                    | $ X_{\alpha\beta}  = [CL] \cdot [X_{ABC}]$                                                                                                    |  |  |  |  |
| Biphasé          | $\begin{bmatrix} X_\alpha \\ X_\beta \end{bmatrix} = \sqrt{\frac{2}{3}} \begin{bmatrix} 1 & 0 \\ -\frac{1}{2} & \frac{\sqrt{3}}{2} \\ -\frac{1}{2} & -\frac{\sqrt{3}}{2} \end{bmatrix} \begin{bmatrix} X_A \\ X_B \\ X_C \end{bmatrix}$     | $\begin{bmatrix} X_{\alpha} \\ X_{\beta} \end{bmatrix} = \begin{bmatrix} 1 & 0 \\ -\frac{1}{2} & \frac{\sqrt{3}}{2} \\ -\frac{1}{2} & -\frac{\sqrt{3}}{2} \end{bmatrix} \begin{bmatrix} X_A \\ X_B \\ X_C \end{bmatrix}$        |  |  |  |  |
|                  | $\overline{[X_{ABC}]} = [\overline{Co}]^{-1} [X_{\alpha\beta o}]$                                                                                                    | $[X_{ABC}] = \overline{[CL]^{-1}[X_{\alpha\beta}]}$                                                                                                    |  |  |  |  |
| triphasé biphasé | $\begin{bmatrix} X_A \\ X_B \\ X_C \end{bmatrix} = \sqrt{\frac{2}{3}}$<br>$\begin{bmatrix} 1 & -\frac{1}{2} & -\frac{1}{2} \\ 0 & \frac{\sqrt{3}}{2} & -\frac{\sqrt{3}}{2} \end{bmatrix} \begin{bmatrix} X_\alpha \\ X_\beta \end{bmatrix}$ | $\begin{bmatrix} X_A \\ X_B \\ X_C \end{bmatrix} = \frac{2}{3} \begin{bmatrix} 1 & -\frac{1}{2} & -\frac{1}{2} \\ 0 & \frac{\sqrt{3}}{2} & -\frac{\sqrt{3}}{2} \end{bmatrix} \begin{bmatrix} X_\alpha \\ X_\beta \end{bmatrix}$ |  |  |  |  |

Tableau (II-1) : Représentation abc - αβ et inversement.

[CL],[CL] −1 : Matrices de passage et inverse de Clarke

[Co];[Co] −1 : Matrices de passage et inverse de Concordia.

 Le choix de matrice de passage non normée (Clark) est bien pratique en commande où l'on traite des grandeurs dq. En effet, cela permet, par exemple, d'apprécier directement le module du courant qui est absorbé par le moteur, sans avoir à passer par un coefficient multiplicateur.

 Mathématiquement parlant, le choix d'une matrice normée (Concordia) est souvent utilisé pour des raisons de symétrie de transformation de Concordia. Dans la modélisation et son application.

#### *II.4.2.Transformation Park*

 La transformation de Park est constituée d'une transformation triphasédiphasé suivie d'une rotation. Elle permet de passer des référentiels (A, B, C) vers  $(\alpha, \beta, \delta)$ , puis  $(d, q, \delta)$ . Le référentiel  $(\alpha, \beta, \delta)$ , est toujours fixe, par rapport à (A, B, C), par contre le référentiel (d, q, o) est mobile. Il forme avec le repère fixe  $((\alpha, \beta, o)$  un angle qui est appelé angle de la transformation de Park, ou angle de Park. On désigne par : "d" l'axe direct et par "q" l'axe en quadrature arrière ; [17].

La rotation dans le sens horaire est introduite par la matrice suivante :

$$
[\text{Ro}(\psi)] = \begin{bmatrix} \cos(\psi) & -\sin(\psi) & \mathbf{0} \\ -\sin(\psi) & -\cos(\psi) & \mathbf{0} \\ \mathbf{0} & \mathbf{0} & \mathbf{1} \end{bmatrix}
$$
(2.10)

$$
Donc:
$$

 $[X_{\text{dgo}}] = [Ro(\Psi)] [X_{\alpha\beta\rho}]$  (2.11)

La figure (II.3) montre le principe de la transformation de Park.

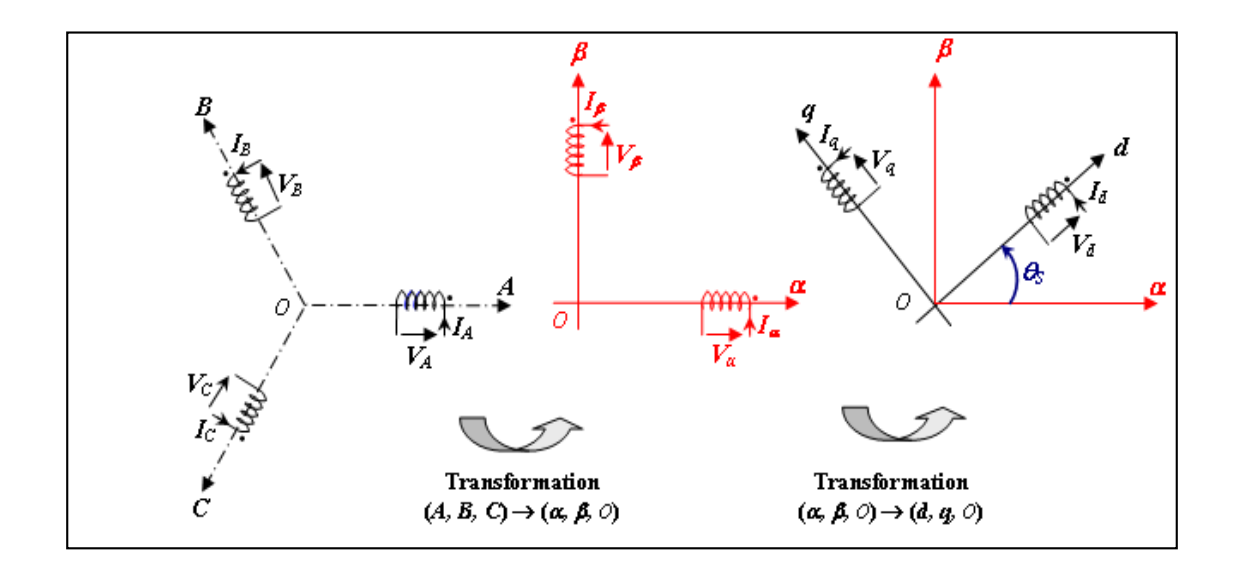

#### Figure (II.3): Décomposition de la transformation de Park.

 Pour conserver l'invariance de la puissance instantanée on utilise la transformation de Concordia associée à la matrice de rotation. La transformation de Park est alors définie de la manière suivante

$$
\left[X_{\rm dqo}\right] = \left[P(\Psi)\right]\left[X_{\rm ABC}\right] \tag{2.12}
$$

$$
\text{Où}: \qquad [\text{P}(\Psi)] = \sqrt{\frac{2}{3}} \begin{bmatrix} \cos\Psi & \cos\left(\Psi - \frac{2\pi}{3}\right) & \cos\left(\Psi - \frac{4\pi}{3}\right) \\ -\sin\Psi & -\sin\left(\Psi - \frac{2\pi}{3}\right) & -\sin\left(\Psi - \frac{4\pi}{3}\right) \\ \frac{1}{\sqrt{2}} & \frac{1}{\sqrt{2}} & \frac{1}{\sqrt{2}} \end{bmatrix} \tag{2.13}
$$

Les nouvelles variables  $X_d$  et  $X_q$  sont appelées respectivement composantes directe et en quadrature.

La transformation inverse est définie par :

$$
[X_{ABC}] = [P(\Psi)]^{-1} [X_{dq0}] \qquad (2.14)
$$

$$
\text{Où}: [P(\Psi)]^{-1} = \sqrt{\frac{2}{3}} \begin{bmatrix} \cos\Psi & -\sin\Psi & \frac{1}{\sqrt{2}}\\ \cos\left(\Psi - \frac{2\pi}{3}\right) & -\sin\left(\Psi - \frac{2\pi}{3}\right) & \frac{1}{\sqrt{2}}\\ \cos\left(\Psi - \frac{4\pi}{3}\right) & -\sin\left(\Psi - \frac{4\pi}{3}\right) & \frac{1}{\sqrt{2}} \end{bmatrix} \tag{2.15}
$$

 $[P(\Psi)] [P(\Psi)]^{-1}$ : Représentent respectivement les matrices de passage et inverse de Park. On vérifie que la matrice de passage obtenue est bien orthogonale afin que la puissance instantanée soit invariante  $([P(\Psi)] - [P(\Psi)]^{-1} = 1$ .

#### **II.5. Modèle mathématique de la MADA dans le plan (dq)**

#### *II. 5.1. Application de la transformation de Park*

 Afin d'appliquer la transformation de Park à la machine asynchrone triphasée, on définit une matrice unique de transformation [P] pour les tensions, les courants et les flux, à savoir :

La matrice [P] est défini par :

$$
[P(\theta)] = \sqrt{\frac{2}{3}} \begin{bmatrix} \cos\theta & \cos\left(\theta - \frac{2\pi}{3}\right) & \cos\left(\theta - \frac{4\pi}{3}\right) \\ -\sin\theta & -\sin\left(\theta - \frac{2\pi}{3}\right) & -\sin\left(\theta - \frac{4\pi}{3}\right) \\ \frac{1}{\sqrt{2}} & \frac{1}{\sqrt{2}} & \frac{1}{\sqrt{2}} \end{bmatrix}
$$
(2.16)

Et pour la matrice  $[P]$ <sup>-1</sup> par :

$$
[P(\theta)]^{-1} = \sqrt{\frac{2}{3}} \begin{bmatrix} \cos\theta & -\sin\theta & \frac{1}{\sqrt{2}} \\ \cos\left(\theta - \frac{2\pi}{3}\right) & -\sin\left(\theta - \frac{2\pi}{3}\right) & \frac{1}{\sqrt{2}} \\ \cos\left(\theta - \frac{4\pi}{3}\right) & -\sin\left(\theta - \frac{4\pi}{3}\right) & \frac{1}{\sqrt{2}} \end{bmatrix}
$$
(2.17)

Remarque : L'angle θ sert a la transformation de Park est a priori quelconque, il dépend de choix de référentiel.

Les enroulements réels statoriques  $(A_s, B_s, C_s)$  et rotoriques  $(a_r, b_r, c_r)$  sont transformés respectivement en deux enroulements statoriques fictifs et deux enroulements également fictifs rotoriques dans un même référentiel diphasé

(O, d, q) afin de simplifier les équations.

Désignons par  $\theta_{s}$ et  $\theta_{r}$  les angles électriques que forment les axes du stator et du rotor avec l'axe direct du référentiel biphasé de Park. La figure (II.4) illustre la position relative des différents référentiels dans l'espace.

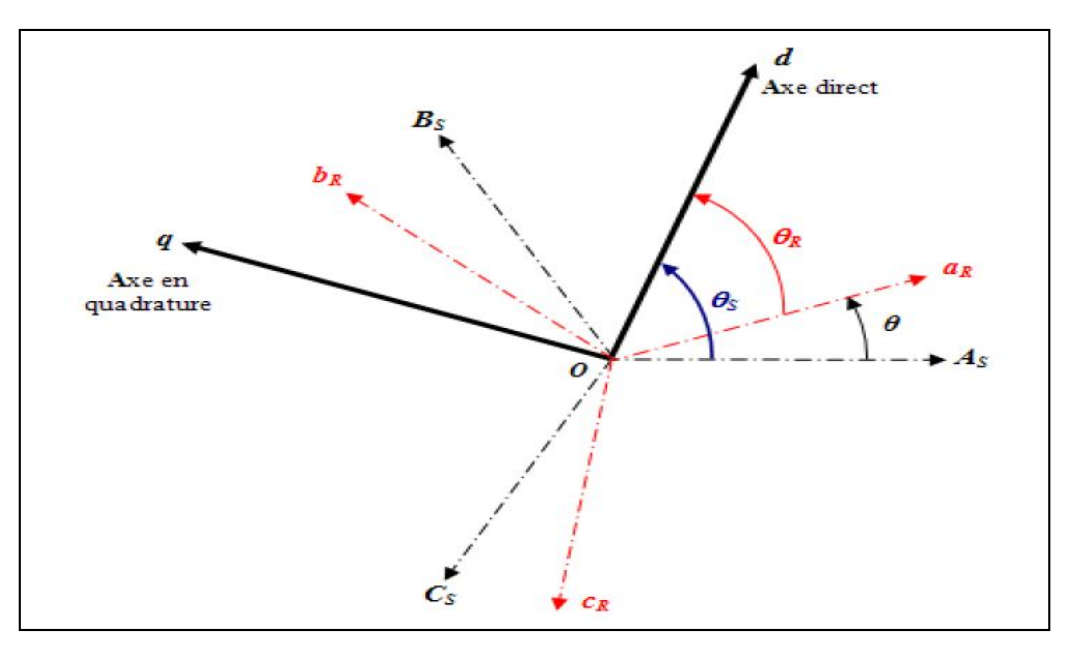

 $\theta_s = \theta_r + \theta$ 

Figure (II.4): Position spatiale des différents référentiels*.*

 $(2.19)$ 

On remarque d'après la figure (II.4) que  $\theta_{\rm s}$ et  $\theta_{\rm r}$  sont liés naturellement à θ par la relation rigide :  $\theta_s = \theta_r + \theta$  (2.18)

Ce qui permet d'écrire :

$$
\frac{d\theta}{dt} = \frac{d\theta_s}{dt} - \frac{d\theta_r}{dt}
$$

Alors l'angle  $\theta$  dans la matrice  $[P]$  prend la valeur  $\theta_s$  pour les grandeurs statoriques ; et  $\theta_r$  pour les grandeurs rotorique.

 On exprime les différentes grandeurs après application de la transformation de Park par

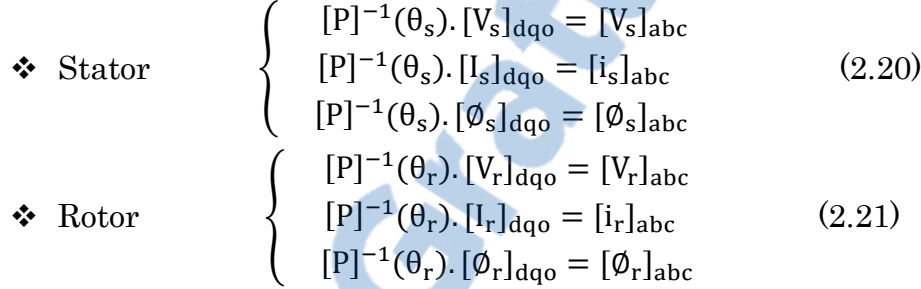

### *II.5.2. Le modèle mathématique dans le référentiel de Park*

### **Equations électriques**

Après l'application de la transformation de Park dans (2.1) on obtient :

$$
[V_{s}]_{dqo} = [R_{s}]. [I_{s}]_{dqo} + [P]. \frac{d}{dt}([P]^{-1}). [\emptyset_{s}]_{dqo} + \frac{d}{dt}[[P]^{-1}. [\emptyset_{s}]_{dqo}] \qquad (2.22)
$$

On démontre que :

í

$$
\begin{bmatrix} P \end{bmatrix} \begin{bmatrix} \frac{d}{dt} [P]^{-1} \end{bmatrix} = \begin{bmatrix} 0 & -1 & 0 \\ 1 & 0 & 0 \\ 0 & 0 & 0 \end{bmatrix} \begin{bmatrix} \frac{d\theta}{dt} \end{bmatrix}
$$

On remplace dans (2.22) on obtient :

$$
[V_{s}]_{dqo} = R_{s}.[I_{s}]_{dqo} + \frac{d\theta_{s}}{dt} \begin{bmatrix} 0 & -1 & 0 \\ 1 & 0 & 0 \\ 0 & 0 & 0 \end{bmatrix} [\emptyset_{s}]_{dqo} + \frac{d}{dt} [\emptyset_{s}]_{dqo}
$$
(2.23)

De façon analogue pour le rotor

$$
[V_r]_{dqo} = [R_r] \cdot [I_r]_{dqo} + [P] \cdot \frac{d}{dt} ([P]^{-1}) \cdot [\phi_r]_{dqo} + \frac{d}{dt} [[P]^{-1} \cdot [\phi_r]_{dqo}] \tag{2.24}
$$

Ce qi donne :

$$
[V_r]_{dqo} = R_r \cdot [I_r]_{dqo} + \frac{d\theta_r}{dt} \begin{bmatrix} 0 & -1 & 0 \\ 1 & 0 & 0 \\ 0 & 0 & 0 \end{bmatrix} [\emptyset_r]_{dqo} + \frac{d}{dt} [\emptyset_r]_{dqo} \qquad (2.25)
$$

La composante homopolaire des équations (2.24), (2.25) est nulle pour un système équilibré. A partir de ce qui précède on obtient les équations de la MADA sous forme matricielle dans le plan (dq):

$$
\begin{bmatrix}\nV_{ds} \\
V_{qs}\n\end{bmatrix} = \begin{bmatrix}\nR_s & 0 \\
0 & R_S\n\end{bmatrix} \begin{bmatrix}\nI_{ds} \\
I_{qs}\n\end{bmatrix} + \frac{d}{dt} \begin{bmatrix}\n\phi_{ds} \\
\phi_{qs}\n\end{bmatrix} + \begin{bmatrix}\n0 & -\frac{d\theta_s}{dt} \\
\frac{d\theta_s}{dt} & 0\n\end{bmatrix} \begin{bmatrix}\n\phi_{ds} \\
\phi_{qs}\n\end{bmatrix}
$$
\n(2.26)\n
$$
\begin{bmatrix}\nV_{dr} \\
V_{qr}\n\end{bmatrix} = \begin{bmatrix}\nR_r & 0 \\
0 & R_r\n\end{bmatrix} \begin{bmatrix}\nI_{dr} \\
I_{qr}\n\end{bmatrix} + \frac{d}{dt} \begin{bmatrix}\n\phi_{dr} \\
\phi_{qr}\n\end{bmatrix} + \begin{bmatrix}\n0 & -\frac{d\theta_r}{dt} \\
-\frac{d\theta_r}{dt} & 0\n\end{bmatrix} \begin{bmatrix}\n\phi_{dr} \\
\phi_{qr}\n\end{bmatrix}
$$
\n(2.27)

## **Equations magnétiques**

 Rappelons les expressions des flux statoriques et rotoriques dans le référentiel triphasé (2.4) et (2.5) on applique la transformation de Park a ces derniers on obtient :

$$
[P(\theta_{s})]^{-1} [\phi_{s}]_{dqo} = [P(\theta_{s})]^{-1} [L_{s}]. [i_{s}]_{dqo} + [P(\theta_{s})]^{-1} [M_{sr}]. [i_{r}]_{dqo}
$$
  

$$
[P(\theta_{s})]^{-1} [\phi_{r}]_{dqo} = [P(\theta_{s})]^{-1} [L_{r}]. [i_{r}]_{dqo} + [P(\theta_{s})]^{-1} [M_{rs}]^{t}. [i_{s}]_{dqo}
$$
 (2.28)

En développant les équations de système (2.28)

$$
\begin{bmatrix}\n\Phi_{ds} \\
\Phi_{qs} \\
\Phi_{os} \\
\Phi_{dr} \\
\Phi_{qr} \\
\Phi_{qr}\n\end{bmatrix} = \begin{bmatrix}\n1_s - m_S & \mathbf{0} & \mathbf{0} & \mathbf{3/2}(m_{sr}) & \mathbf{0} & \mathbf{0} \\
\mathbf{0} & 1_s - m_s & \mathbf{0} & \mathbf{0} & \mathbf{3/2}(m_{sr}) & \mathbf{0} \\
\mathbf{0} & \mathbf{0} & 1 + 2m_s & \mathbf{0} & \mathbf{0} & \mathbf{0} \\
\mathbf{3/2}(m_{sr}) & \mathbf{0} & \mathbf{0} & 1_r - m_r & \mathbf{0} & \mathbf{0} \\
\mathbf{0} & \mathbf{3/2}(m_{sr}) & \mathbf{0} & \mathbf{0} & 1_r - m_r & \mathbf{0} \\
\mathbf{0} & \mathbf{0} & \mathbf{0} & \mathbf{0} & \mathbf{0} & 1_r + 2m_r\n\end{bmatrix}\n\begin{bmatrix}\nI_{ds} \\
I_{qs} \\
I_{cs} \\
I_{dr} \\
I_{qr} \\
I_{qr}\n\end{bmatrix}
$$
\n(2.29)

Posons :

 $L_s = l_s - m_s$ : Coefficient d'inductance cyclique statorique,

 $L_r = l_r - m_r$  : Coefficient d'inductance cyclique rotorique,

 $M = \frac{3}{2}m_{sr}$ : Coefficient d'inductance mutuelle cyclique entre stator et rotor,  $L_{or} = L_{r} + 2m_{r}$  : Coefficient d'inductance homopolaire rotorique,  $L_{os} = L_s + 2m_s$ : Coefficient d'inductance homopolaire statorique.

On élimine la composante homopolaire du matrice (2.29) on obtient :

$$
\begin{bmatrix} \Phi_{ds} \\ \Phi_{qs} \\ \Phi_{dr} \\ \Phi_{qr} \end{bmatrix} = \begin{bmatrix} L_s & 0 & M & 0 \\ 0 & L_s & 0 & M \\ M & 0 & L_r & 0 \\ 0 & M & 0 & L_r \end{bmatrix} \begin{bmatrix} I_{ds} \\ I_{qs} \\ I_{dr} \\ I_{qr} \end{bmatrix}
$$
(2.30)

Nous constatons que grâce à la substitution des enroulements fictifs diphasés aux enroulements réels triphasés nous aboutissons à un système dont :

- $\bullet$  les flux ne dépendent plus que de trois paramètres  $(L_s, L_r)$  les coefficients d'inductance sont indépendant du temps, et donc la dépendance avec l'angle θ disparue,
- les matrices sont diagonales, c'est-à-dire que les grandeurs des axes d et q ne sont plus couplées.

La figure (II.5) illustre cette absence de couplage, [17].

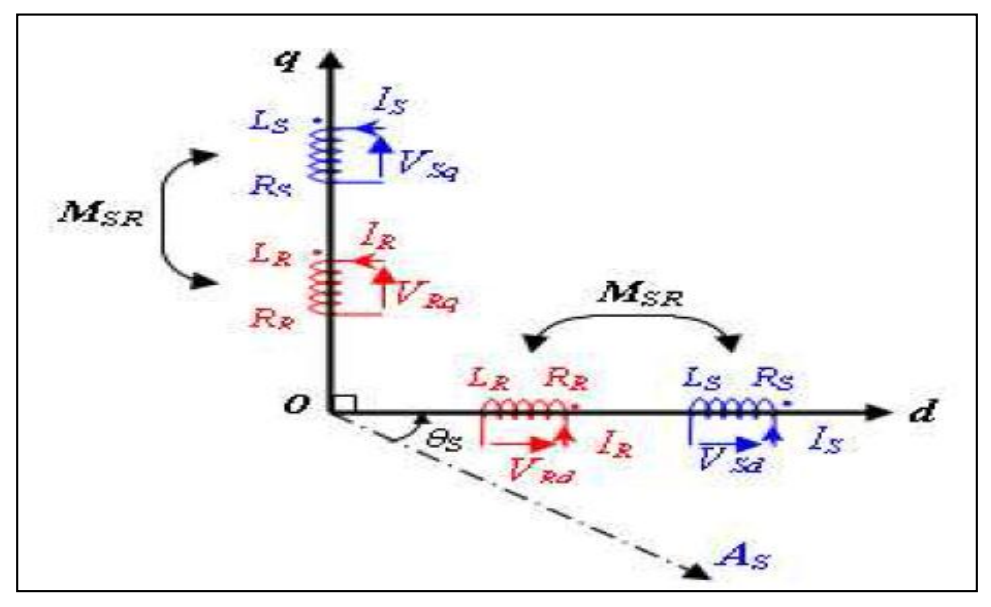

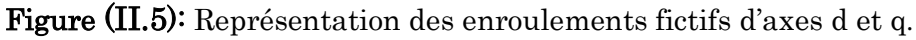

Les composantes homopolaires des différentes grandeurs étant nulles pour les régimes de fonctionnement équilibrés et en mode non dégradé, la transformation de Park réduit donc l'ordre du système.

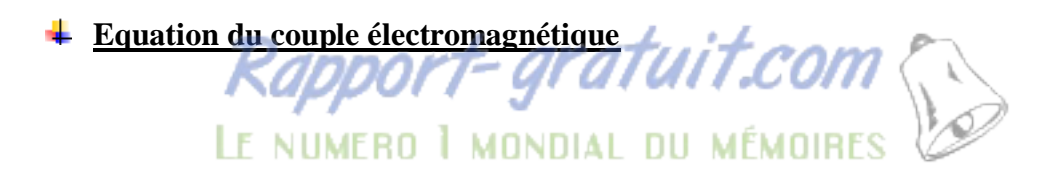

La transformation de Park conservant la puissance instantanée invariante, il est possible de déterminer son écriture en fonction des grandeurs exprimées dans le référentiel (d, q, o).

Le couple électromagnétique est obtenu à l'aide d'un bilan de puissance. La puissance électrique transmise entre deux armatures pour développer le couple s'écrit dans le repère (dq) comme suite :

$$
P_e = V_{ds} I_{ds} + V_{qs} I_{qs} \tag{2.30}
$$

En remplaçant les composantes directes et en quadrature par leurs expressions (2.25), ce dernière se décompose en trois termes :

- 1. Les pertes joules dissipées dans les enroulements d et q  $\Delta P_j = R_s (I^2_{ds} + I^2)$  $(2.31)$
- 2. La puissance de nature électromagnétique stockée dans le champ magnétique, c'est donc une puissance réactive

$$
Q_{\text{elemag}} = I_{\text{ds}} \left( \frac{d\phi_{\text{ds}}}{dt} \right) + I_{\text{qs}} \left( \frac{d\phi_{\text{qs}}}{dt} \right) \tag{2.32}
$$

3. La puissance électrique transformée en puissance mécanique, couramment appelée puissance électromagnétique, et notéeP<sub>em</sub>.

$$
P_{em} = \frac{d\theta_s}{dt} \cdot \left(\phi_{ds} I_{qs} - \phi_{qs} I_{ds}\right) \tag{2.33}
$$

L'expression du couple électromagnétique peut être déterminée par la relation suivante :

$$
C_{em} = \left(\frac{P_{em}}{\Omega_s}\right) \tag{2.34}
$$

Sachant que :

$$
\frac{d\theta_s}{dt} = \omega_s = p.\Omega_s \tag{2.35}
$$

Où p est le nombre de paires de pôle

 Nous pouvons donc donner une première relation pour le couple électromagnétique :

$$
C_{em} = p(\phi_{ds}I_{qs} - \phi_{qs}I_{ds})
$$
 (2.36)

 En faisant un choix de variables et en remplaçant les flux par leurs expressions données par la matrice (2.30) on peut établir d'autres expressions pour le couple :

$$
C_{em} = p(\phi_{qr}I_{dr} - \phi_{dr}I_{qr})
$$
 (2.36.a)

$$
C_{em} = p.M. (IdrIqs - IqrIds)
$$
 (2.36.b)

$$
C_{em} = p \frac{M}{L_S} \left( \phi_{qs} I_{dr} - \phi_{ds} I_{qr} \right)
$$
 (2.36.c)

$$
C_{em} = p \frac{M}{L_r} \left( \phi_{dr} I_{qs} - \phi_{qr} I_{ds} \right)
$$
 (2.36.d)

 Ces expressions seront pourront être à la base de recherche de stratégie de commande de la machine. Nous pouvons ajouter la relation fondamentale de la dynamique pour les corps en rotation :

$$
J. \frac{d\Omega}{dt} = C_{em} - C_r - f_r. \Omega \qquad (2.37)
$$

#### *II.5.3.Choix du référentiel de Park*

 Suivant la constitution et le principe de fonctionnement de la MADA, nous pouvons résumer qu'il existe trois choix utiles de référentiel de deux axes :

1. Référentiel fixe au stator (référentiel stationnaire  $\frac{d\theta_s}{dt}$  =0) Ce référentiel est très souvent utilisé dans l'étude des observateurs.

2. Référentiel fixe au rotor (référentiel tournant :  $\frac{dθ_s}{dt} = ω = pΩ$ ). Ce choix est très utilisé dans l'étude des régimes transitoires des machines asynchrones.

 3. Référentiel fixé au champ tournant (référentiel tournant à la vitesse de pulsation synchrone :  $\frac{d\theta_s}{dt} = \omega_s$ ) .Ce référentiel est souvent utilisé dans l'étude et la synthèse des lois de commande. Ce référentiel est solidaire au champ tournant, c'est-à-dire qu'il tourne à la vitesse de synchronisme, ce qui se traduit par  $\omega_r = \omega_s - \omega$  avce  $\omega_r = \frac{d\theta_r}{dt}$ dt

 Dans tous nos travaux, nous nous intéressons à une orientation du repère (dq) suivant le champ tournant. Dans ce cas les équations de la MADA sont représentées par :

$$
\begin{cases}\nV_{ds} = R_{s} I_{ds} + \frac{d}{dt} \phi_{ds} - \omega_{s} \phi_{qs} \\
V_{qs} = R_{s} I_{qs} + \frac{d}{dt} \phi_{qs} + \omega_{s} \phi_{ds} \\
V_{dr} = R_{r} I_{dr} + \frac{d}{dt} \phi_{dr} - (\omega_{s} - \omega) \phi_{qs} \\
V_{qr} = R_{r} I_{qr} + \frac{d}{dt} \phi_{qr} + (\omega_{s} - \omega) \phi_{ds} \\
C_{em} = p \cdot \frac{M}{L_{r}} \cdot (\phi_{dr} I_{qs} - \phi_{qr} I_{ds})\n\end{cases} \tag{2.38}
$$

**IІ.6.Mise sous forme d'équations d'état** 

 Vu la nécessité de représenter le modèle non linéaire de la machine asynchrone à double alimentation sous forme d'équation d'état ; [30]. Nous allons choisir dans tout ce qui suivra, le vecteur  $\left[I_{ds}I_{qs}\not\!\partial_{\text{dr}}\not\!\partial_{\text{qr}}\omega\right]^t$ comme vecteur d'état et les grandeurs  $\epsilon$  comme variable de commande D'après le système d'équation (2.38) peuvent être disposées sous la forme de représentation d'état :

$$
\bigl[\dot{X}\bigr]=\boldsymbol{[}A\boldsymbol{]}[X]+\boldsymbol{[}B\boldsymbol{]}[U]
$$

E vecteur d'état :  $[X] = [I_{ds} I_{qs} \phi_{dr} \phi_{rs}]^t$ Eue vecteur de commande  $:[U] = [V_{ds}V_{qs}V_{dr}V_{qr}]^t$ 

D'après l'équation matricielle (2.29) nous avons :

$$
\begin{cases}\nI_{\rm dr} = \frac{1}{L_{\rm r}} \phi_{\rm dr} - \frac{M}{L_{\rm r}} I_{\rm ds} \\
I_{\rm qr} = \frac{1}{L_{\rm r}} \phi_{\rm qr} - \frac{M}{L_{\rm r}} I_{\rm qs}\n\end{cases}
$$
\n(2.39)

On remplace (2.39) et (2.29) dans le système (2.38), après le calcul et la simplification, on obtient le système d'équations suivant :

$$
\frac{dI_{ds}}{dt} = -\left[\frac{R_s}{\sigma} + \frac{M^2}{L_r T_r \sigma}\right] I_{ds} + \omega_s I_{qs} + \left[\frac{M}{L_r T_r \sigma}\right] \Phi_{dr} + \left[\frac{M}{L_r \sigma}\right] \omega \Phi_{qr} + \frac{1}{\sigma} V_{ds} - \left[\frac{M}{L_r \sigma}\right] V_{dr}
$$
\n
$$
\frac{dI_{qs}}{dt} = -\omega_s I_{ds} - \left[\frac{R_s}{\sigma} + \frac{M^2}{L_r T_r \sigma}\right] I_{qs} - \left[\frac{M}{L_r \sigma}\right] \omega \Phi_{dr} + \left[\frac{M}{L_r T_r \sigma}\right] \Phi_{qr} + \frac{1}{\sigma} V_{qs} - \left[\frac{M}{L_r \sigma}\right] V_{qr}
$$
\n
$$
\frac{d\Phi_{dr}}{dt} = \frac{M}{T_r} I_{ds} - \frac{1}{T_r} \Phi_{dr} + (\omega_s - \omega) \Phi_{qr} + V_{dr}
$$
\n
$$
\frac{d\Phi_{qr}}{dt} = \frac{M}{T_r} I_{qs} - (\omega_s - \omega) \Phi_{dr} - \frac{1}{T_r} \Phi_{qr} + V_{qr}
$$
\n(2.40)

Tel que :  $\sigma = 1 - \frac{M^2}{I}$  $\frac{M^2}{L_r}$ , a  $=$   $\frac{1}{T_1}$  $\frac{1}{T_r}$ , b =  $\frac{R_s}{\sigma}$  $\frac{R_s}{\sigma} + \frac{M^2}{L_r T_r}$  $\frac{M^2}{L_r T_r \sigma}$ ,  $C = \frac{M}{L_r G}$  $\frac{M}{L_r \sigma}$ ,  $\mu = \frac{pM}{L_r j}$ Lrj

 $\mathsf{L}$  $\left| \right|$  $\mathbf{r}$  $\perp$  $\mathbf{r}$  $\mathbf{r}$ 

 $\mathbf{I}$  $\mathbf{I}$  $\mathbf{r}$  $\perp$  $\mathbf{r}$  $\mathbf{r}$ 

 $\left| \right|$ 

 $\left\{ \right.$ 

 $\overline{a}$ 

Après l'arrangement du système d'équations (2.40), on obtient 
$$
\begin{cases} \frac{dI_{ds}}{dt} = -b.\,I_{ds} + \omega_s I_{qs} + a.c.\,\varphi_{dr} + \omega.c.\,\varphi_{qr} - c.\,V_{dr} + \frac{1}{\sigma}.\,V_{ds} \\ \frac{dI_{qs}}{dt} = -b.\,I_{qs} - \omega_s I_{ds} + a.c.\,\varphi_{qr} - \omega.c.\,\varphi_{dr} - c.\,V_{qr} + \frac{1}{\sigma}.\,V_{qs} \\ \frac{d\varphi_{dr}}{dt} = -a.\,\varphi_{dr} + (\omega_s - \omega)\varphi_{qr} + a.\,M.\,I_{ds} + V_{dr} \\ \frac{d\varphi_{qr}}{dt} = -a.\,\varphi_{qr} - (\omega_s - \omega)\varphi_{dr} + a.\,M.\,I_{qs} + V_{qr} \\ \frac{d\Omega}{dt} = \mu.(\varphi_{dr}I_{qs} - \varphi_{qr}I_{ds}) - \frac{C_r}{J} - \frac{f_r}{J}.\,\Omega \end{cases}
$$

L'écriture Sous forme matricielle :

$$
\begin{bmatrix}\n\frac{dI_{ds}}{dt} \\
\frac{dI_{qs}}{dt} \\
\frac{d\Phi_{dr}}{dt} \\
\frac{d\Phi_{dr}}{dt} \\
\frac{d\Phi_{qr}}{dt}\n\end{bmatrix}\n\begin{bmatrix}\n(-b) & (\omega_{s}) & (\mathbf{c}.\mathbf{a}) & (\omega c) \\
-(\omega_{s}) & -(\omega c) & (\mathbf{c}\mathbf{a}) \\
(\mathbf{M}\mathbf{a}) & 0 & -(\mathbf{a}) & (\omega_{s} - \omega) \\
0 & (\mathbf{M}\mathbf{a}) & -(\omega_{s} - \omega) & -(\mathbf{a})\n\end{bmatrix}\n\begin{bmatrix}\nI_{ds} \\
I_{qs} \\
\Phi_{dr} \\
\Phi_{qr}\n\end{bmatrix} +\n\begin{bmatrix}\n(\frac{1}{\sigma}) & 0 & (-c) & 0 \\
0 & (\frac{1}{\sigma}) & 0 & (-c) \\
0 & 0 & 1 & 0 \\
0 & 0 & 0 & 1\n\end{bmatrix}\n\begin{bmatrix}\nV_{ds} \\
V_{qs} \\
V_{dr} \\
V_{qr}\n\end{bmatrix}
$$
\n(2.41)

## **IІ.7. Simulation de la MADA alimentée par le réseau électrique**

 Afin de simuler la MADA, nous avons opté pour le logiciel MATLAB. Le schéma bloc de la MADA est représenté sur la figure (II.6), les données de la machine utilisée en simulation sont données en annexe(a).

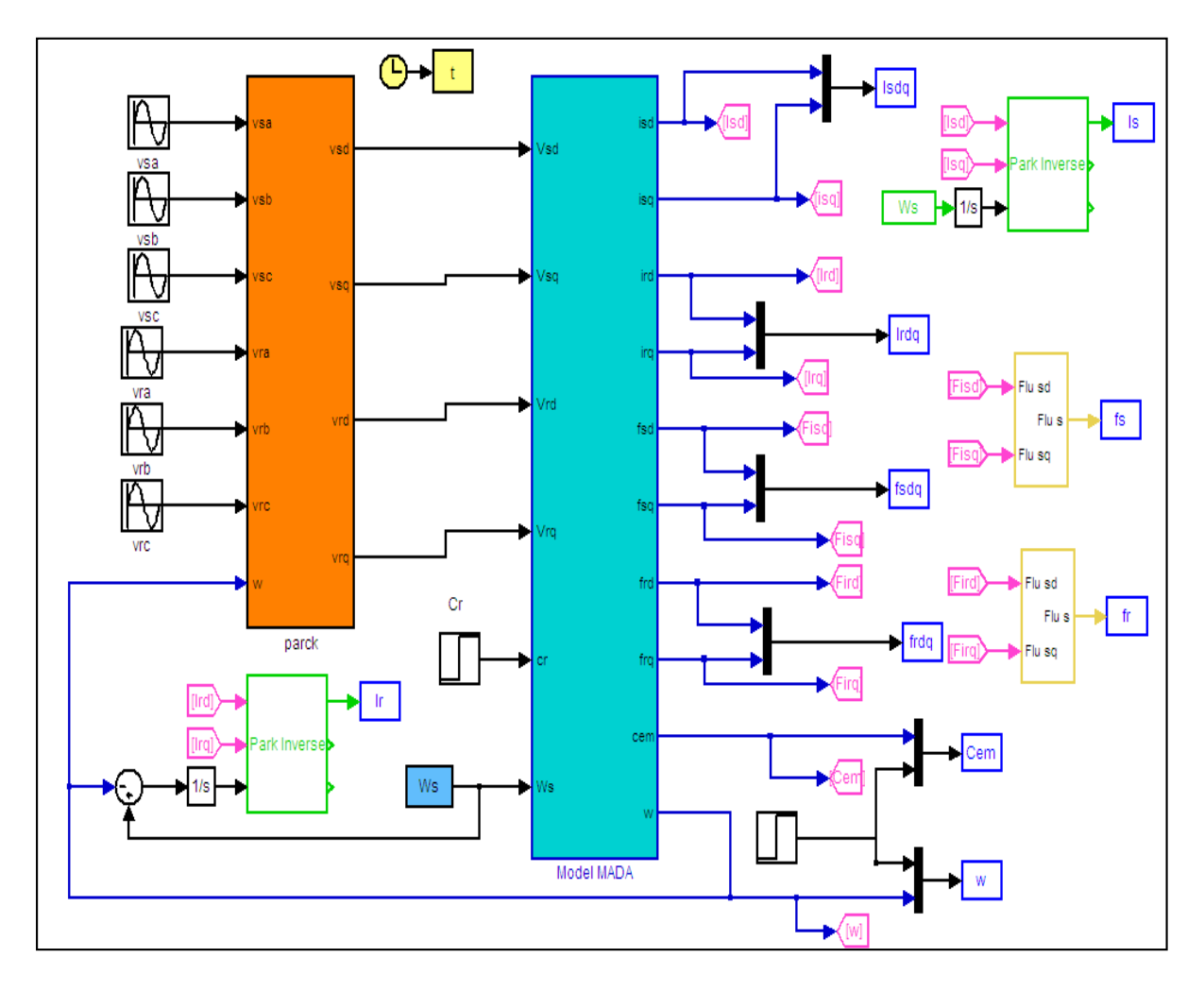

Figure (II.6) : schéma bloc de simulation

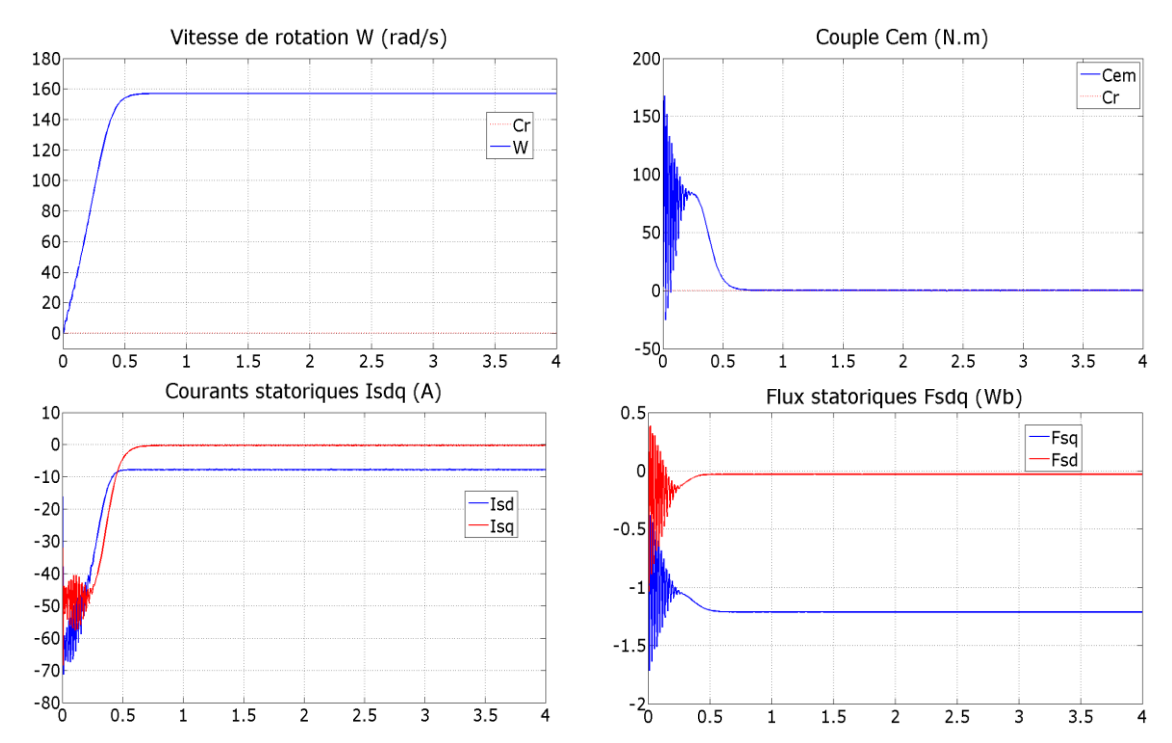

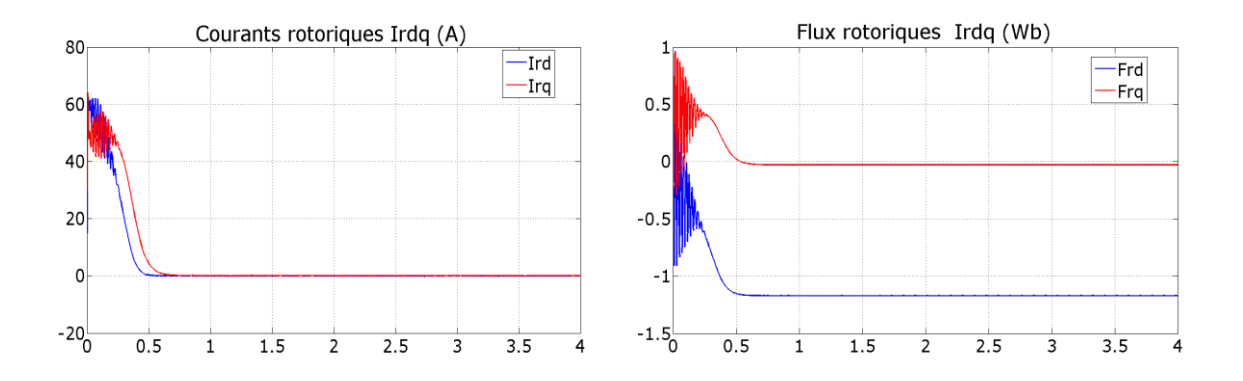

**Figure (II.7)**: Réponses du système avec  $V_r = 0$  V,  $f_r = 50$  Hz,  $C_r = 0$ 

 La figure (II.7) représente les réponses dynamiques de quelques caractéristiques de la machine asynchrone alimentée au stator par un réseau triphasé équilibré et rotor en court-circuit au démarrage à vide.

 On remarque que toutes les grandeurs de la machine ont un régime transitoire oscillant. La vitesse électrique du rotor ω atteint une valeur à vide proche de 157 rad/s au bout d'un temps égal à 0.5s. Ce démarrage rapide a permis d'avoir un établissement rapide du couple

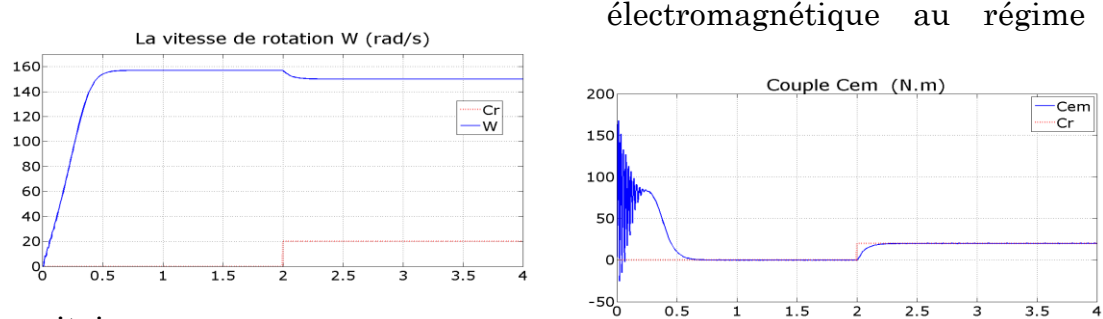

transitoire.

**Figure (II.8)**: Réponses du système avec  $V_r = 0$  V,  $f_r = 50$  Hz,  $C_r = 20$  N.m La figure (II.8) représente les résultats de simulation avec l'introduction d'un couple de charge de 20 N.m à l'instant (t =2 s).On note d'après cette figure que :

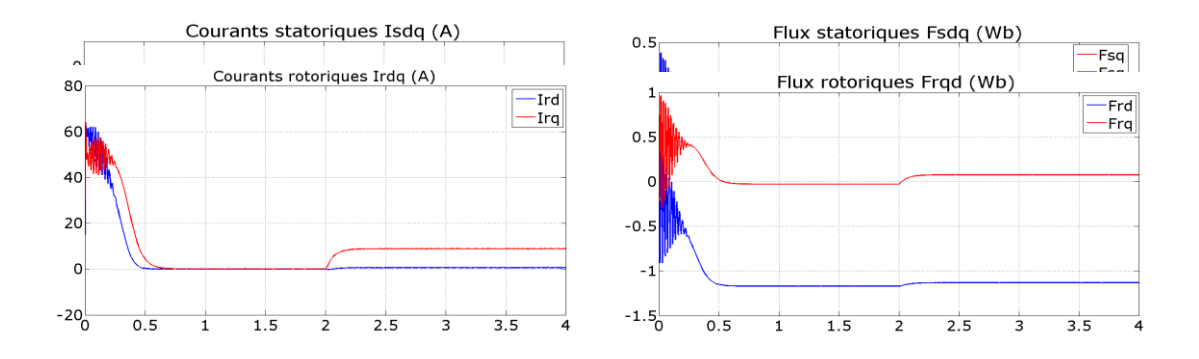

- l'introduction d'un couple de charge provoque une diminution de la vitesse ;
- le couple électromagnétique rejoint, après un régime transitoire, la valeur qui compense le couple résistant (20N.m) ;
- le courant statorique évolue selon la charge appliquée à l'arbre de moteur.
- On remarque également que le flux varie avec la variation de la charge ce qui montre l'existence d'un fort couplage entre le couple et la vitesse.

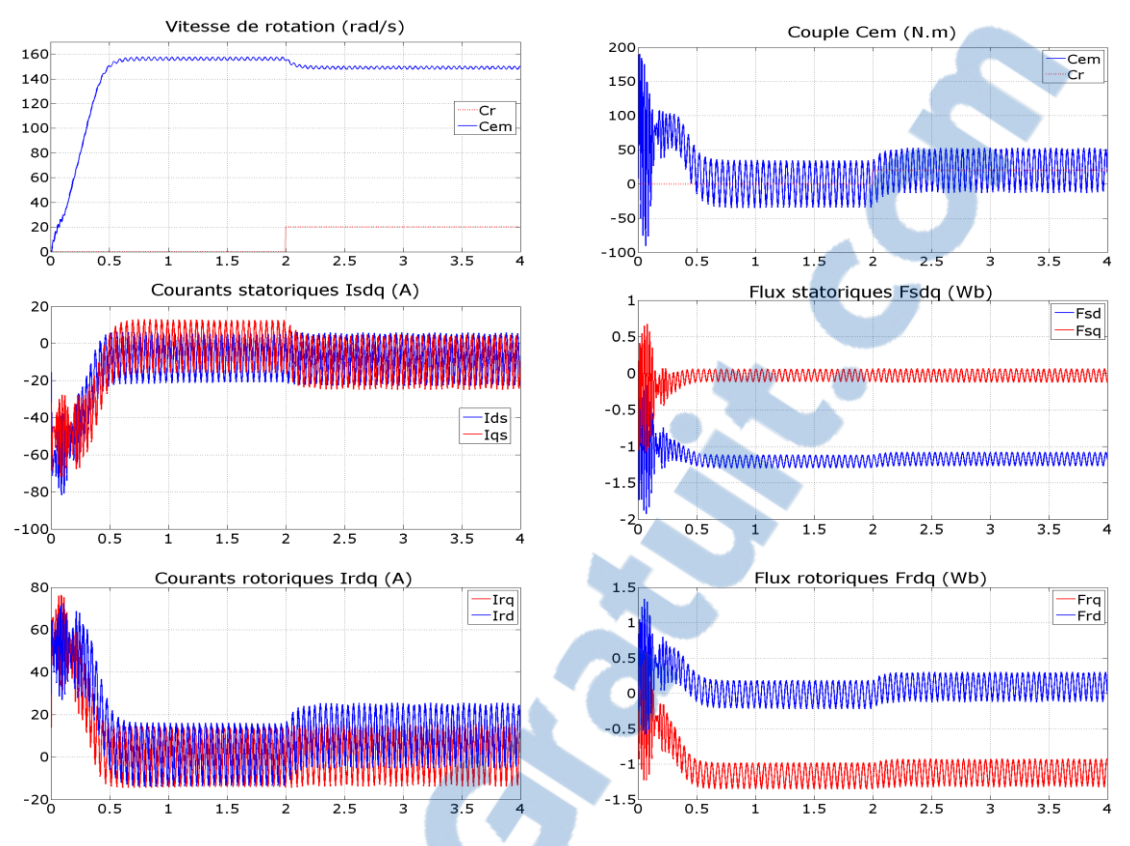

**Figure (II.9)**: Réponses du système avec  $V_r = 15$  V,  $f_r = 5$  Hz,  $C_r = 20$  N.m

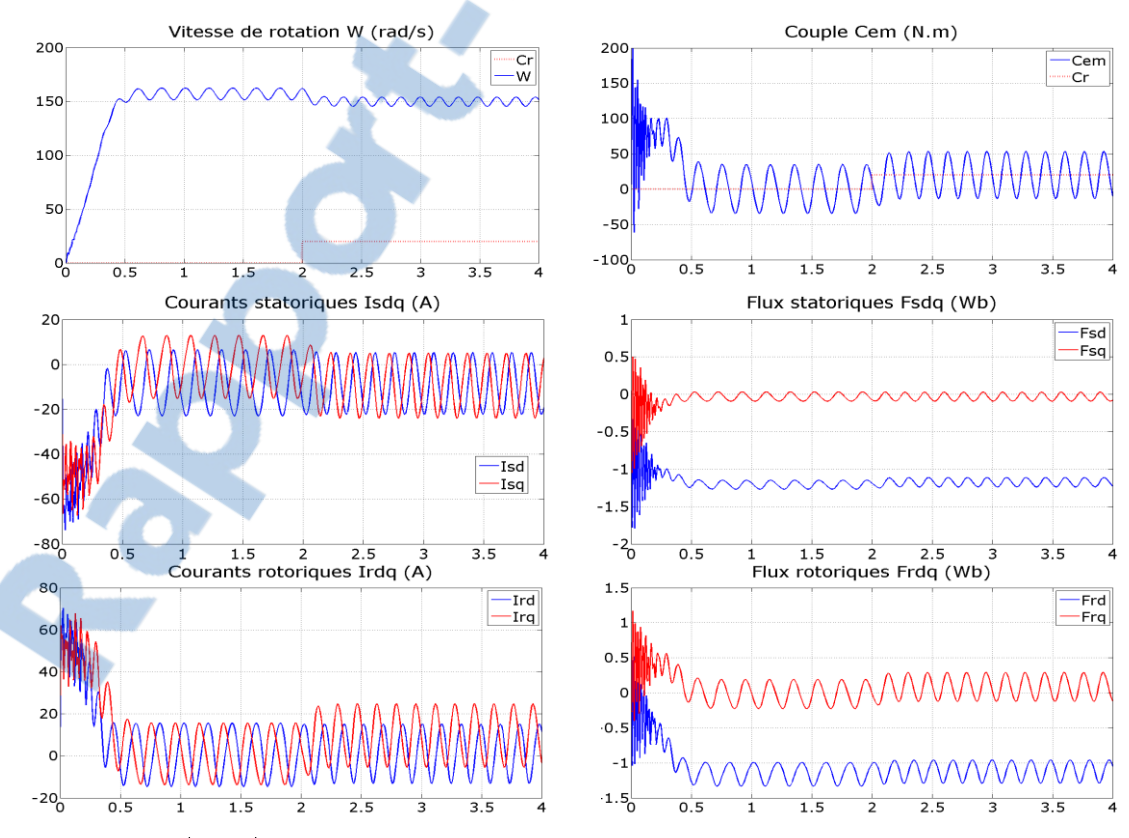

Figure (II.10) : Réponses du système avec  $V_r=15$  V,  $f_r=20$  Hz,  $C_r=20$  N.m

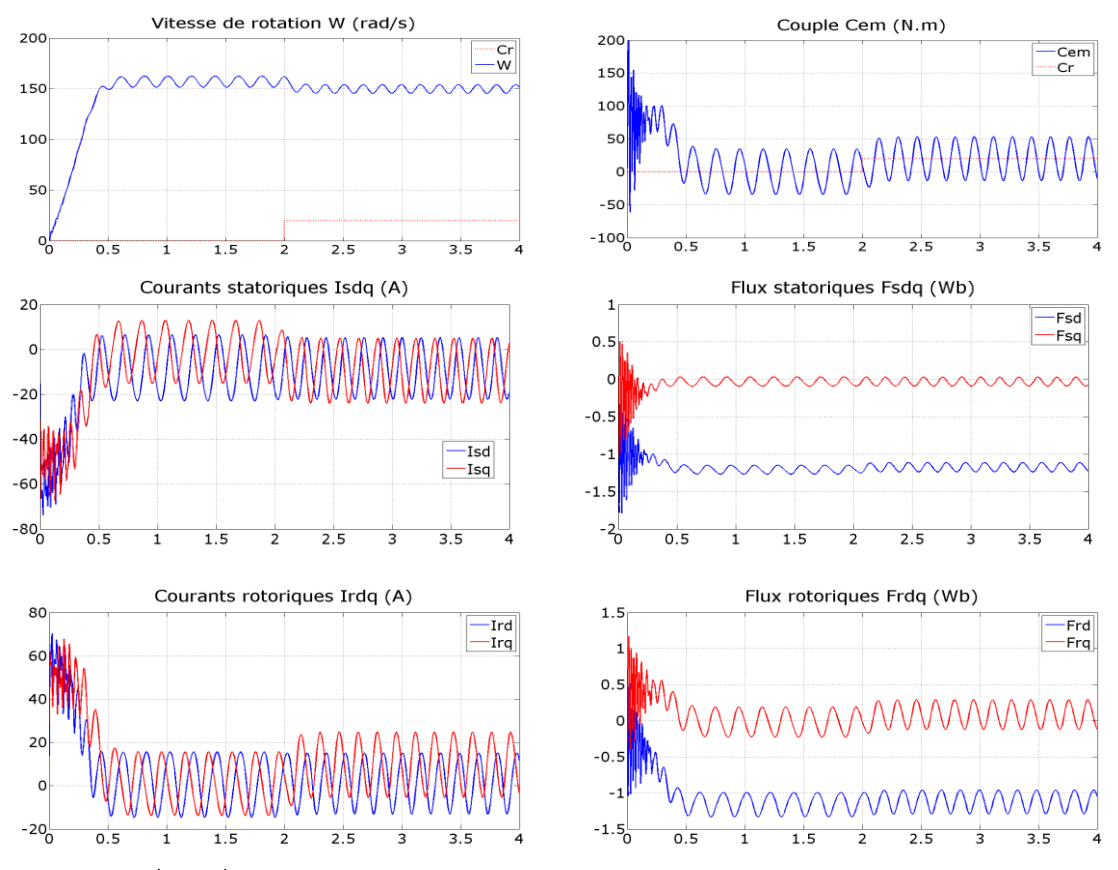

**Figure (II.11)**: Réponses du système avec  $V_r = 25$  V,  $f_r = 20$  Hz,  $C_r = 20$ N.m

 D'après les résultats de simulation obtenus, on observe que toutes variations au niveau de la fréquence rotorique ou tension rotorique a une influence directe sur la vitesse et le couple. Pour les figures (II.9), (II.10) on a appliqué une variation de fréquence rotorique de (5Hz à 20 Hz) avec une tension rotorique constante de 15V ; on remarque que cette variation implique des oscillations au niveau des grandeurs de la machine ; Dans le cas de variation de la tension rotorique (15V et 25V) on remarque qu'elle a une influence sur les grandeurs de la machine où des oscillations importantes sont apparues figures (II.10), (II.11).

## **II.8.Modélisation de l'alimentation de la MADA**

 Pour entraîner en rotation une machine asynchrone, plusieurs méthodes sont utilisables, du branchement direct sur le réseau, aux variateurs de vitesse en passant par les démarreurs. Un variateur de vitesse peut avoir différents objectifs [13] :

- o Obtenir des performances importantes dans différentes phases de fonctionnement : tourner à différentes vitesses, suivre des profils dynamiques de vitesse, garder une vitesse constante malgré une variation du couple de charge… etc ;
- o Augmenter la durée de vie des moteurs à induction en maîtrisant le niveau de courant dans ces enroulements ;
- o Minimiser la consommation d'énergie.

 On a vu précédemment plusieurs configurations de commande de la MADA à vitesse variable. Dans ce travail on va étudier l'association d'une machine asynchrone à rotor bobiné avec deux d'alimentations ; l'une a fréquence fixe (réseau) lié au stator, et l'autre à fréquence variable lié au rotor. La figure (II.12) présente le schéma de principe de la MADA à vitesse variable. L'alimentation rotorique comprend les trois parties suivantes :

- 1. Une redresseuse triphasée double alternance à diodes ;
- 2. Un filtre passe bas passif (L, C) ;
- 3. Un onduleur de tension à MLI.

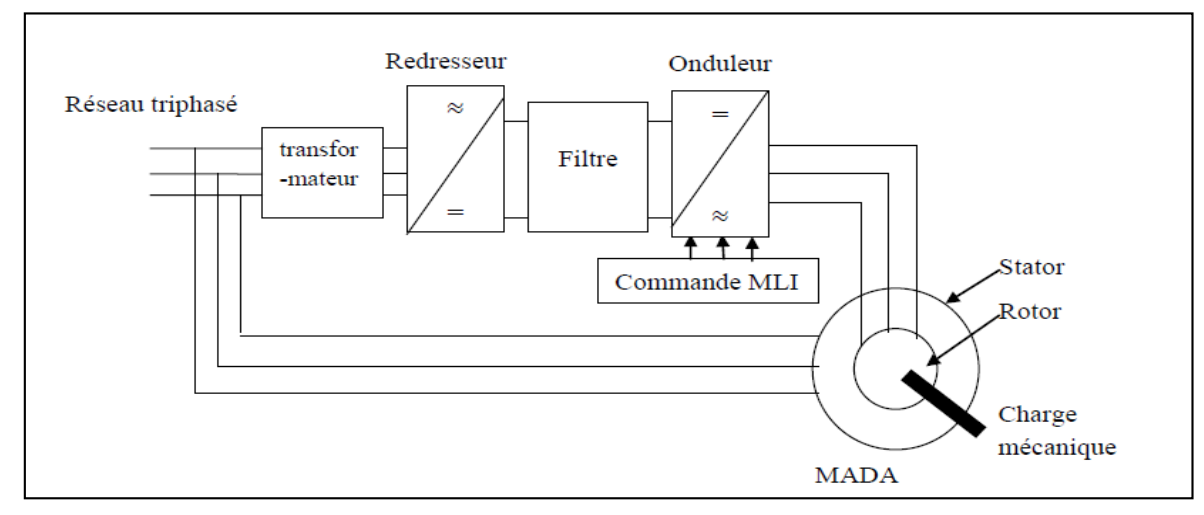

Figure (II.12) : Schéma synoptique proposé pour l'alimentation de la machine

 $Rapport\text{-}gratuit.com$ LE NUMERO I MONDIAL DU MÉMOIRES

#### *II.8.1.Modélisation du redresseur*

 Le redresseur est un convertisseur statique capable de transformer l'énergie d'une source alternative en une source continue. Il existe plusieurs montages, et le choix se fait selon les performances désirées. Dans notre cas, nous intéressons seulement au redresseur triphasé à double alternance non commandé dont les composantes sont des diodes, figuré (II.13) ; [11]. L'alimentation du redresseur se fait par le réseau électrique triphasé ou le système de tension est équilibré.

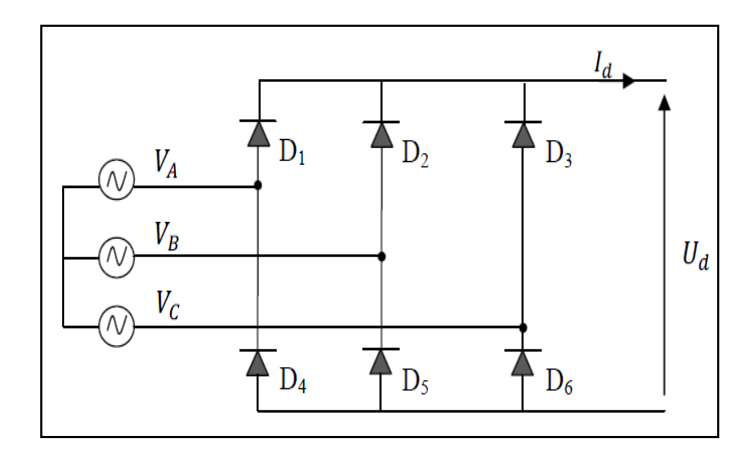

Figure (II.13) : Représentation du redresseur triphasé

Si nous considérons l'expression des tensions simples de la forme suivante :

$$
\begin{cases}\nV_{A} = V_{m} \sin(\omega t) \\
V_{B} = V_{m} \sin(\omega t - \frac{2\pi}{3}) \\
V_{C} = V_{m} \sin(\omega t + \frac{2\pi}{3})\n\end{cases}
$$
\n(2.42)

La tension à la sortie du redresseur est donnée par:

$$
U_d = \max[V_A, V_B, V_C] - \min[V_A, V_B, V_C]
$$
 (2.43)

Et sa valeur moyenne est donnée par :

$$
\overline{U}_{d} = \pi / 3 \int_{0}^{\pi/3} V_{m} \left[ \sin(\omega t) - \sin(\omega t - 2\pi/3) \right] d\omega t = \frac{3\sqrt{3}}{\pi V_{m}} \qquad (2.44)
$$

#### *II.8.2.Modélisation du filtre*

 Pour minimiser l'ondulation de la tension redressée à la sortie du redresseur, on utilise un filtre. Le bus continu est interfacé par une cellule de filtrage formée d'une capacité réduisant les ondulations de tension à l'entrée de l'onduleur, d'une inductance permettant de mieux lisser le courant ; Figure (II.14)

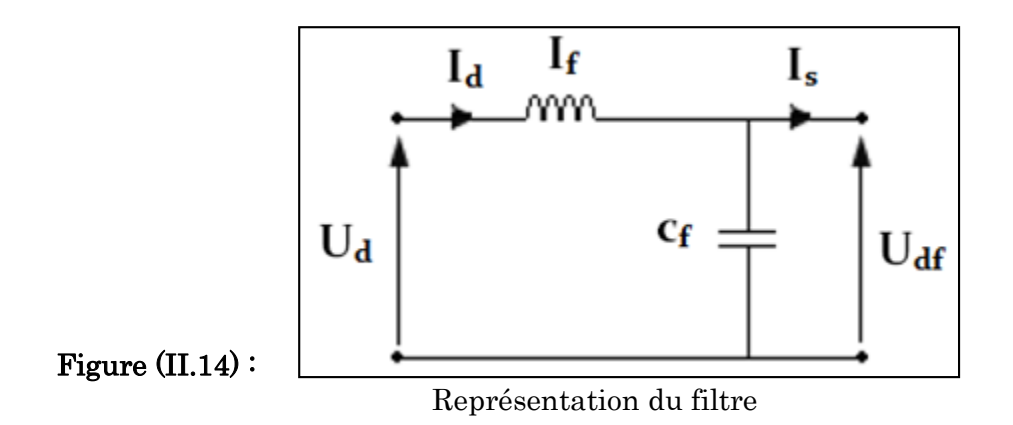

Ce filtre est modélisé par le système d'équations suivant :

$$
\begin{cases}\n\mathbf{U}_{\mathbf{d}} = \mathbf{L}_{\mathbf{f}} \frac{d \mathbf{I}_{\mathbf{d}}}{d \mathbf{t}} + \mathbf{U}_{\mathbf{d} \mathbf{f}} \\
\frac{d \mathbf{U}_{\mathbf{d} \mathbf{f}}}{d \mathbf{t}} = \frac{1}{C_{\mathbf{f}}} (\mathbf{I}_{\mathbf{d}} - \mathbf{I}_{\mathbf{s}})\n\end{cases}
$$
\n(2.45)

La fréquence de coupure de ce filtre est:

$$
f_c = \frac{1}{\sqrt{L_f C_f}}\tag{2.46}
$$

#### *II.8.3.Modélisation de l'onduleur triphasé à MLI*

 L'onduleur de tension est un convertisseur statique qui permet de fournir une tension alternative d'amplitude et de fréquence réglables à partir d'une source de tension continue ; [11].

 L'onduleur de tension est constitué de cellule de commutation généralement à transistors ou à thyristors pour les grandes puissances. Le schéma de l'onduleur est représenté par la figure (II.15).

 Pour un onduleur triphasé, les commandes des interrupteurs d'un bras sont complémentaires. Donc pour chaque bras il y a deux états indépendants. Ces deux états peuvent être considérés comme une grandeur booléenne.

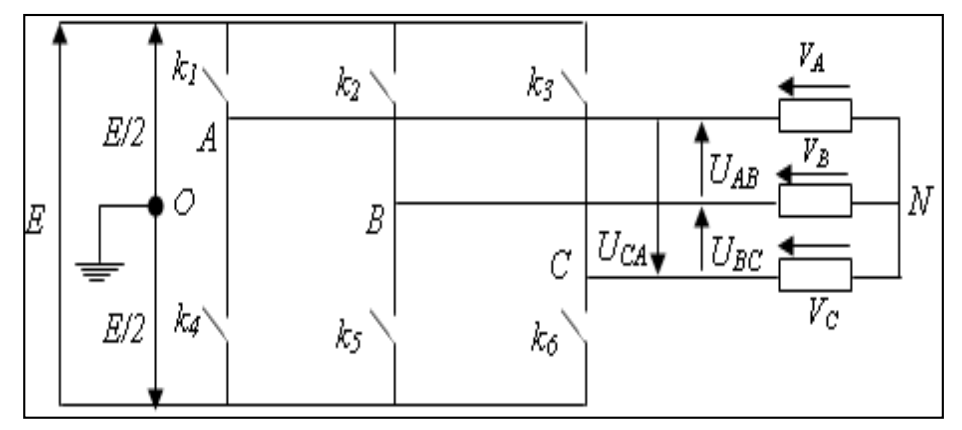

Figure (II.15) : Schéma de l'onduleur de tension Pour simplifier l'étude, on supposera que [9]:

- La commutation des interrupteurs est instantanée.
- La chute de tension aux bornes des interrupteurs est négligeable.
- La charge triphasée; est équilibrée en étoile avec neutre isolé.

 Les équations instantanées des tensions simples à la sortie de l'onduleur en fonction des grandeurs de commande sont données par :

$$
\begin{cases}\nV_{\rm A} = V_{\rm AO} + V_{\rm ON} \\
V_{\rm B} = V_{\rm BO} + V_{\rm ON} \\
V_{\rm C} = V_{\rm CO} + V_{\rm ON}\n\end{cases}
$$
\n(2.47)

Par addition on a :

$$
V_A + V_B + V_C = V_{AO} + V_{AO} + V_{AO} + 3V_{ON}
$$
 (2.48)

 Pour un système de tensions triphasées équilibrées on peut déduire le système d'équations suivant:

$$
V_A + V_B + V_C = 0 \t\t(2.49)
$$

$$
V_{NO} = -\left(\frac{1}{3}\right)[V_{AO} + V_{BO} + V_{CO}] \tag{2.50}
$$

On remplace dans (2.) On obtient :

$$
\begin{cases}\nV_A = \frac{2}{3} \cdot V_{AO} - \frac{1}{3} \cdot V_{BO} - \frac{1}{3} \cdot V_{CO} \\
V_B = \frac{2}{3} \cdot V_{BO} - \frac{1}{3} \cdot V_{AO} - \frac{1}{3} \cdot V_{CO} \\
V_C = \frac{2}{3} \cdot V_{CO} - \frac{1}{3} \cdot V_{AO} - \frac{1}{3} \cdot V_{BO}\n\end{cases}
$$
(2.51)

Ou sous forme matricielles :

$$
\begin{bmatrix}\nV_{A} \\
V_{B} \\
V_{C}\n\end{bmatrix} = \frac{1}{3} \begin{bmatrix}\n2 & -1 & -1 \\
-1 & 2 & -1 \\
-1 & -1 & 2\n\end{bmatrix} \cdot \begin{bmatrix}\nV_{AO} \\
V_{BO} \\
V_{CO}\n\end{bmatrix}
$$
\n(2.52)  
\n
$$
\text{Avec:}
$$
\n
$$
\begin{aligned}\n\begin{bmatrix}\nV_{AO} &= E.S_1 \\
V_{BO} &= E.S_2 \\
V_{CO} &= E.S_3\n\end{bmatrix} \\
\begin{bmatrix}\nS_1 &= 1 \text{ si } k_1 \text{ fermé si non } S_1 = -1 \\
S_2 &= 1 \text{ si } k_2 \text{ fermé si non } S_2 = -1 \\
S_3 &= 1 \text{ si } k_3 \text{ fermé si non } S_3 = -1\n\end{bmatrix}
$$
\n(2.54)

On aura le système suivant :

$$
\begin{bmatrix}\nV_A \\
V_B \\
V_C\n\end{bmatrix} = \frac{E}{3} \begin{bmatrix}\n2 & -1 & -1 \\
-1 & 2 & -1 \\
-1 & -1 & 2\n\end{bmatrix} \cdot \begin{bmatrix}\nS_1 \\
S_2 \\
S_3\n\end{bmatrix}
$$
\n(2.55)

 Le tableau ci-dessous montre les expressions qui prennent les tensions simples et les tensions composées, en fonction de l'état ouvert ou fermé des interrupteurs k1, k2, k3 (les états de k4, k5, k6 sont respectivement complémentaires de ceux de k1, k2, k3).

| $K_1$          | $K_2$          | $K_3$ | $V_{AO}$ | $V_{BO}$ | $V_{CO}$ | $V_A$          | $\rm V_B$      | $V_C$          | <b>VAB</b>     | $V_{BC}$       | $V_{CA}$       |
|----------------|----------------|-------|----------|----------|----------|----------------|----------------|----------------|----------------|----------------|----------------|
| $\mathbf{F}$   | $\mathbf{F}$   | F     | E/2      | E/2      | E/2      | $\theta$       | $\theta$       | $\overline{0}$ | $\theta$       | $\theta$       | $\theta$       |
| $\mathbf{F}$   | $\theta$       | F     | E/2      | $-E/2$   | E/2      | E/3            | $-2E/3$        | E/3            | E              | -E             | $\overline{0}$ |
| $\mathbf{F}$   | F              | 0     | E/2      | E/2      | $-E/2$   | E/3            | $-E/3$         | $-2E/3$        | $\overline{0}$ | E              | -E             |
| $\mathbf{F}$   | $\overline{0}$ | 0     | E/2      | $-E/2$   | $-E/2$   | 2E/3           | $-E/3$         | $-E/3$         | E              | $\theta$       | $-E$           |
| $\theta$       | $\mathbf{F}$   | F     | $-E/2$   | E/2      | E/2      | $-2E/3$        | E/3            | E/3            | $-E$           | $\theta$       | E              |
| $\overline{0}$ | $\theta$       | F     | $-E/2$   | $-E/2$   | E/2      | $-E/3$         | $-E/3$         | 2E/3           | $\overline{0}$ | $-E$           | E              |
| $\overline{0}$ | F              | 0     | $-E/2$   | E/2      | $-E/2$   | $-E/3$         | 2E/3           | $-E/3$         | -E             | E              | $\theta$       |
| $\theta$       | $\overline{0}$ | 0     | $-E/2$   | $-E/2$   | $-E/2$   | $\overline{0}$ | $\overline{0}$ | $\overline{0}$ | $\theta$       | $\overline{0}$ | $\overline{0}$ |

Tableau (II-2) : Calcule des vecteurs tensions.

#### *II.8.4. Stratégie de commande par MLI triangulo-sinusoïdale*

 Pour déterminer les [instants de](http://rapport-gratuit.com) fermeture et d'ouverture des interrupteurs on fait appel à la technique M.L.I (modulation de largeur d'impulsion) qui consiste à calculer les intersections d'une tension de référence sinusoïdale et une tension de modulation triangulaire, figure (II.16) [9].

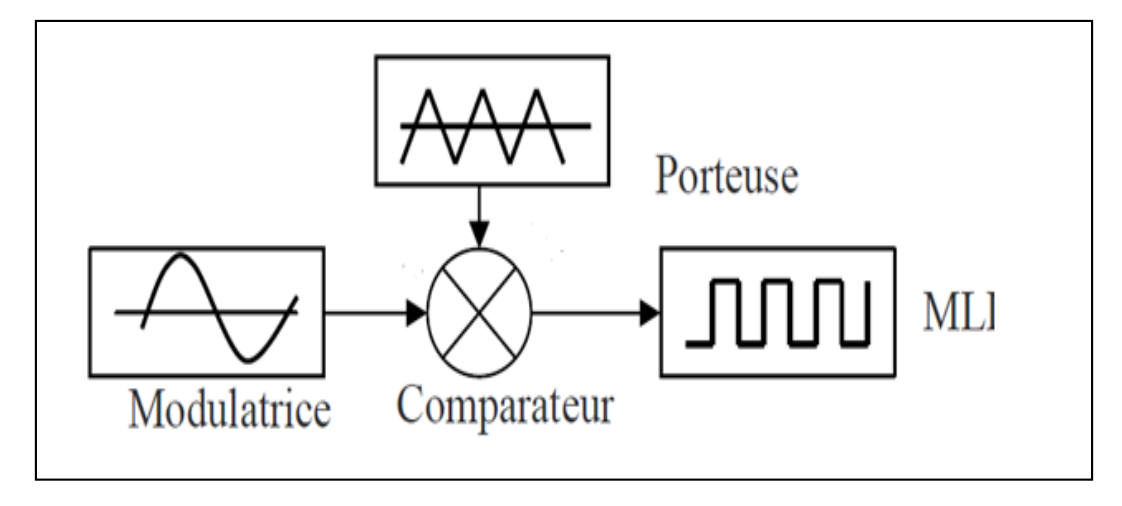

Figure (II.16) : Schéma de principe de la commande MLI

La porteuse est un signal triangulaire caractérisé par sa fréquence  $f_p$  et sa valeur de crête $V_p$ . On définit l'équation de la porteuse dans sa période  $[0,T_n]$ . [9]

$$
\begin{cases}\n\mathbf{x}_1(t) = \mathbf{V}_p \left( -1 + 4 \frac{t}{\mathbf{T}_p} \right) & \text{si } t \in \left[ 0 \frac{\mathbf{T}_p}{2} \right] \\
\mathbf{x}_2(t) = \mathbf{V}_p \left( 3 - 4 \frac{t}{\mathbf{T}_p} \right) & \text{si } t \in \left[ \frac{\mathbf{T}_p}{2} \mathbf{T}_p \right]\n\end{cases} (2.56)
$$

La référence est un signal sinusoïdal d'amplitude  $V_r$  et de fréquence $f_r$ . En triphasé, les trois tensions sinusoïdales de référence sont données par :

$$
\begin{cases}\nU_a = V_m \sin(\omega t) \\
U_b = V_m \sin(\omega t - 2\pi/3) \\
U_c = V_m \sin(\omega t + 2\pi/3)\n\end{cases}
$$
\n(2.57)

La commande MLI sinus triangle utilise la comparaison avec la porteuse des trois composantes de la tension de référence afin de calculer les états S1. S2. S3 des interrupteurs de l'onduleur. Ceux ci sont donnés par l'équation suivante [17]:

$$
S_{123} = \begin{cases} 1 \text{ si}(U_{abc} - X(t)) \ge 0 \\ -1 \text{ si}(U_{abc} - X(t)) < 0 \end{cases}
$$
 (2.58)

 Après avoir la modélisation des différentes parties de l'alimentation de la MADA, nous avons opté pour le logiciel MATLAB/SIMULINK. Le modèle de l'onduleur MLI, le redresseur et le filtre RC, avec des résultats de simulation sont présentés en annexe(B)

#### **II.9. Simulation de l'association MADA avec onduleur à MLI**

 Les figure (II.17) ;(II.18) représentes les réponses de simulation dans le cas ou la tension rotorique  $V_r = 15$ , les fréquences rotoriques (5 Hz; 20Hz) et le couple résistant Cr=20 N.m ; m=21, r=0.75 .Le Diagramme fonctionnel sous MATLAB est représente en annexe (b).

 Et d'après les résultats obtenus on constate que l'amplitude des ondulations a diminué considérablement comparé aux résultats obtenus précédemment, mais reste toujours sensible au couple de charge. Les autres grandeurs sont le siège des pulsations crées par des harmoniques à hautes fréquences dus à la présence des convertisseurs.

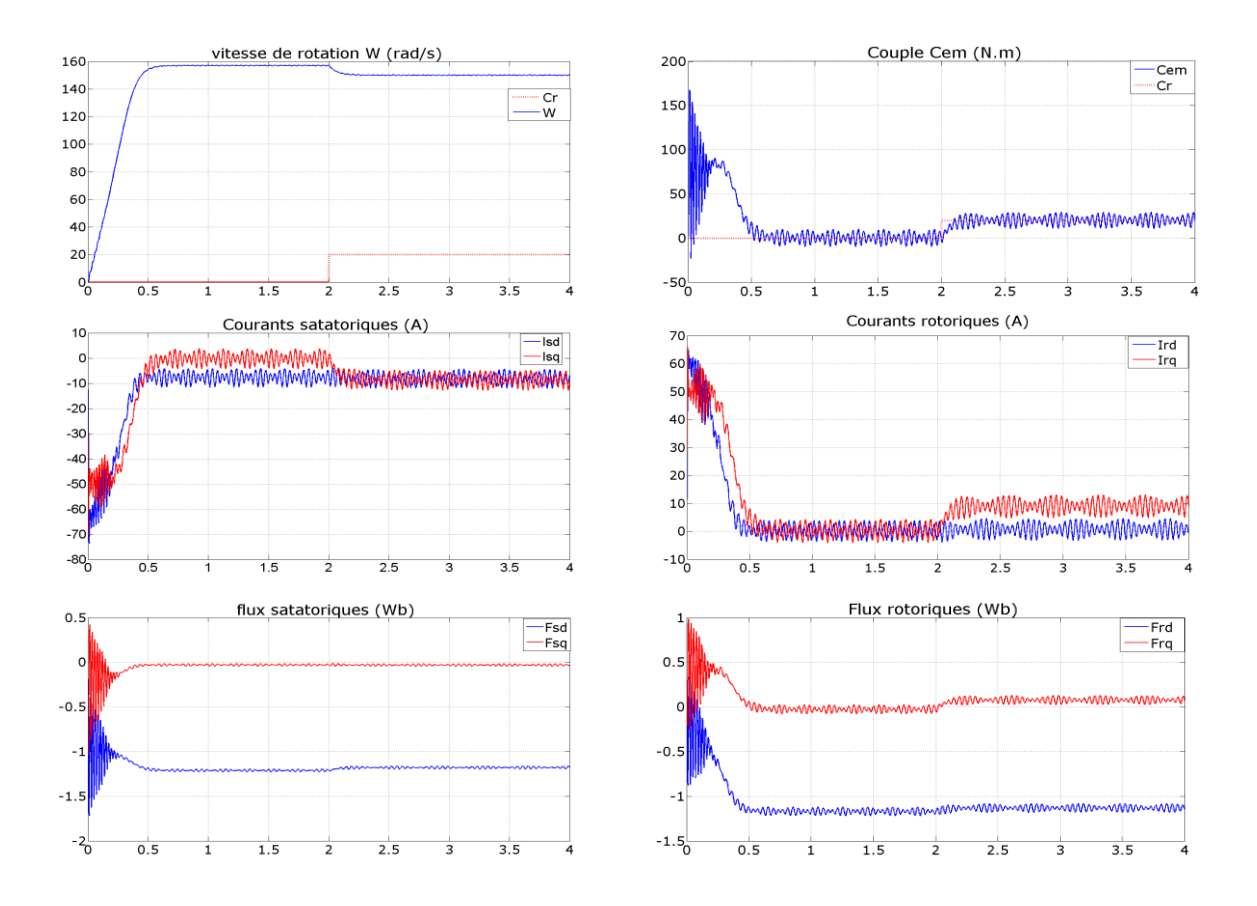

**Figure (II.17):** Réponses du système avec  $V_r = 15V$ ,  $f_r = 5 Hz$ ,  $C_r = 20 N.m$ 

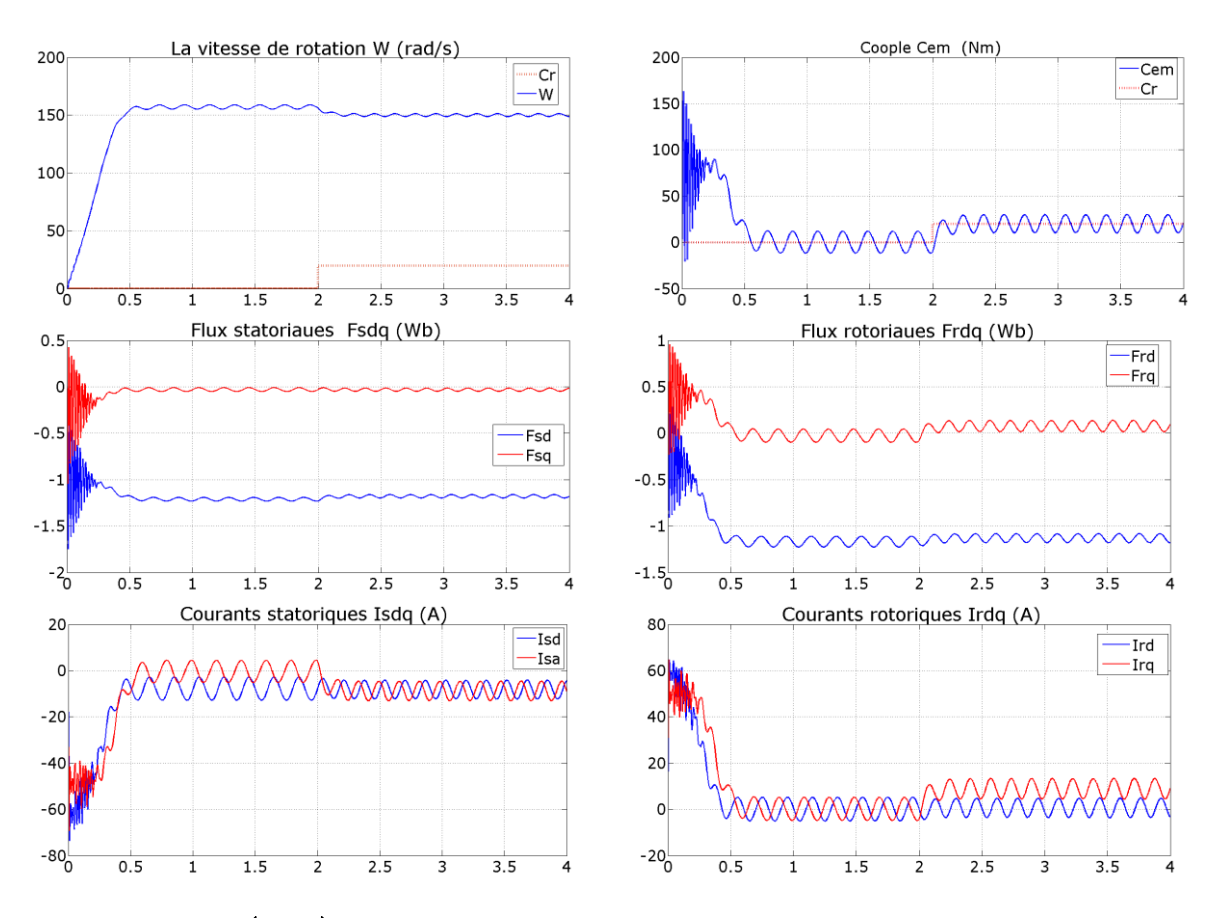

**Figure (II.18)** : Réponses du système avec  $V_r = 15V$ ,  $f_r = 20$  Hz,  $C_r = 20$  N.m

## **II.10.Conclusion**

La modélisation de la MADA nous a permis de traiter la machine asynchrone à double alimentation de façon semblable à celle de la machine à courant continu. . Lors de cette modélisation, nous nous sommes attachés à développer un modèle en vue de la commande de la machine.

 Comme nous avons pu le voir dans les résultats de simulation, et vu son caractère spécifique, la modélisation de la machine asynchrone double alimentée pose de sérieux problèmes de stabilité en boucle ouverte, dans ce cas, le recours aux commandes bouclés, et spécialement les commandes de type non-linéaire devient indispensable. Ainsi, le chapitre suivant sera consacré à la commande non-linéaire (découplée) de la MADA, qui permet d'avoir un comportement dynamique similaire à celui d'une machine à courant continu.

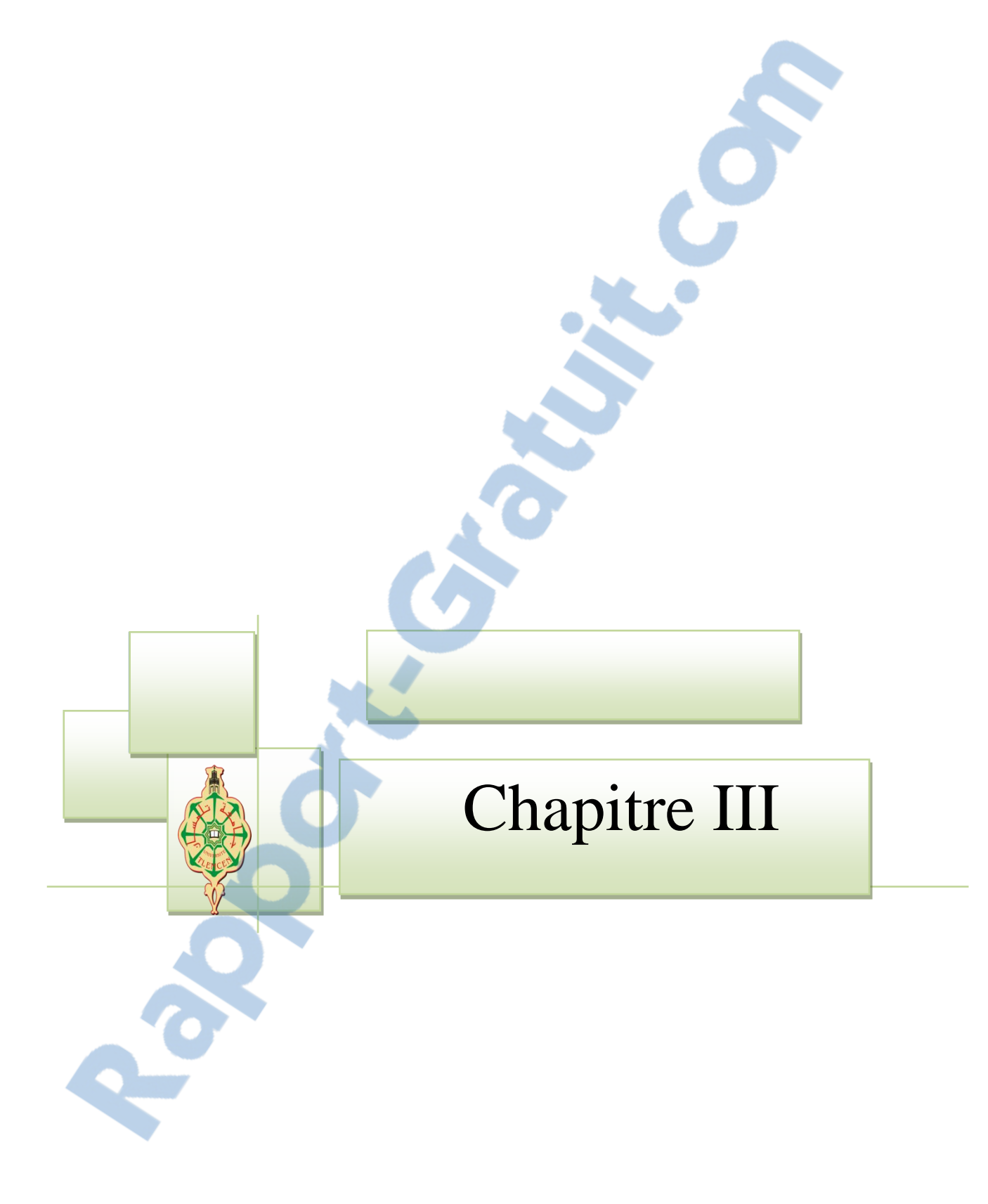

## **Etude De La Commande Non Linéaire**

## **III.1.Introduction**

 Parmi les stratégies de commande offrant des performances dynamiques élevées, on trouve la commande non linéaire qui fut introduite par Porter.

Cette commande, découplant et linéarisante, peut être appliquée sur les machines synchrones ou asynchrones [26]. La commande non linéaire est introduite principalement pour remédier aux problèmes rencontrés avec la commande linéaire. Présentement, plusieurs méthodes traitant le sujet sont disponibles. Parmi ces méthodes, on trouve la technique de linéarisation au sens des entrées-sorties. Son principe consiste à trouver une transformation qui permet de compenser les non linéarités du modèle et ainsi rendre la relation entre la sortie d'un système et son entrée complètement linéaire, [13] .

Dans ce chapitre, on présente dans une première étape, le principe de la technique de linéarisation au sens des entrées-sorties, puis dans une deuxième étape comment concevoir un contrôleur non linéaire basé sur cette technique afin de réguler la vitesse d'un moteur asynchrone à double alimentation.

## **III.2. Commande par linéarisation entrée-sortie**

 Le but de cette section est de rappeler le principe de la commande de la MADA par linéarisation entrée-sortie. Cette méthode généralise les commandes de type vectoriel en assurant le découplage et la linéarisation des relations entre les entrées et les sorties.

Supposant que la totalité du vecteur d'état est mesurable, il est ainsi possible de concevoir un retour d'état non linéaire qui assure la stabilité du système bouclé. Plusieurs travaux ont démontré que cette technique de commande non linéaire a fait apparaître des propriétés intéressantes quand au découplage vitesse/flux et à la robustesse paramétrique. Cette structure de commande apparaît ainsi comme une alternative intéressante à la commande par orientation du flux [31].

 Le concept de la linéarisation au sens des entrées-sorties est maintenant très connu. Plusieurs références qui décrivent la manière de l'appliquer sont maintenant disponibles. Nous allons montrer comment obtenir une relation linéaire entre la sortie (y), et une nouvelle entrée v, en effectuant un bon choix de la loi linéarisation. Le modèle équivalent étant linéaire, on peut lui imposer une dynamique stable en se basant sur les méthodes linéaires classiques. La phase de découplage consiste à transformer par bouclage le système multi variables en systèmes mono variables indépendant.[32]

## **III -3 Principe de linéarisation au sens des entrées-sorties**

## *III.3.1.Objectifs*

1. Synthèse d'une loi de commande par retour d'état non linéaire de la forme :

$$
U = \alpha(x) + \beta(x).V \qquad (3.1)
$$

2. Obtenir un système linéaire d'un point de vue entrées-sorties ou entrées-état qui est très souvent découplé.

## *III.3.2.Hypothèses*

 L'application de la technique de linéarisation entrée sorties d'un système non linéaire nécessite la satisfaction de certaines hypothèses tel que : [33]

 l'état du système est connu à tout instant soit par l'instrumentation du système commandé à l'aide de capteurs, soit en reconstruisant le vecteur d'état quand cela est possible.

LE NUMERO I MONDIAL DU MÉMOIRES

le modèle du système est connu.

#### *III.3.3.Principe*

 Cette technique consiste à transformer un système (S) à p entrées et (p) sorties non linéaires d'ordre (n) appartenant à la classe des systèmes définis par :

$$
(s) \begin{cases} \n\dot{X} = F(x) + G(x). \n\end{cases} \n\begin{cases} \n\dot{X} = F(x) + G(x). \n\end{cases} \n\begin{cases} \nF(X) = [f_1(x), \dots, f_n(x)] \colon \text{champ} \text{ de vector } d' \text{ ordre}(n) \\
G(x) = \begin{bmatrix} g_{11} & g_{1p} \\ g_{n1} & g_{np} \end{bmatrix} \\
Y = h(x) \\
h(x) = [h_1(x), \dots, \dots, h_p(x)]^T\n\end{cases} \n(3.2)
$$

Ou :  $X \in \mathbb{R}^n$  : vecteur d'état ;  $U \in R^m$ : vecteur d'entrée;  $Y \in R^P$ : vecteur de sortie;  $f: R^n \to R^n$ ;  $g: R^n \to R^m$ ;  $h: R^n \to R^p$ : Fonctions non linéaires de classe C ∞

En un système linéaire et contrôlable *:*

$$
\dot{Z} = A \cdot Z + B \cdot V \tag{3.3}
$$

Avec  $: Z \in \mathbb{R}^n$   $V \in \mathbb{R}^n$ 

- Par l'intermédiaire, d'un retour d'état non linéaire de la forme :  $U = \alpha(x) + \beta(x)$ . V
- Et un changement de coordonnées (Difféomorphisme)  $Z = \varphi(x)$  dans un voisinage de x.

#### *III -3-4 - Dynamiques des Zéros*

 Cette extension n'est pas une tache triviale, pour deux raisons, à savoir que les fonctions de transfert, sur lesquelles sont fondés les zéros du système linéaire, ne peuvent pas être définies pour les systèmes nonlinéaires en plus la stabilité de la dynamique interne des systèmes nonlinéaires peut dépendre de l'entrée particulière de commande. Une approche permettant de contourner ces difficultés consiste à définir ce qu'on appelle la dynamique-zéro pour le système non-linéaire. La dynamiquezéro est définie comme étant la dynamique interne du système pour laquelle sa sortie est maintenue à zéro par l'entrée. Constatant que la spécification de maintenir la sortie du système nulle uniquement définit l'entrée désirée (exigée) et par conséquent la dynamique- zéro assure la stabilité asymptotique dans le sens de Lyaponov. [34]

 Avant de conclure, deux remarques utiles méritent d'être soulignées concernant la notion de la dynamique-zéro des systèmes non-linéaires, en terme de :

• Cette notion est une propriété intrinsèque du système non-linéaire ne dépendant pas du choix de la loi de commande ni des trajectoires désirées.

• L'examen de la stabilité de la dynamique-zéro est nettement plus facile que celle de la stabilité de la dynamique interne car elle inclut uniquement les états internes, par contre la dynamique interne est liée à la dynamique externe comme aux trajectoires désirées. [34]

#### *III.3.5.Linéarisation entrées-sorties d'un système SISO*

On a : dim  $Y=(1,1)$ ; dim  $U=(1,1)$ ; dim  $X=(n, 1)$ 

 La démarche consiste à établir une relation (linéaire) liant la sortie du système à l'entrée U et donc, à travers la loi de commande, à l'entrée V. Pour cela, on dérive par rapport au temps la sortie  $Y$  du système et en utilisant l'équation d'état on fait apparaître les termes d'entrée. Si l'entrée n'apparaît pas après dérivation, on réitère le processus jusqu'à obtenir la relation désirée. [33]

La dérivée temporelle de la sortie y dans le sens des champs  $f(x)$  et  $g(x)$ donne :

$$
\dot{y} = \frac{\partial h}{\partial x} \cdot \dot{x} = \frac{\partial h}{\partial x} [f(x) + g(x) \cdot U] = \frac{\partial h}{\partial x} f(x) + \frac{\partial h}{\partial x} g(x) \cdot U \tag{3.4}
$$

Notation :

- Le terme  $\frac{\partial \mathbf{h}}{\partial \mathbf{h}}$  $\frac{\partial \mathbf{h}}{\partial \mathbf{x}} = \begin{bmatrix} \frac{\partial \mathbf{h}}{\partial \mathbf{x}_1} \end{bmatrix}$  $\frac{\partial \mathbf{h}}{\partial \mathbf{x}_1}; \frac{\partial \mathbf{h}}{\partial \mathbf{x}_2}$  $\frac{\partial \mathbf{h}}{\partial \mathbf{x}_2}$ ; ... ...  $\frac{\partial \mathbf{h}}{\partial \mathbf{x}_1}$ ∂x<sup>n</sup> ] désigne le gradient de la fonction scalaire h(x). et on note :  $\nabla h = \frac{\partial h}{\partial x}$  $\partial x$
- Les termes :  $\frac{\partial \mathbf{h}}{\partial \mathbf{h}}$  $\frac{\partial \mathbf{h}}{\partial \mathbf{x}} \mathbf{f}$ ,  $\frac{\partial \mathbf{h}}{\partial \mathbf{x}}$  $\frac{\partial n}{\partial x}$ g, ou *f* et *g* sont des fonctions vectorielles , sont notés respectivement  $L_f h$ ;  $L_g h$ ; Ils sont appelés **dérivée de Lie** de h respectivement par rapport à f et g et correspondent à une fonction scalaire de R<sup>n</sup>vers R.

On note:  $L_f h = \nabla h.f$  et  $L_g h = \nabla h.g$ 

Et d'une manière générale on définit la dérivée de Lie de h de R<sup>n</sup>vers R sur un champ de vecteur  $F(x) = [F_1(x); F_2(x) \dots F_n(x)]^T$  par :

$$
L_f h(x) = \sum_{i=1}^n \frac{\partial h}{\partial x_i} F_i(x) \tag{3.5}
$$

 Ceci nous permet d'écrire de manière abrégée l'équation (3.2) qui devient :

$$
\dot{y} = L_f h(x) + L_g h(x).U \qquad (3.6)
$$

En tenant compte de l'expression de la loi de commande, on obtient :

$$
\dot{y} = L_{\rm f} h(x) + L_{\rm g} h(x) . [\alpha(x) + \beta(x) . V]
$$
  

$$
\dot{y} = L_{\rm f} h(x) + L_{\rm g} h(x) . \alpha(x) + L_{\rm g} h(x) \beta(x) . V
$$
 (3.7)

 Pour obtenir une relation entrée-sortie linéaire, il suffit d'imposer les contraintes suivantes :

$$
L_f h(x) + L_g h(x). \alpha(x) = 0 \qquad \text{Et} \qquad L_g h(x) \beta(x). V=1
$$

Si Lgh (x) ≠ 0 : il existe une solution unique donnée par les équations suivantes :

$$
\begin{cases}\n\alpha(x) = -\frac{L_f h(x)}{L_g h(x)} \\
\beta(x) = -\frac{1}{L_g h(x)} \\
\dot{y} = V\n\end{cases}
$$
\n(3.8)

Si Lgh (x) = 0 ∄ de solution, en continue la dérivation pour obtenir :

$$
\ddot{y} = \frac{\partial}{\partial x} \left[ \frac{\partial h}{\partial x} \right] f(x) + \frac{\partial}{\partial x} \left[ \frac{\partial h}{\partial x} f(x) \right] g(x). \tag{3.9}
$$

Ce qui se traduit, par la loi de la représentation de Lie par :

$$
\ddot{y} = L_f^2 h(x) + L_f L_g h(x).U
$$
 (3.10)

 Si LfLgh (x) est encore nulle, Le processus de dérivation est réitéré. La méthode consiste donc à déterminer le degré de la dérivation (r) à partir duquel le coefficient multiplicateur de la commande U n'est pas nul. (r) est le degré relatif de h(.) pour laquelle le terme d'entrée n'est pas nul. On obtient dans ce cas :

$$
y^{r} = L_f^{r}h(x) + L_gL_f^{r-1}h(x).U
$$
 (3.11)

On montre que pour (3.11) la loi de commande est :
$$
U = -\frac{1}{L_f^{r-1}L_g h(x)} (L_f^r h(x) + V) \quad (3.12)
$$

Conduit au système linéaire équivalent qui est une suite de (r) d'intégrateur

$$
y^{(r)} = V \tag{3.13}
$$

#### *III.3.6. Linéarisation entrées-sorties d'un système multi variables*

 Même technique peut être utilisée pour les systèmes multivariables considérons maintenant le système (S) avec (P) entrées et (P) sorties comme le montre la figure (III.1). La représentation d'état de ce système peut s'écrire :

$$
(s) \begin{cases} \dot{X} = f(x) + \sum_{i=1}^{p} g_i(x) U_i \\ Y_1 = h_1(x) \\ \cdot \\ \cdot \\ Y_p = h_p(x) \end{cases} \tag{3.14}
$$

Ou :  $X = [x_1; x_2; \ldots; x_p]$  : est le vecteur des états ;  $U_P = [U_1; U_2; \ldots; U_P]$  i est le vecteur des commandes ;  $Y_P = [Y_1; Y_2; \ldots; Y_P]$  : représente le vecteur des sorties ; f;  $g_i$ : Sont des champs de vecteurs lisses;  $h_{\rm P}$  : Est une fonction lisse

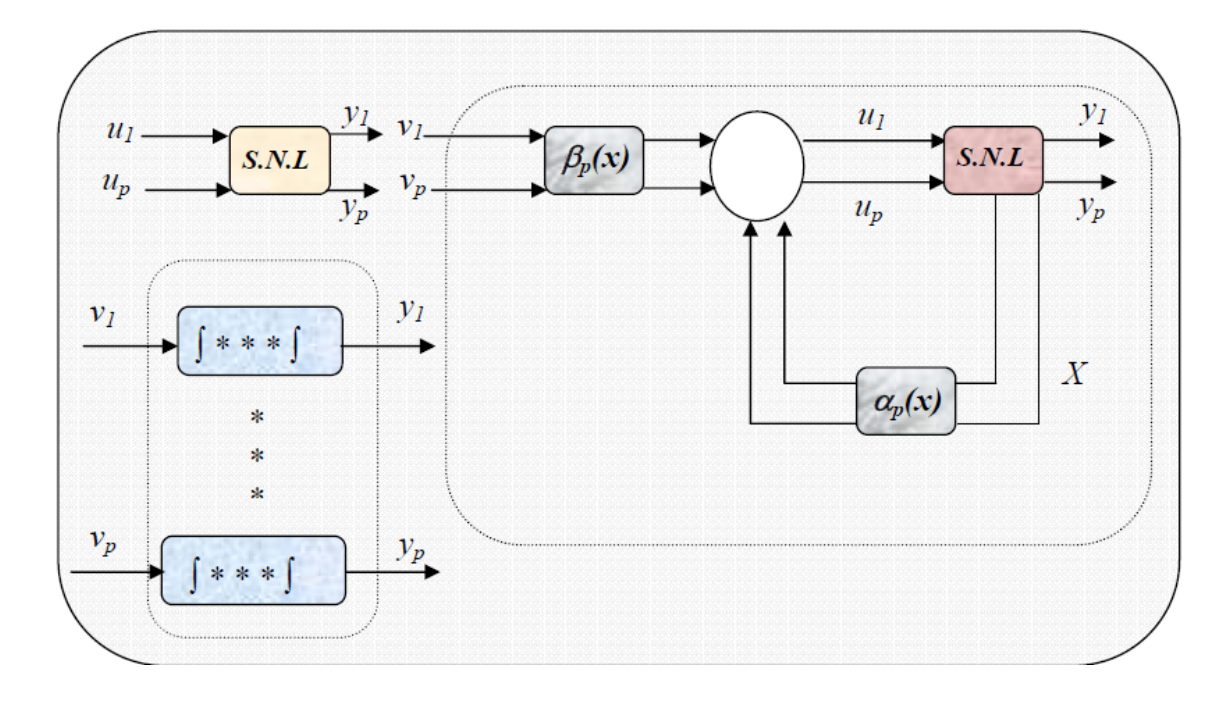

Figure (III.1) : Principe de la linéarisation entrée-sortie (cas multi variables)

 Le problème consiste à trouver une relation linéaire entre l'entrée et la sortie en dérivant la sortie jusqu'à ce qu'au moins une entrée apparaisse en utilisant l'expression :

$$
Y_{j}^{r_{j}} = L_{f}^{r_{j}} h_{j}(x) + \sum_{i=1}^{p} \left( L_{g_{i}} L_{f}^{r_{j}-1} h_{j}(x) \right) . U_{i} \quad (3.15)
$$

$$
L_{g_{i}} L_{f}^{r_{j}-1} h_{j} = \nabla (L_{f}^{r_{j}-1} h_{j}) g_{i} \quad (3.16)
$$

On applique la même démarche pour que le système SISO chaque sortie Y<sub>j</sub> est dérivé $\; r_j \; \text{fois jusqu'a ce qu'au moins une dérivée } L_f^{r_j-1} L_{g_i} h_j \; \text{est différents}$ de zéro pour tout  $X \in \mathbb{R}^n$ .

 Le degré relatif total (r) est défini comme étant la somme de tous les degrés relatifs obtenus à l'aide de (3.14) et doit être inférieur ou égal à l'ordre du système:

$$
r = \sum_{i=1}^{p} r_i \le n \quad (3.17)
$$

Dans le cas où le degré relatif total est égal à 1' ordre du système, on est en présence d'une linéarisation au sens des entrées-états (linéarisation exact). Si par contre le degré relatif total est strictement inférieur à l'ordre du système, la linéarisation est dite linéarisation au sens des entrées sorties, (linéarisation partielle), [38]

#### Remarque s:

- Si on dérive n fois et que la commande n'apparait pas alors le système n'est pas linéarisable par retour d'état [35].
- Dans le cas ou le degré relatif (r) de h(x) est strictement inférieur au degré du système n, alors le retour linéarisant rend certaines dynamiques non observables et de ce fait apparaît ce qu'on appelle la dynamique des zéros (qui joue un rôle comparable à celui des zéros dans le cas linéaire). Si cette dynamique est asymptotiquement stable. La commande linéarisante assurera la stabilité interne du système en boucle fermée [35].

 Pour trouver l'expression de la loi linéarisante U qui permet de rendre la relation linéaire entre l'entrée et la sortie, on réécrit I' expression (3.14 sous forme matricielle:

$$
[Y_1^{r1}; Y_2^{r2} \dots \dots Y_p^{rp}]^T = A_0(x) + B_0(x).U \qquad (3.18)
$$

Tel que :

$$
\mathbf{A_0(x)} = \begin{bmatrix} L_f^{r_1} h_1(x) \\ \dots \\ L_f^{r_p} h_p(x) \end{bmatrix}
$$
 (3.19)

$$
\mathbf{B}_{0}(\mathbf{x}) = \begin{bmatrix} L_{f}^{r_{1}-1}L_{g_{1}}h_{1}(x) & L_{f}^{r_{2}-1}L_{g_{2}}h_{1}(x) & \dots & L_{f}^{r_{1}-1}L_{g_{p}}h_{1}(x) \\ L_{f}^{r_{2}-1}L_{g_{2}}h_{2}(x) & L_{f}^{r_{2}-1}L_{g_{2}}h_{2}(x) & \dots & L_{f}^{r_{2}-1}L_{g_{p}}h_{j}(x) \\ \vdots & \dots & \dots & \vdots \\ L_{f}^{r_{j}-1}L_{g_{i}}h_{j}(x) & L_{f}^{r_{j}-1}L_{g_{i}}h_{j}(x) & \vdots & \dots & L_{f}^{r_{j}-1}L_{g_{i}}h_{j}(x) \end{bmatrix}
$$

(3.20)

Ou  $B_0(x)$  est appelée matrice de découplage du système,

Si on suppose que  $B_0(x)$  n'est pas singulière, la loi de commande a pour forme:

$$
\mathbf{U} = [-\mathbf{A_0}(\mathbf{x}) + \mathbf{V}]. \ \mathbf{B_0}^{-1}(\mathbf{x}) \tag{3.21}
$$

Notons que la linéarisation ne serait possible que si la matrice de découpage  $B_0(x)$  est inversible. On obtient le système découplé suivant :

$$
\left[Y_1^{r1}; Y_2^{r2} \dots \dots Y_p^{r p}\right]^T = \left[V_1; V_2 \dots \dots V_p\right]^T \tag{3.22}
$$

Le système en boucle fermée est équivalent à p chaînes de  $\mathbf{r}_\mathbf{j}$  -intégrateurs en parallèle. Nous obtenons donc un système linéaire et découplé.

Il est montré en [36] que pour un système à degré relatif r inférieur à l'ordre du système n, qu'il existe  $(n - r)$  fonctions additionnelles qui complètent la transformation non linéaire.

Procédant à la transformation suivante :

$$
\begin{cases}\nZ_1 = \varphi_1(x) = h(x) \\
Z_2 = \varphi_2(x) = L_f h(x) \\
\vdots \\
Z_r = \varphi_2(x) = L_f^{r-1} h(x)\n\end{cases} (3.23)
$$

 On considère les premiers (r-1) états, les équations d'états pour ce système transformé sont :

$$
\begin{cases}\n\dot{Z}_1 = \varphi_1(x) = Z_2 \\
\dot{Z}_2 = \varphi_2(x) = Z_3 \\
\vdots \\
\dot{Z}_{r-1} = \varphi_r(x) = Z_r \\
\dot{Z}_r = L_f^r h(x) + L_g L_f^{r+1} h(x).U\n\end{cases}
$$
\n(3.24)

Les  $(n - r)$  états restants peuvent être choisis librement de sorte que  $L_g\varphi_1(x) = 0$  pour i=r+1, ..., n. Dans ce cas :

$$
\dot{Z}_{i} = L_{f} \varphi(x) + L_{g} \varphi(x). U = q_{i}(z) \qquad (3.25)
$$

I I I I

L'espace d'état décrit dans les nouvelles coordonnées correspondra donc à :

$$
\begin{cases}\n\dot{Z}_1 = Z_2 \\
\dot{Z}_2 = Z_3 \\
\vdots \\
\dot{Z}_{r-1} = Z_r \\
\dot{Z}_r = \alpha(z) + \beta(z). U \\
\dot{Z}_{r+1} = q_{r+1}(z) \\
\vdots \\
\dot{Z}_n = q_n(z)\n\end{cases} (3.26)
$$

## **III.4. Linéarisation entrées-sorties de la MADA**

#### *III.4.1.Modèle d'état non linéaire de la MADA*

 Pour la commande de moteur asynchrone double alimentation nous utilisons le modèle de la machine dans le repère de Park lié au stator ( $\omega_s$  = 0). Dans ce cas les équations de la MADA sont représentées par :

$$
\begin{cases}\n\frac{dI_{\alpha s}}{dt} = -b.\, I_{\alpha s} + a.\,c.\,\varphi_{\alpha r} + \omega.\,c.\,\varphi_{\beta r} - c.\,V_{\alpha r} + \frac{1}{\sigma}.\,V_{\alpha s} \\
\frac{dI_{\beta s}}{dt} = -b.\, I_{\beta s} + a.\,c.\,\varphi_{\beta r} - \omega.\,c.\,\varphi_{\alpha r} - c.\,V_{\beta r} + \frac{1}{\sigma}.\,V_{\beta s} \\
\frac{d\varphi_{\alpha r}}{dt} = -a.\,\varphi_{\alpha r} - \omega\varphi_{\beta r} + a.\,M.\,I_{\alpha s} + V_{\alpha r} \\
\frac{d\varphi_{\beta r}}{dt} = -a.\,\varphi_{\beta r} + \omega\varphi_{\alpha r} + a.\,M.\,I_{\beta s} + V_{\beta r} \\
\frac{d\Omega}{dt} = \mu.\,(\varphi_{\alpha r}I_{\beta s} - \varphi_{\beta r}I_{\alpha s}) - \frac{C_r}{J} - \frac{f_r}{J}.\,\Omega\n\end{cases} \tag{3.27}
$$

Avec :

$$
\sigma=1-\tfrac{M^2}{L_r}, a=\tfrac{1}{T_r}, b=\tfrac{R_s}{\sigma}+\tfrac{M^2}{L_rT_r\sigma}, c=\tfrac{M}{L_r\sigma}, \mu=\tfrac{pM}{L_rj}
$$

Et pour le modèle complet si on considère :

 $[X] = [I_{as} I_{bs} \phi_{ar} \phi_{bs} \Omega]^{t} = [X_1 X_2 X_3 X_4 X_5]^{t}$ : Vecteur d'état ;  $[U] = [V_{as}V_{bs}0 \ 0 \ 0]^T = [U_{as}U_{bs}0 \ 0 \ 0]^T$ : Vecteur de commande. Ce modèle est régi par :

$$
\begin{cases}\nX = F(x) + G(x).U \\
Y = H(X)\n\end{cases} (3.28)
$$

Où les champs vectoriels F, G sont :

$$
G(x) = [g_1(x) g_1(x)]^T, F(x) = [f_1(x) f_2(x) f_3(x) f_4(x) f_5(x)]^T
$$
  
\n
$$
g_1(x) = \left[\frac{1}{\sigma} 0 0 0 0\right]^T, g_1(x) = \left[0 \frac{1}{\sigma} 0 0 0\right]^T
$$
  
\n
$$
F(x) = \begin{bmatrix} -b \cdot x_1 + a \cdot c \cdot x_3 + \omega \cdot c \cdot x_4 - c \cdot V_{\alpha r} \\ -b \cdot x_2 - \omega \cdot c \cdot x_3 + a \cdot c \cdot x_4 - c \cdot V_{\beta r} \\ a \cdot M \cdot x_1 - a \cdot x_3 - \omega x_4 + V_{\alpha r} \\ a \cdot M \cdot x_2 + \omega x_3 - a \cdot x_4 + V_{\beta r} \\ \mu \cdot (x_3 x_2 - x_4 x_1) - \frac{c_r}{J} - \frac{f_r}{J} \cdot x_5 \end{bmatrix}
$$
(3.29)

Afin d'atteindre les objectifs de contrôle qui consistent en la commande des deux grandeurs le flux et la vitesse, on choisit les variables de sorties suivantes :

$$
Y = H(X) = \begin{bmatrix} h_1(x) \\ h_2(x) \end{bmatrix} = \begin{bmatrix} \phi_r^2 = \phi_{\alpha r}^2 + \phi_{\beta r}^2 \\ \Omega \end{bmatrix} = \begin{bmatrix} x_3^2 + x_4^2 \\ x_5 \end{bmatrix}
$$
  
III.4.2.Application de la technique de linéarisation entrée sortie à la MADA

 L'application de la technique de linéarisation avec découplage entréesortie au modèle de la MADA, permet de pouvoir commander séparément le flux et la vitesse. Avec cette technique de commande, le modèle de la machine est composé en deux systèmes linéaires mono variables indépendants. Chaque sous système représente une boucle indépendante de commande d'une variable donnée (vitesse, couple, flux, etc…..). La dynamique du système linéarisé est choisie par un placement de pôles.

#### *II.4.3 Condition de linéarisation*

 La condition de linéarisation permettant de vérifier si un système non linéaire admet une linéarisation entrée-sortie est l'ordre du degré relatif du système.

On calcul le degré relatif ri associé à chaque grandeur de sortie  $Y_p$  choisie, lequel correspond au nombre de fois qu'il faut dériver. Cette sortie fait apparaître explicitement une des grandeurs de commande. Dans notre cas, les commandes apparaissent pour la première fois dans les dérivées secondes.

**EXECU DE 13 AU 2015 12 AU 2015 12:** Calcul du degré relatif le module flux rotorique  $Y_1$ 

$$
\begin{cases}\n\dot{Y}_1 = \dot{h}_1 = L_f h_1(x) + (L_f^0 L_{g_1} h_1) U_{\alpha s} + (L_f^0 L_{g_2} h_1) U_{\beta s} \\
\dot{Y}_1 = \ddot{h}_1 = L_f^2 h_1(x) + (L_f L_{g_1} h_1) U_{\alpha s} + (L_f L_{g_2} h_1) U_{\beta s} \\
\dot{h}_1 = L_f h_1(x) = 2Ma(x_4x_2 + x_3x_1) + 2(x_3V_{\alpha r} + x_4V_{\beta r}) - 2a\phi_r^2 \\
(L_f^0 L_{g_1} h_1) = 0 \text{ et } (L_f^0 L_{g_2} h_1) = 0\n\end{cases}
$$
\n
$$
\begin{cases}\nL_f^2 h_1(x) = (4Ma^2)\phi_r^2 - (6Ma^2)(x_4x_2 + x_3x_1) + 2.m. a. x_5(x_3x_2 - x_4x_1) \\
+ 2(M.a)^2(x_1^2 + x_2^2) + 2px_5(x_3V_{\beta r} - x_4V_{\alpha r}) + 4M.a(x_1V_{\alpha r} + x_2V_{\beta r}) \\
- 6a(x_4V_{\beta r} + x_3V_{\alpha r}) + 2.(V_{\alpha r}^2 + V_{\beta r}^2) \\
L_f L_{g_1} h_1 = \frac{2.M. a}{\sigma} x_3 \text{ et } L_f L_{g_2} h_1 = \frac{2.M. a}{\sigma} x_4\n\end{cases}
$$
\n(3.30)

Le degré relatif pour  $Y_1$ est :  $r_1 = 2$ 

# **Calcul du degré relatif La vitesse** Y<sup>2</sup>

$$
\begin{cases}\n\dot{Y}_2 = \dot{h}_2 = L_f h_2(x) + (L_f{}^0 L_{g_1} h_2) U_{as} + (L_f{}^0 L_{g_2} h_2) U_{\beta s} \\
\dot{Y}_2 = \ddot{h}_2 = L_f{}^2 h_2(x) + (L_f L_{g_1} h_2) U_{as} + (L_f L_{g_2} h_2) U_{\beta s} \\
\int \dot{h}_2 = L_f h_2(x) = \mu. (x_3 x_2 - x_4 x_1) - \frac{c_r}{J} - \frac{f_r}{J}. x_5 \\
(L_f{}^0 L_{g_1} h_2) = 0 \text{ et } (L_f{}^0 L_{g_2} h_2) = 0\n\end{cases}
$$
\n
$$
\begin{cases}\nL_f{}^2 h_2(x) = \frac{C_r}{J^2}. f + \frac{f_r{}^2}{J^2} x_5 - \frac{f\mu}{J} (x_3 x_2 - x_4 x_1) - \mu. b(-x_4 x_1 + x_3 x_2) - \mu. p. c. x_5 \phi_r^2 - \mu. a(x_3 x_2 - x_4 x_1) - \mu. p. x_5 (x_4 x_2 + x_3 x_1) \\
+ \mu. c (x_4 V_{\alpha r} - x_3 V_{\beta r}) + \mu (x_2 V_{\alpha r} - x_1 V_{\beta r})\n\end{cases}
$$
\n
$$
L_f L_{g_1} h_2 = -\frac{\mu}{\sigma} x_4 \text{ et } L_f L_{g_2} h_2 = \frac{\mu}{\sigma} x_3
$$
\n(3.31)

Le degré relatif pour  $\mathbf{Y}_2$  est  $: \mathbf{r}_2 = 2$ 

 $\overline{\mathcal{L}}$  $\mathbf{I}$  $\mathbf{I}$  $\mathbf{I}$ 

 $\overline{1}$  $\mathbf{I}$ 

La somme des degrés relatifs de la vitesse  $r_1 = 2$  et du flux  $r_2 = 2$  est inférieure au degré du système n=5.Nous obtenons une dynamique d'ordre 1 rendue non observable par retour d'état linéarisant.

On opère le changement de variable suivant, en posant :

$$
\begin{cases}\nZ_1 = Y_1 = h_1(x) \\
Z_2 = L_f h_1(x) \\
Z_3 = Y_2 = h_2(x) \\
Z_4 = L_f h_2(x) \\
Z_5 = Y_3 = \arctan g \frac{\phi_{rB}}{\phi_{r\alpha}}\n\end{cases} (3.32)
$$

Notons que le choix de la variable  $Z_5$  est arbitraire. Cette variable représente l'angle du flux rotorique correspondant au même choix que dans [12].

 Le modèle dynamique du moteur double alimentation dans les nouvelles coordonnées est constitué des équations différentielles du système suivant

$$
\begin{cases}\n\dot{Z}_1 = \dot{Y}_1 = L_f h_1(x) \\
\dot{Z}_2 = \ddot{Y}_1 = L_f^2 h_1(x) + L_f L_{g_1} h_1(x). U_{s\alpha} + L_f L_{g_2} h_1(x). U_{s\beta} \\
\dot{Z}_3 = \dot{Y}_2 = L_f h_2(x) \\
\dot{Z}_4 = \ddot{Y}_2 = L_f^2 h_2(x) + L_f L_{g_1} h_2(x). U_{s\alpha} + L_f L_{g_2} h_2(x). U_{s\beta} \\
\dot{Z}_5 = L_f h_3(x)\n\end{cases}
$$
\n(3.33)

La dynamique de l'angle du flux rotorique  $\dot{Z}_5$  est déduite par :

$$
f(z) = \dot{Z}_5 = \dot{Y}_3 = p\Omega + \frac{M}{T_r} \left( \frac{\phi_{\alpha r} I_{\beta s} - \phi_{\beta r} I_{\alpha s}}{\phi_{\alpha r}^2 + \phi_{\beta r}^2} \right) \tag{3.34}
$$

Les quatre premières équations dans (3.33) peuvent êtres réécrites comme suit :

$$
\begin{bmatrix} \ddot{Y}_1 \\ \ddot{Y}_2 \end{bmatrix} = \begin{bmatrix} L_f^2 h_1(x) \\ L_f^2 h_2(x) \end{bmatrix} + B_0(x) \begin{bmatrix} U_{S\alpha} \\ U_{S\beta} \end{bmatrix}
$$
 (3.35)

On détermine la matrice de découplage  $\mathrm{B}_0(\mathrm{x})$  par :

$$
B_0(x) = \begin{bmatrix} L_f L_{g_1} h_1(x) & L_f L_{g_2} h_1(x) \\ L_f L_{g_1} h_2(x) & L_f L_{g_2} h_2(x) \end{bmatrix} = \begin{bmatrix} \frac{2.M.a}{\sigma} x_3 & \frac{2.M.a}{\sigma} x_4 \\ -\frac{\mu}{\sigma} x_4 & \frac{\mu}{\sigma} x_3 \end{bmatrix}
$$
(3.36)

La matrice  $B_0(x)$  n'est pas singulière tant que ;  $Det[B_0(x)] = \frac{2.M\mu.a}{\sigma^2} \phi_{\alpha r}^2 + \phi_{\beta r}^2 \neq 0$ 

 La linéarisation entrée – sortie par retour d'état du système est donnée Rapport-gratuit.com par :

LE NUMERO I MONDIAL DU MÉMOIRES

60

$$
\begin{bmatrix} \mathbf{U}_{\mathbf{S}\alpha} \\ \mathbf{U}_{\mathbf{S}\beta} \end{bmatrix} = \mathbf{B}_0^{-1}(\mathbf{x}) \cdot \left( \begin{bmatrix} -\mathbf{L}_f{}^2 \mathbf{h}_1(\mathbf{x}) \\ -\mathbf{L}_f{}^2 \mathbf{h}_2(\mathbf{x}) \end{bmatrix} + \begin{bmatrix} \mathbf{V}_1 \\ \mathbf{V}_2 \end{bmatrix} \right) \tag{3.37}
$$

Où  $[V_1 \quad V_2]^T$  est le nouveau vecteur d'entrée. On remplace (3.37) dans (3.33), le système devient :

$$
\begin{cases}\n\dot{Z}_1 = \dot{Y}_1 = Z_2 \\
\dot{Z}_2 = \ddot{Y}_1 = V_1 \\
\dot{Z}_3 = \dot{Y}_2 = Z_4 \\
\dot{Z}_4 = \ddot{Y}_2 = V_2 \\
\dot{Z}_5 = f(z)\n\end{cases} (3.38)
$$

Dans le but d'une poursuite de la trajectoire de référence  $\Omega_{\text{ref}}$  et du flux  $\varphi_r^2$  les entrées  $V_1$ et  $V_2$  de (3.37) sont conçues suivant que :

$$
\begin{cases}\nV_1 = \ddot{\phi}_{\text{r\'et}}^2 - K_{\text{p}\varphi} \cdot (\dot{\phi}_{\text{r}}^2 - \dot{\phi}_{\text{r\'et}}^2) - K_{\text{d}\varphi} \cdot (\phi_{\text{r}}^2 - \phi_{\text{r\'et}}^2) \\
V_2 = \ddot{\Omega}_{\text{r\'et}} - K_{\text{p}\Omega}(\dot{\Omega} - \dot{\Omega}_{\text{r\'et}}) - K_{\text{d}\Omega}(\Omega - \Omega_{\text{r\'et}})\n\end{cases} (3.39)
$$

 Les valeurs de référence pour la vitesse et l'amplitude du flux rotorique et soient les deux vecteurs des erreurs de poursuite suivants : [37]

$$
\begin{cases} e_{1} = \phi_r^2 - \phi_{\text{ref}}^2\\ e_2 = \Omega - \Omega_{\text{ref}} \end{cases} \tag{3.40}
$$

Etant donné, que les valeurs de référence, pour la vitesse et le flux, sont constantes alors :

$$
\ddot{\Omega}_{\text{r\'ef}} = \dot{\Omega}_{\text{r\'ef}} = \dot{\phi}_{\text{r\'ef}}^2 = \ddot{\phi}_{\text{r\'ef}}^2 = 0
$$

Les polynômes caractéristiques  $(K_{p\phi}K_{d\phi}K_{p\Omega}K_{d\Omega})$  se donnent :

$$
\begin{cases} K_{\Omega}(s) = s^2 + K_{p\Phi}.s + K_{d\Phi} \\ K_{\Phi}(s) = s^2 + K_{p\Omega}.s + K_{d\Omega} \end{cases} (3.40)
$$

 Le choix des paramètres de commande s'effectue par un placement de pôles de telle sorte que, les racines des polynômes caractéristiques ( $K_{\phi} K_{\Omega}$ ) soient strictement dans la partie gauche du plan  $(K_{\phi}(s), K_{\Omega}(s))$  soient (Hurwitz).

Soient les deux déterminants de  $K_{\phi}(s)$ ,  $K_{\Omega}(s)$ ) :

$$
\begin{cases} \Delta_{\phi} = \mathrm{K}_{\mathrm{p}\phi}^2 - 4\mathrm{K}_{\mathrm{d}\phi} \\ \Delta_{\Omega} = \mathrm{K}_{\mathrm{p}\Omega}^2 - 4\mathrm{K}_{\mathrm{d}\Omega} \end{cases} (3.41)
$$

 Etant donné, qu'il n'y a pas une restriction sur le choix des paramètres de commande, on peut considérer le cas simple d'une racine double pour les polynômes (3.40), c'est-à-dire : [37]

$$
\begin{cases} \Delta_{\phi} = 0 \Rightarrow K_{\text{p}\phi} = 2\sqrt{K_{\text{d}\phi}} \\ \Delta_{\Omega} = 0 \Rightarrow K_{\text{p}\Omega} = 2\sqrt{K_{\text{d}\Omega}} \end{cases} (3.42)
$$

Par conséquent, si les coefficients de commande  $(K_{p\phi}K_{d\phi}K_{p\Omega}K_{d\Omega})$  sont sélectionnés suivant (3.42), les racines, pour  $K_{\phi}(s)$ ,  $K_{\Omega}(s)$  s'obtiennent par :

$$
\begin{cases}\ns_{\phi} = -\frac{1}{2}K_{p\phi} < 0 \\
s_{\Omega} = -\frac{1}{2}K_{p\Omega} < 0\n\end{cases} \tag{3.43}
$$

 Ce qui signifie que si la dynamique interne est supposée stable, les lois de commande (3.37 et 3.39) permettent d'assurer une poursuite asymptotique pour le système linéaire résultant (3.38) et, par conséquent, pour le système original.

Le diagramme fonctionnel de la commande est le suivant :

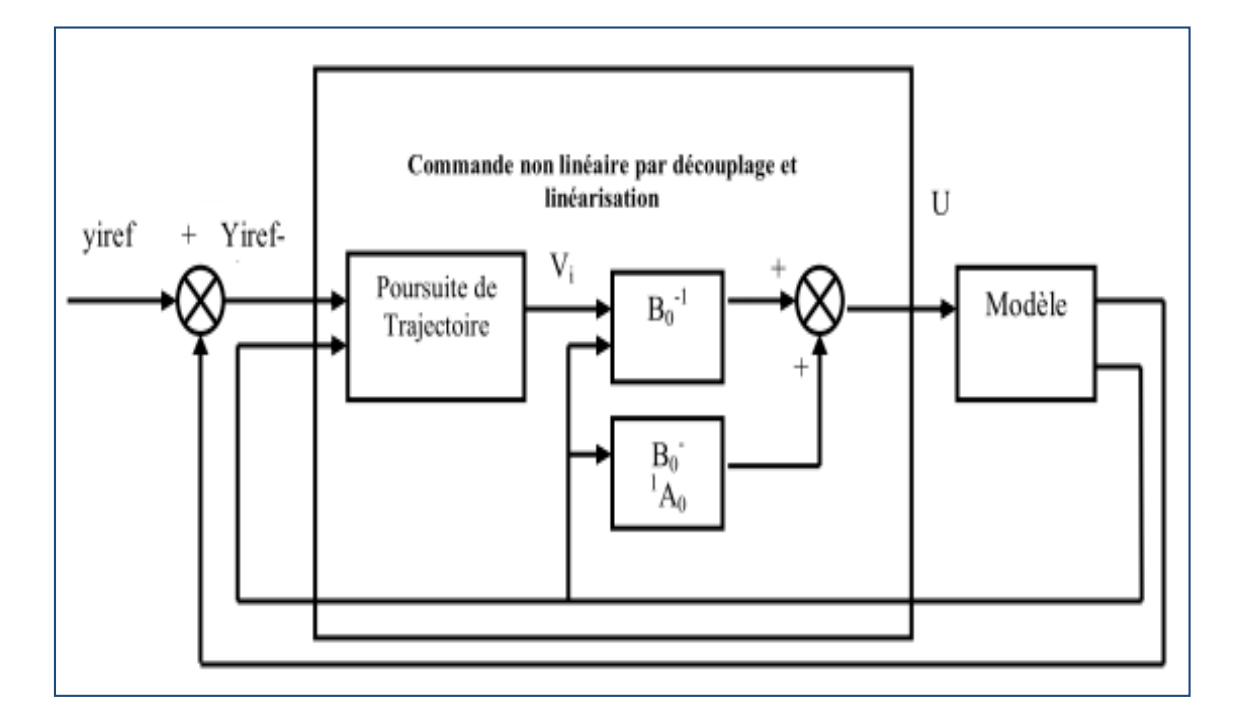

Figure (III.2) : Diagramme fonctionnel de la commande linéarisante

## **III .5. Simulation**

 Nous avons testé la commande non linéaire de la MADA calculée en utilisant le logiciel SIMULINK/MATLAB. Le schéma global de la commande linéarisation entrée - sortie est présenté en annexe C.

Pour mettre en évidence les performances et la robustesse du contrôle non linéaire de la vitesse, le système a été simulé pour différentes cas possibles.

## *III.5.1. Test de démarrage à vide avec l'introduction d'un couple de charge*

 Les figures (III.3),(III.4) montre les performances de la commande appliquée au MADA. La machine démarre à vide avec une vitesse 140 rad/s puis l'application d'une charge Cr=20N.m à t=1s.

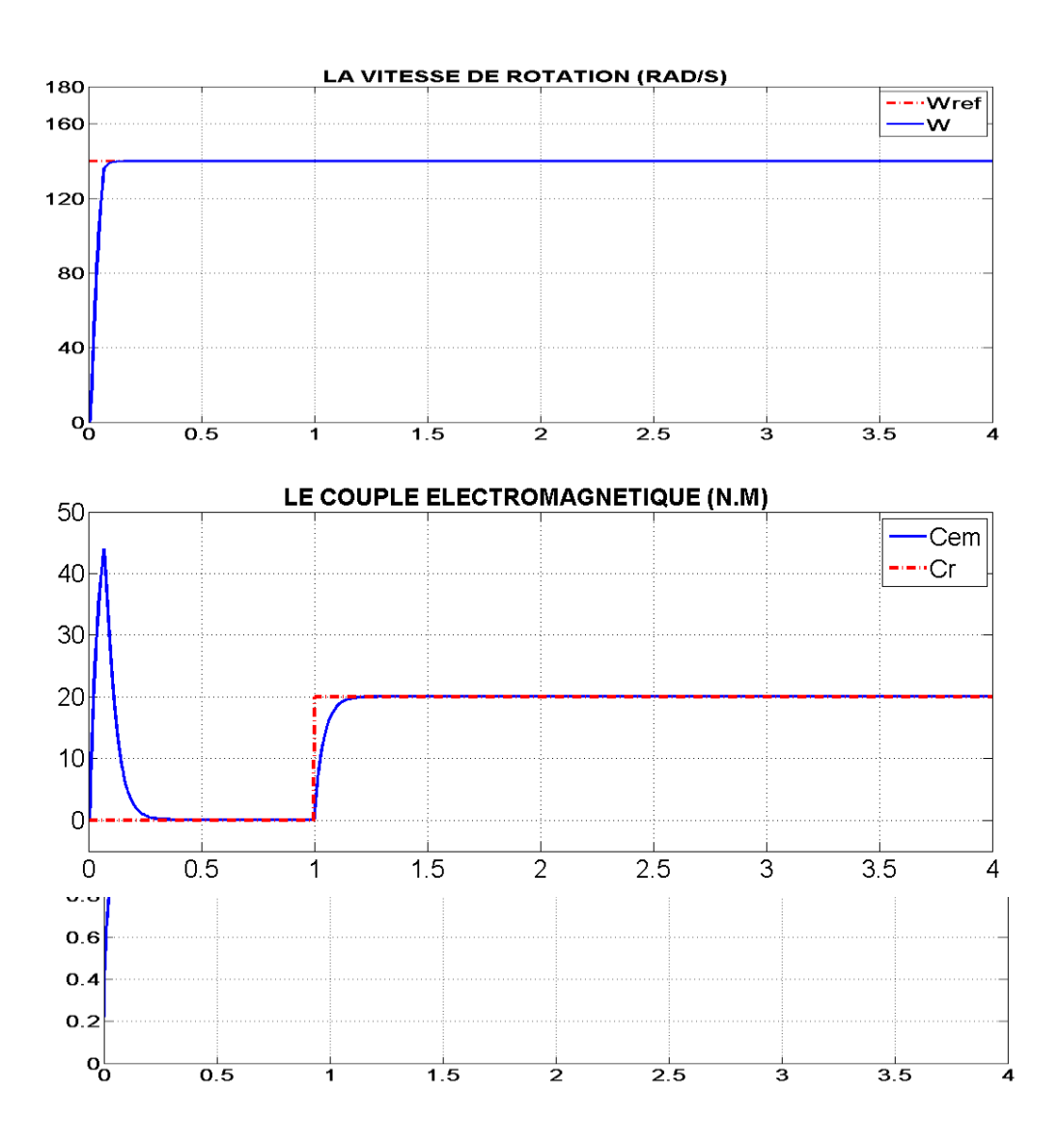

Figure (III.3) : Test de démarrage à vide avec l'application d'un couple de charge.

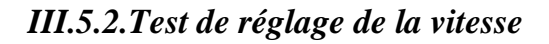

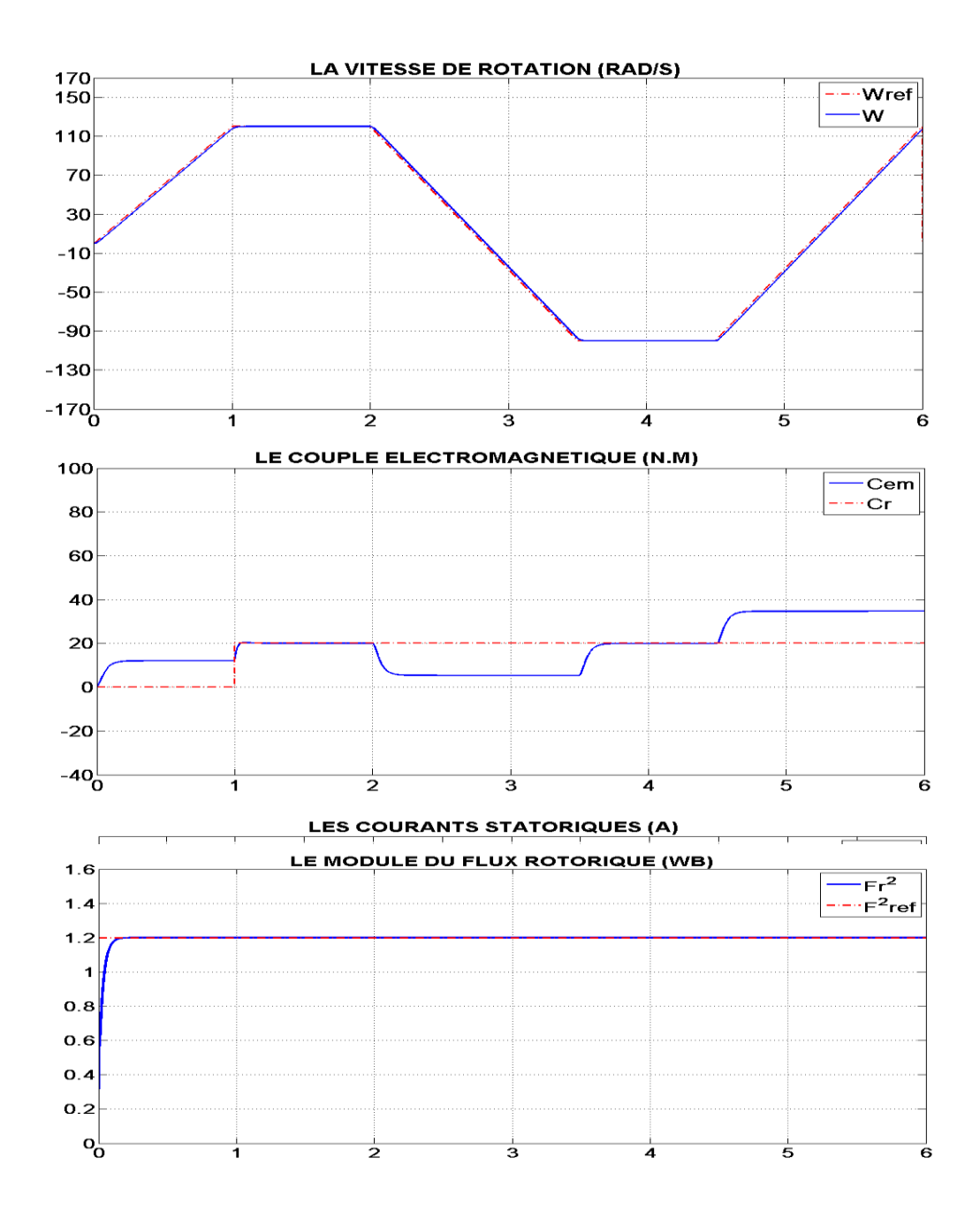

Figure (III.4) : Test de variation de la vitesse avec l'application d'un couple de charge

# $\triangleright$  Interprétation des résultats

Les figures (III.3) et (III.4),présent la réponse de la vitesse, des couples, des courants statoriques et le module du flux rotorique, suite à un démarrage à vide. Une charge nominale de 20N.m est appliquée à  $t=1s.(\Omega_{ref} = 140rad/s, F_{ref}^2 = 1.2 WB).$ 

# 1. Démarrage de la machine :

 Une fois le flux installé, nous procédons au démarrage de la MADA à partir de l'instant 0.25s. Nous observons alors que :

- La réponse en vitesse est apériodique avec un temps de réponse de  $:=0.2s$
- Le flux au rotor reste à sa valeur de consigne durant le démarrage.
- Les courants statoriques et le couple électromagnétique marquent des pics importants durant le régime transitoire

# 2. Application d'un couple de charge nominal

 En appliquant sur l'arbre de la machine un couple de charge nominal  $\dot{a}$  t = 1s, nous constatons que :

- $\geq$  la vitesse suit sa consigne 140 rad/s et sans dépassement,
- Les courants restent, en régime permanent, à leurs valeurs nominales et le flux reste constant et égal à sa valeur de consigne.
- 3. Changement de sens de rotation
	- > L'inversion de vitesse est réalisée à couple constant;
	- La vitesse dans ce cas, suit la grandeur de référence sans dépassement de même que pour le module du flux rotorique ;
	- Le couple électromagnétique présente quelque dépassement lors de changement de consigne.
	- Les courants statorique suivent leurs valeurs nominales, avec des petites perturbations au moment de changement de consigne.

# *III.5.3.Test de variation de la résistance statorique*

 Le test est fait pour montrer la robustesse de la commande pour une variation de la résistance statorique. Pour ce faire, on augmente la résistance statorique de 50% de sa valeur nominale. Les résultats de simulation sont donnés sur la figure (III.5). On constate que la vitesse suit pratiquement la référence sans dépassement, les autres grandeurs couple, courants rotoriques et courants statoriques ne sont pas affectés par cette variation.

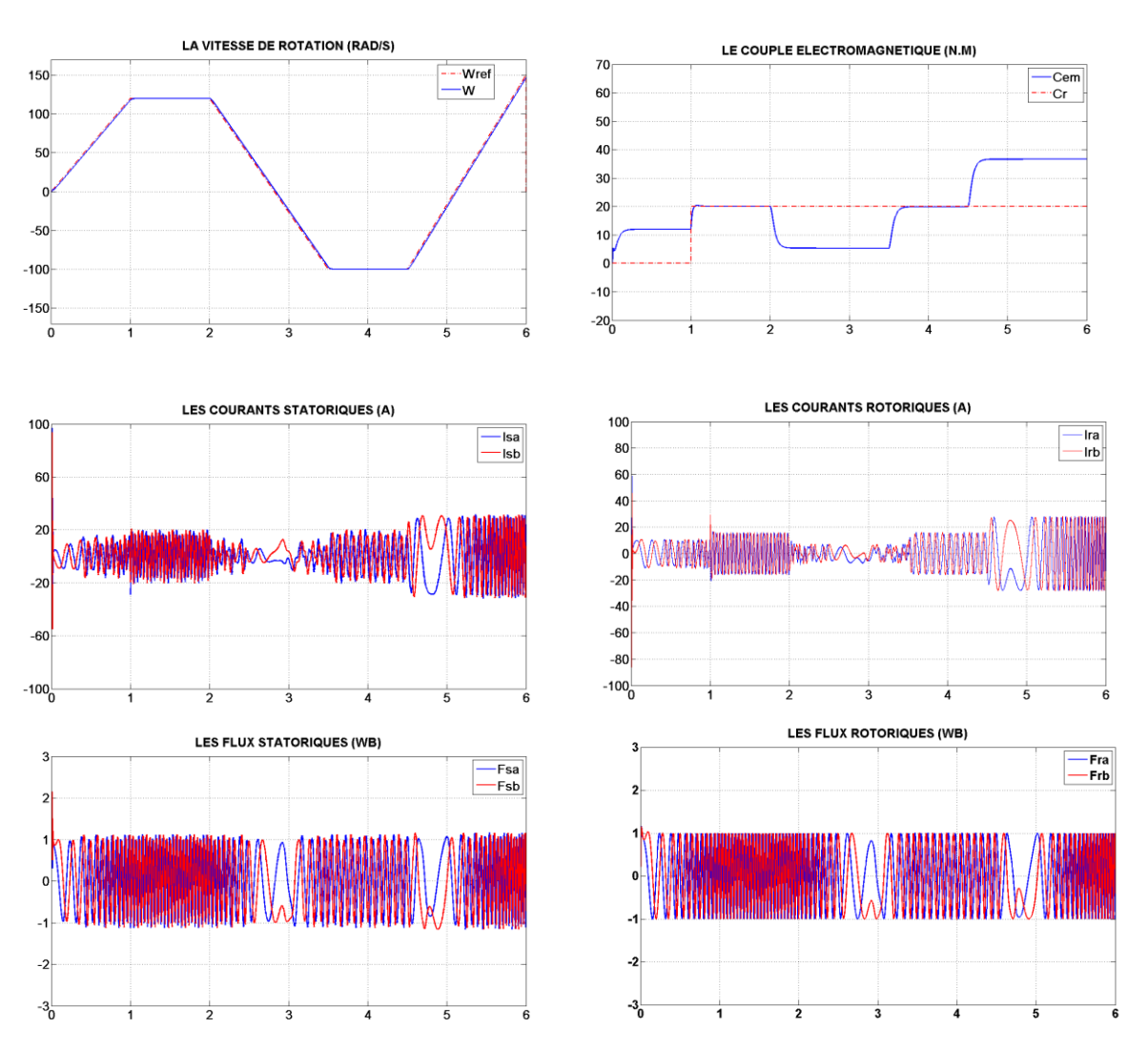

Figure (III.5) : Test de variation de la résistance statorique

 D'après ces résultats, on remarque de façon claire une grande robustesse de la commande vis-à-vis des variations extrêmes des résistances. Le flux, le couple électromagnétique, les courants et la vitesse ne sont pas affectés.

## *III.5.4.Test de variation de la résistance rotorique*

La figure (III.6) montre les résultats de simulation pour la variation de la résistance rotorique  $R_{rn} = 50\%R_{rn}$ . On constat que la commande est insensibe au variation de résistance rotorique .

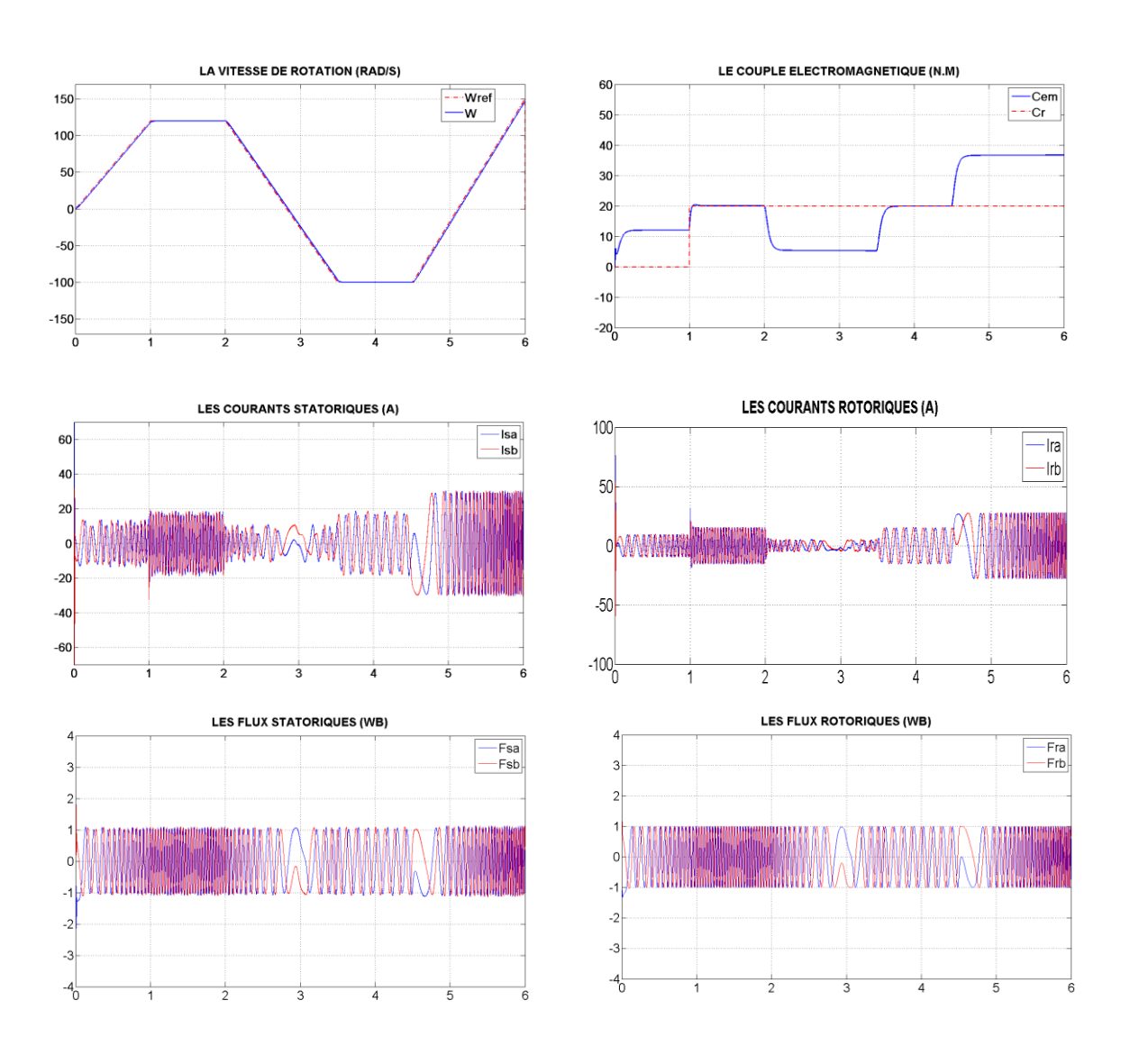

Figure (III.6) : Test de variation de la résistance rotorique

On obtient les mêmes réponses lorsqu'on fait varier la résistance rotorique (courants statorique et le couple électromagnétique)

## *III.5.5. Test de variation des paramètres mécaniques*

 Nous nous intéressons dans cette partie à l'étude de l'effet des incertitudes des paramètres mécaniques de la machine et/ou de la charge, en supposant que les paramètres électriques sont connus. Les paramètres mécaniques de la machine sont :

- L'inertie du moteur chargé J.
- $\triangleright$  Le coefficient des frottements visqueux f.

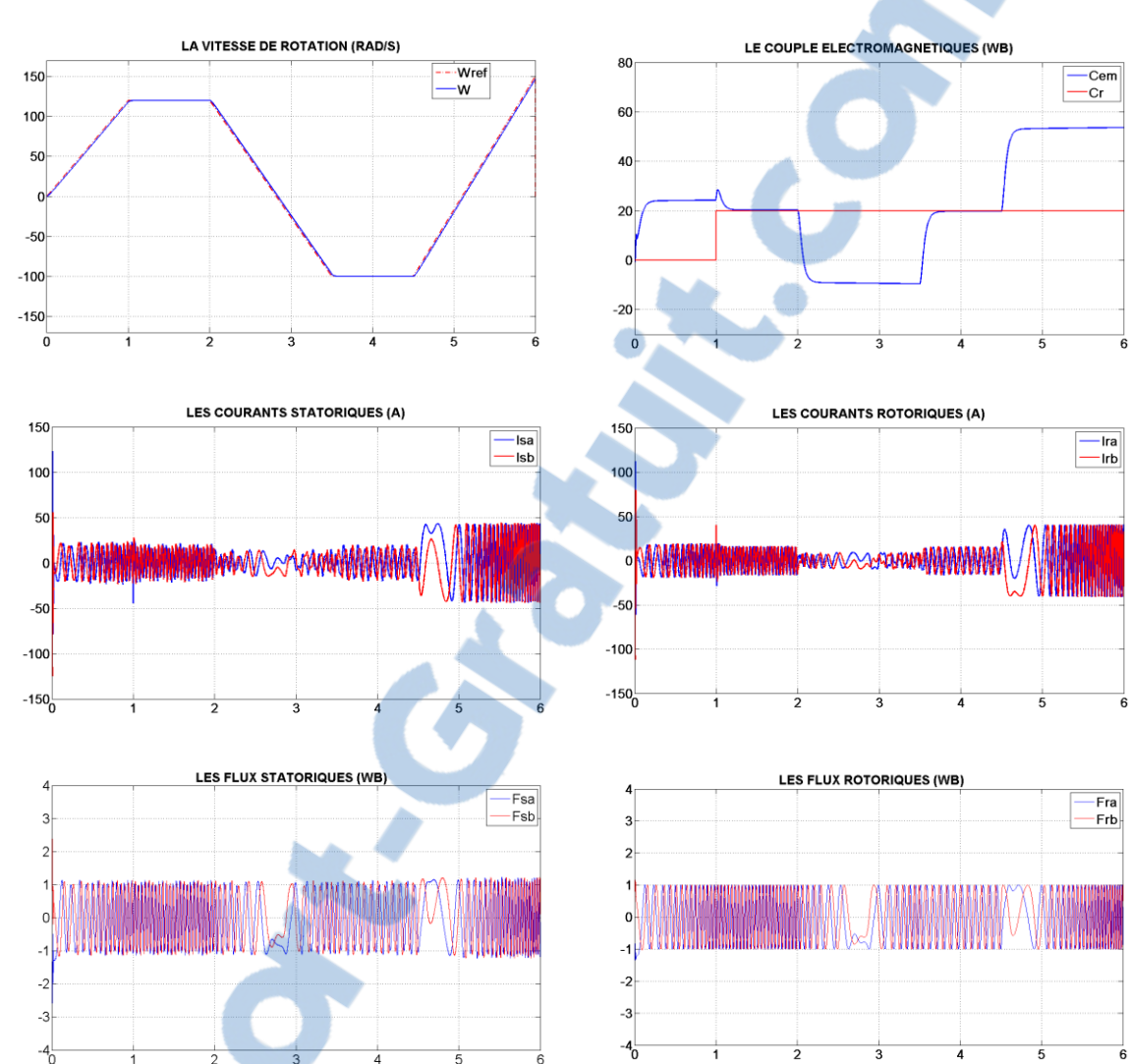

Nous limitons notre étude aux cas où des incertitudes constantes avec les marges suivantes :  $Jm = 2*J$ ; fm =5<sup>\*f</sup>, Figure (III.7)

Figure (III.7) : Test de variation des paramètres mécanique

 Pour le test, de variation des paramètres mécanique , entraîne une augmentation au niveau de régime transitoire du couple , ce qui rend la commande légèrement sensible aux variations paramétriques .

# **III .6.Conclusion**

 Dans ce troisième chapitre on a représenté la commande non linéaire par linéarisation entrée-sortie de la machine asynchrone double alimentation, toujours en partant de la représentation d'état du modèle donné par les équations de la machine jusqu'à atteindre la stabilité de système à l'aide de critère d'Hurwitz.

 Le découplage est assuré entre les deux sorties choisies vitesse et flux comme il a été prouvé par l'application de commande non linéaire sur le modèle de la MADA.

On a étudié par la simulation Matlab/Simulink la dynamique du système en appliquant une perturbation externe (couple de charge) puis par variation de paramètres internes de la MADA (variation importante de la résistance rotorique pour simuler l'effet de la température en fonctionnement). Le système est découplée partiellement ou, il y a une dynamique interne rendue inobservable, donc la commande non linéaire représente un outil efficace pour le découplage entre les variables de sortie; assure le rejet de couple de charge et représente une alternative pour la commande vectorielle. Mais la commande reste toujours relativement sensible aux variations paramétriques de la machine.

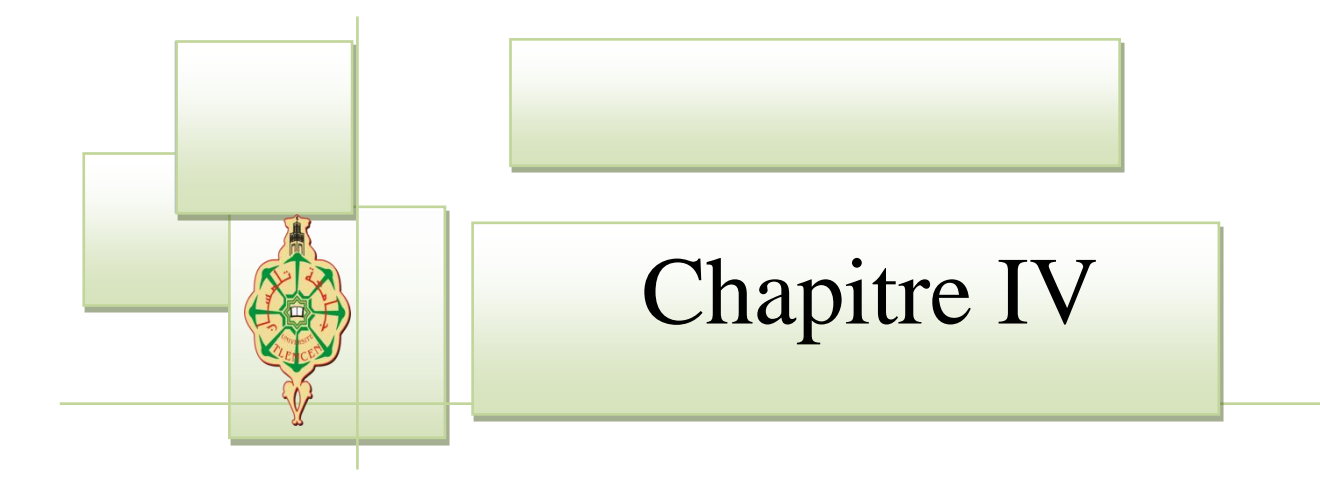

# **Commande par** Backstepping de la **MADA**

 $Rapport\text{-}gratuit.com$ LE NUMERO I MONDIAL DU MÉMOIRES

# **IV.1. Introduction**

 La technique du Backstepping est une méthode de commande relativement récente des systèmes non linéaires. Elle permet, de manière séquentielle et systématique, par le choix d'une fonction de Lyapunov, de déterminer la loi de commande du système. Son principe est d'établir d'une manière constructive la loi de commande du système non linéaire en considérant quelques variables d'état comme étant des commandes virtuelles et leurs concevoir des lois de commande intermédiaires [40], [39].  $[18]$ 

Ce chapitre est consacré à l'étude de la commande par Backstepping de la MADA basée sur le principe de l'orientation du flux rotorique. Cette approche consiste à trouver une fonction de Lyapunov qui permet de déduire une loi de commande pour le système tout en montrant la stabilité globale de cette commande. La commande ainsi obtenue, permet d'assurer le suivi de vitesse, de flux et de courant en assurant à chaque fois des dynamiques stables pour les erreurs entre des grandeurs réelles et de références. Des résultats de simulation avec des tests de robustesse seront présentés à la fin de ce chapitre.

# **IV.2. Généralités sur le principe du Backstepping**

# *IV.2. 1.Historique*

 Le backstepping a été développé par Kanellakopoulos et al. (1991) et inspiré par les travaux de Feurer et Morse (1978) d'une part et Tsinias (1989) et Kokotovii & Sussmann (1989) d'autre part. Elle offre une méthode systématique pour effectuer le design d'un contrôleur pour les systèmes non linéaires. L'idée consiste à calculer une loi de commande afin de garantir que la dérivée d'une certaine fonction (de Lyapunov) soit définie positive et que cette dérivée soit toujours négative. La méthode consiste à fragmenter le système en un ensemble de sous-systèmes imbriqués d'ordre décroissant, [41].

## *IV.2.2.Principe de l'approche du Backstepping*

 L'idée de base du Backstepping est de stabiliser au départ le premier sous système par une fonction stabilisante connue via une fonction de Lyapunov choisie, ensuite d'ajouter à son entrée un intégrateur. On procède de même pour le prochain sous système augmenté et ainsi de suite pour les soussystèmes successifs pour aboutir enfin à une fonction de Lyapunov globale donnant la loi de commande globale qui stabilise le système. Dans cette partie, l'idée principale de la technique du Backstepping est démontrée par son application à travers deux exemples, du deuxième et du troisième ordre, [18].

## *IV.2.2.Application du Backstepping pour les systèmes du second ordre*

Considérons le système suivant:

$$
\begin{cases}\n\dot{x}_1 = x_2 + \varphi_1(x_1)^t.\theta_1 & (4.1.\,\mathrm{a}) \\
\dot{x}_2 = u & (4.1.\,\mathrm{b}) \\
y = x_1 & (4.1.\,\mathrm{c})\n\end{cases}
$$

Où :

: L'entrée de commande ;

 $\theta_1$ : Vecteur paramétrique connu ;  $\varphi_1(x_1)$ : Vecteur de fonction non linéaire ( $\varphi_1(0) = 0$ ). : La sortie du système.

Le schéma bloc du système est donné par la figure (4.1).

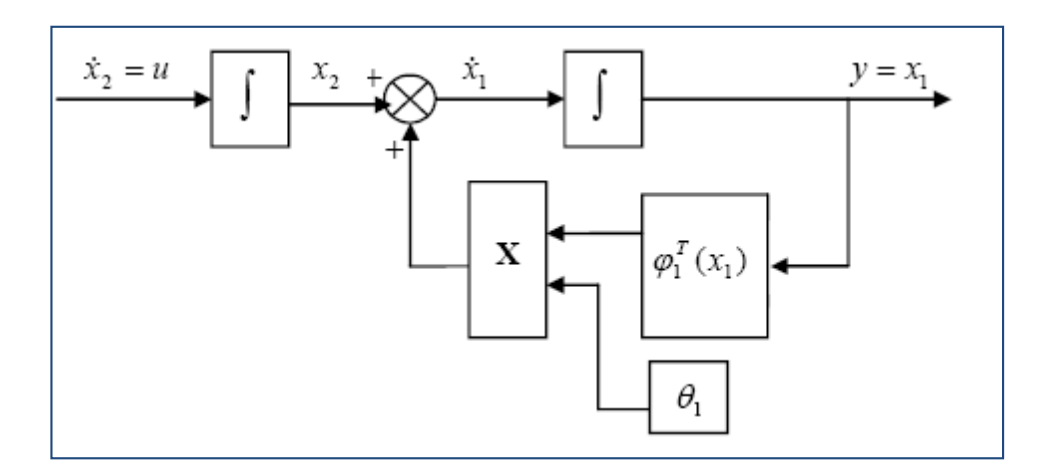

Figure (VI.1) : schéma bloc du système du deuxième ordre

 L'objectif de la commande est d'atteindre la convergence des erreurs vers zéro réalisant ainsi la stabilité et l'équilibre du système ce qui permet à sa sortie (y) de suivre une référence  $y_r = y_r(t)$ .

Le système étant du 2ème ordre, la conception par le Backstepping est exécutée en deux étapes.

## $\triangleright$  Etape 1

Pour le premier sous-système  $(4.1.a)$ , on choisit l'état x<sub>2</sub>comme étant l'entrée virtuelle de l'état  $x_1$ .

On définit l'erreur de poursuite  $e_1$  tel que:

$$
e_1 = x_1 - y_r \tag{4.2}
$$

 Et la fonction stabilisante suivante choisit de manière à éliminer le non linéarité du sous système:

$$
\alpha_1(x_1) = -k_1 \cdot e_1 - \varphi_1(x_1)^t \cdot \theta_1
$$
  
=  $-k_1(x_1 - y_r) - \varphi_1(x_1)^t \cdot \theta_1$  (4.3)

Où :

 $k_1 > 0$ : Gain

Cette solution est conçue pour stabiliser le premier sous-système et puisque ce n'est pas le cas, On définie la deuxième erreur par:

$$
e_2 = x_2 - \alpha_1(x_1) - \dot{y}_r \tag{4.4}
$$

 $e_2$  : est la variable qui exprime la réalité que  $x_2$  n'est pas la commande exacte.

La fonction candidate de Lyapunov est posée par:

$$
v_1 = \frac{1}{2} e_1^2 \tag{4.5}
$$

La dérivée de la fonction s'écrit comme suit :

$$
\dot{\mathbf{v}}_1 = \dot{\mathbf{e}}_1 \cdot \mathbf{e}_1 = (\dot{\mathbf{x}}_1 - \dot{\mathbf{y}}_r) \cdot \mathbf{e}_1 \tag{4.6}
$$

Par arrangement des équations (4.2), (4.3), (4.4), on obtient l'équation:

$$
\dot{\mathbf{e}}_1 = -k_1 \mathbf{e}_1 + \mathbf{e}_2 \tag{4.7}
$$

Et l'équation (4.6) devient:

$$
\dot{\mathbf{v}}_1 = -k_1 \cdot \mathbf{e}_1^2 + e_2 \cdot \mathbf{e}_1 \tag{4.8}
$$

Le terme  $e_2$ .  $e_1$ sera éliminé dans l'étape suivante ou on abordera le deuxième sous-système.

#### $\triangleright$  Etape 2

La dérivée de  $e_2$  est exprimée par:

$$
\dot{e}_2 = \dot{x}_2 - \dot{\alpha}_1 - \dot{y}_r
$$

$$
= \dot{x}_2 - \frac{\partial \alpha_1}{\partial x_1} \dot{x}_1 - \frac{\partial \alpha_1}{\partial y_r} \dot{y}_r - \dot{y}_r
$$

$$
\dot{e}_2 = u - \frac{\partial \alpha_1}{\partial x_1} (x_2 + \varphi_1(x_1)^t \cdot \theta_1) - \frac{\partial \alpha_1}{\partial y_r} \dot{y}_r - \ddot{y}_r \tag{4.9}
$$

Prenons la fonction de Lyapunov suivante :

$$
v_2 = \frac{1}{2} e_1^2 + \frac{1}{2} e_2^2 \tag{4.10}
$$

La dérivée de  $\mathbf{v}_2$  est donnée par :

$$
\dot{v}_2 = \dot{e}_1 e_1 + \dot{e}_2 e_2
$$
  
=  $-k_1 e_1^2 + e_2 [u + e_1 - \frac{\partial \alpha_1}{\partial x_1} (x_2 + \varphi_1 (x_1)^t \cdot \theta_1) - \frac{\partial \alpha_1}{\partial y_r} \dot{y}_r - \ddot{y}_r$   
(4.11)

La commande u est choisie tel que  $\dot{v}_2 < 0$  (condition de stabilité de Lyapunov)

Nous obtenons :

$$
\mathbf{u} = -\mathbf{k}_2 \mathbf{e}_2 - \mathbf{e}_1 + \frac{\partial \alpha_1}{\partial x_1} \dot{x}_1 + \frac{\partial \alpha_1}{\partial y_r} \dot{y}_r + \ddot{y}_r \tag{4.12}
$$

Avec  $: k_2$  gain  $> 0$ 

Dans ces conditions: 
$$
\dot{v}_2 = -k_1 \cdot e_1^2 - k_2 \cdot e_2^2
$$

\n(4.13)

Ce qui réalise l'équilibre et le système est stable.

$$
L'\'equation (4.9) prend la forme :\n
$$
\dot{e}_2 = -e_1 - k_2 \cdot e_2
$$
\n(4.14)
$$

 Le système (4.1) en boucle fermée peut être formulé en utilisant les nouvelles coordonnées de e :

$$
\dot{E} = A \cdot E \tag{4.15}
$$

Avec :

$$
A = \begin{bmatrix} -k_1 & 0 \\ 0 & -k_2 \end{bmatrix} , \qquad E = \begin{bmatrix} e_1 \\ e_2 \end{bmatrix}
$$

La solution est donnée par:  $E = E(0) \cdot e^{-At}$ (4.16)

Avec un bon choix des gains  $k_1$ et  $k_2$  (méthode de placement de pôles), la solution donnée par (I.16) donne bien une convergence des erreurs vers zéro, donc la sortie du système  $y = x_1$  suit la référence  $y_r$ .

#### *IV.2.3.Application du Backstepping pour les systèmes du troisième ordre*

Considérons le système du troisième ordre suivant:

$$
\begin{cases}\n\dot{x}_1 = x_2 + \varphi_1(x_1)^t.\,\theta_1 \\
\dot{x}_2 = x_3 + \varphi_2(x_1, x_2)^t.\,\theta_2 \\
\dot{x}_3 = u \\
y = x_1\n\end{cases} \tag{4.17}
$$

Avec :

 $\theta_1$ ;  $\theta_2$ : Vecteurs de paramètres connus;  $\varphi_2(x_1, x_2)$ : Vecteur de fonction non linéaire ( $\varphi_2(0,0)=0$ )

 Le système étant du 3ème ordre, la conception par le Backstepping est exécutée en trois étapes

#### $\triangleright$  Etape 1

Pour le premier sous-système, l'état  $x_2$  est choisit comme commande virtuelle de l'état  $x_1$ . On considère l'erreur entre le variable  $x_1$  et la grandeur de référence  $y_r$ 

$$
e_1 = x_1 - y_r \tag{4.18}
$$

Et sa dérivée par:  
\n
$$
\dot{\mathbf{e}}_1 = -k_1 \mathbf{e}_1 + \mathbf{e}_2 \tag{4.19}
$$

 $e_2$  Est exprimée par:

$$
e_2 = x_2 - \alpha_1(x_1) - \dot{y}_r \tag{4.20}
$$

Et sa dérivée par:

$$
\dot{e}_2 = \dot{x}_2 - \dot{a}_1 - \ddot{y}_r \quad (4.21)
$$

La première fonction de Lyapunov est :

$$
v_1 = \frac{1}{2} e_1^2 \tag{4.22}
$$

La dérivée de la fonction s'écrit comme suit :

$$
\dot{v}_1 = \dot{e}_1 \cdot e_1 = (\dot{x}_1 - \dot{y}_r) \cdot e_1
$$
  

$$
\dot{v}_1 = -k_1 \cdot e_1^2 + e_2 \cdot e_1 \qquad (4.24)
$$

 $\triangleright$  **Etape 2** Prenons  $x_3$  comme la commande virtuelle du deuxième soussystème et définissons la erreur e3 comme:

$$
e_3 = x_3 - \alpha_2(x_1, x_2) - \ddot{y}_r \tag{4.25}
$$

 $\overrightarrow{O}$ ù  $:\alpha_2(x_1, x_2)$  la fonction stabilisante donnée par l'équation:

$$
\alpha_2(x_1, x_2) = -e_1 - k_2 e_2 - \varphi_2^{\ t} \theta_2 \dot{\alpha}_1 \tag{4.26}
$$

 En tenant compte des équations (4.18), (4.19), (4.20), l'équation (4.21) devient:

$$
\dot{e}_2 = -e_1 - k_2 \cdot e_2 + e_2 e_3 \tag{4.27}
$$

La fonction de Lyapunov candidate est :

$$
v_2 = \frac{1}{2} e_1^2 + \frac{1}{2} e_2^2 \tag{4.28}
$$

La dérivée de  $v_2$  est donnée par :

$$
\dot{v}_2 = \dot{e}_1 \cdot e_1 + \dot{e}_2 \cdot e_2
$$
  

$$
\dot{v}_2 = -k_1 \cdot e_1^2 - k_2 \cdot e_2^2 - e_2 e_3 \tag{4.29}
$$

Le terme  $e_2$ .  $e_3$  sera éliminé dans l'étape suivante

#### $\triangleright$  Etape 3

C'est l'étape finale. La dérivée de l'erreur  $e_3$  est donnée par :

$$
\dot{e}_3 = \dot{x}_3 - \dot{\alpha}_2 - \ddot{y}_r = u - \dot{\alpha}_2 - \ddot{y}_r \tag{4.30}
$$

On choisit la fonction de Lyapunov suivante:

$$
v_3 = \frac{1}{2} e_1^2 + \frac{1}{2} e_2^2 + \frac{1}{2} e_3^2
$$
 (4.31)

Sa dérivée :

$$
\dot{v}_3 = \dot{e}_1 \cdot e_1 + \dot{e}_2 \cdot e_2 + \dot{e}_3 \cdot e_3
$$
  
=  $-k_1 \cdot e_1^2 - k_2 \cdot e_2^2 + e_3 (e_2 + u - \dot{\alpha}_2 - \ddot{y}_r)$  (4.32)

Pour que  $\dot{v}_3 < 0$  il faut choisir la commande u tel que :

$$
u = -K_3 e_3 - e_2 + \dot{\alpha}_2 + \ddot{y}_r) \qquad (4.33)
$$

Dans ce cas :  $\dot{v}_3 = -k_1 \cdot e_1^2 - k_2 \cdot e_2^2 - k_3 \cdot e_3^2 < 0$  (4.34)

 $O\hat{u}$ :  $k_3 > 0$  gain

Alors l'équation (4.30)

$$
\dot{e}_3 = -e_2 - k_3 e_3 \tag{4.35}
$$

La dynamique de toutes les erreurs données sous forme matricielle :

$$
\dot{E} = A \cdot E \qquad (4.36)
$$

$$
A = \begin{bmatrix} -\mathbf{k}_1 & 0 & 0 \\ 0 & -\mathbf{k}_2 & 0 \\ 0 & 0 & -\mathbf{k}_3 \end{bmatrix}, E = \begin{bmatrix} \mathbf{e}_1 & \mathbf{e}_2 & \mathbf{e}_3 \end{bmatrix}^T
$$

La solution est donnée par:  $E = E(0) \cdot e^{-At}$ 

L'équation (4.36) donne une convergence des erreurs vers zéros par un bon choix des gains  $(k_1, k_2, k_3)$  et la sortie du système suit sa référence.

## **IV.3.Commande par backstepping de la MADA**

 L'approche du Backstepping, que nous allons appliquer à la commande de la machine asynchrone double alimentation, est basée sur le principe de l'orientation du flux rotorique.

 Dans ce qui va suivre, nous allons tout d'abord donner le principe de la commande vectorielle par orientation du flux rotorique, en suite sera exposée l'application du Backstepping à la commande de la machine

# *IV.3.1. Principe de la commande Vectorielle par orientation du flux rotorique*

 $(4.37)$ 

Le découplage des armatures statorique et rotorique de la machine est réalisé en appliquant la commande par flux orienté (commande vectorielle). Cette dernière a été proposée en 1971 par Blaschke . Elle consiste à séparer la commande du flux de celle du couple par orientation du flux selon l'axe direct du repère (d, q), comme il est représenté dans la Figure (IV .2).

 on aura :  $\sum \limits_{n=0}^{\infty} \frac{d^2 u}{n^2} = 0$ 

 $\phi_{\text{qr}} = 0$ 

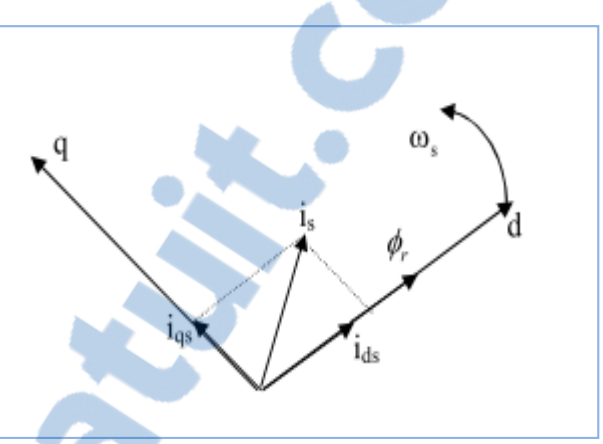

Figure (IV.2) : Orientation du flux rotorique

 Le principe de cette commande est de contrôler les valeurs instantanées des grandeurs électriques de la machine asynchrone ce qui permet d'avoir une dynamique assez élevée grâce au découplage du flux et du couple. Un des grands avantages de la commande vectorielle est l'obtention d'un couple élevé, pendant les transitoires, ce qui se traduit par une réponse rapide aux changements de charge ou de consigne de vitesse, [42].

 La commande par orientation du flux, consiste à régler le flux par une composante du courant statorique et le couple par l'autre composante de ce même courant. Pour cela, il faut choisir un système d'axes (d, q) et une loi de commande assurant ce découplage. Donc on obtient un couple électromagnétique proportionnel à la variable de commande représentée par le courant statorique.

Considérons le modèle de la MADA dans le système d'axe $(\alpha, \beta)$  et qui inclut les dynamiques électrique et mécanique de la machine:

$$
\begin{cases}\n\frac{dI_{\alpha s}}{dt} = -b.\ I_{\alpha s} + a.c.\phi_{\alpha r} + \omega.c.\phi_{\beta r} - c.\ V_{\alpha r} + \frac{1}{\sigma}.\ V_{\alpha s} \\
\frac{dI_{\beta s}}{dt} = -b.\ I_{\beta s} + a.c.\phi_{\beta r} - \omega.c.\phi_{\alpha r} - c.\ V_{\beta r} + \frac{1}{\sigma}.\ V_{\beta s} \\
\frac{d\phi_{\alpha r}}{dt} = -a.\phi_{\alpha r} - \omega\phi_{\beta r} + a.\ M.\ I_{\alpha s} + V_{\alpha r} \\
\frac{d\phi_{\beta r}}{dt} = -a.\phi_{\beta r} + \omega\phi_{\alpha r} + a.\ M.\ I_{\beta s} + V_{\beta r} \\
\frac{d\Omega}{dt} = \mu.(\phi_{\alpha r}I_{\beta s} - \phi_{\beta r}I_{\alpha s}) - \frac{C_r}{J} - \frac{f_r}{J}.\Omega\n\end{cases}
$$
\n(4.38)

La position du rotor est définie par l'angle  $\theta_{\rm s}$ donné par :

$$
\theta_{\rm s} = \arctan\left(\frac{\phi_{\rm r\beta}}{\phi_{\rm r\alpha}}\right) \tag{4.39}
$$

La transformation entre les systèmes  $(a, \beta)$  et  $(q d)$  se fait comme suit :

$$
\begin{bmatrix} \mathbf{X_d} \\ \mathbf{x_q} \end{bmatrix} = \begin{bmatrix} \cos \theta_s & \sin \theta_s \\ -\sin \theta_s & \cos \theta_s \end{bmatrix} \begin{bmatrix} \mathbf{X_\alpha} \\ \mathbf{x_\beta} \end{bmatrix} \tag{4.40}
$$

Et pour l'inverse on aura :

$$
\begin{bmatrix} \mathbf{x}_{\alpha} \\ \mathbf{x}_{\beta} \end{bmatrix} = \begin{bmatrix} \cos \theta_{s} & -\sin \theta_{s} \\ \sin \theta_{s} & \cos \theta_{s} \end{bmatrix} \begin{bmatrix} \mathbf{x}_{\alpha} \\ \mathbf{x}_{\alpha} \end{bmatrix}
$$
(4.41)

Où le paramètre x peut être courant I, flux Φ ou tension V

 L'application de cette transformation au système (4.38) conduit au nouveau modèle de la machine dans le repère  $(d q)$ , et si on considère  $[X] =$  $\left[I_{ds}\right]_{qs}\varnothing_{dr}\varnothing_{qs}\Omega\right]^{t}=\left[\begin{array}{cc}x_{1}\;x_{2}\;\;x_{3}\;\;x_{4}\;x_{5}\end{array}\right]^{t}$ : Vecteur d'état ; donné par

$$
\begin{cases}\n\dot{X}_1 = -b. x_1 + a. c. x_3 + \left(\frac{a. M. x_2 + px_3 x_5 + V_{qr}}{x_3}\right) x_2 - c. V_{dr} + V_{ds} \left(\frac{1}{\sigma}\right) \\
\dot{X}_2 = -\left(\frac{a. M. x_2 + px_5 x_3 + V_{qr}}{x_3}\right) x_1 - b. x_2 - p. c. x_5. x_3 - c. V_{qr} + V_{qs} \left(\frac{1}{\sigma}\right) \\
\dot{X}_3 = a. M. x_1 - a. x_3 + V_{dr} \\
\dot{X}_5 = \mu. (x_3 x_2) - \frac{C_r}{J} - \frac{f_r}{J}. x_5\n\end{cases}
$$
\n(4.42)

Avec :

$$
\sigma=1-\tfrac{M^2}{L_r}, a=\tfrac{1}{T_r}, b=\tfrac{R_s}{\sigma}+\tfrac{M^2}{L_rT_r\sigma}, c=\tfrac{M}{L_r\sigma}, \mu=\tfrac{pM}{L_rj}
$$

Et comme  $\phi_{dr} = \phi_d$  et  $\phi_{qr} = 0$   $(x_4 = 0, x_3 = \phi_d)$  on peut écrire l'équation suivant :

$$
0 = a.M.x_2 - (\omega_s - \omega)x_3 + V_{qr} \Rightarrow \omega_s = \frac{a.M.x_2 + \omega x_3 + V_{qr}}{x_3}
$$

 Après l'application du processus du flux orienté, le système d'équation (4.38) obtenu présente une structure simplifiée et peut être décomposé en deux sous systèmes découplés. Le premier est un sous système de vecteur d'état( $\Omega$ , I<sub>sq</sub>) et dont la commande est V<sub>qs</sub>, le second avec ( $\phi_d$ , I<sub>ds</sub>) comme états et  $V_{ds}$  comme commande. Cette structure va permettre une application aisée de la technique du Backstepping à la MADA ce qui sera l'objet de la partie suivante. [18]

#### *VI.3.2. Application du Backstepping à la commande de la MADA*

 Dans cette partie, on se propose d'éliminer les régulateurs PI classiques dans la commande vectorielle de la machine et de les remplacer par des lois de commande non linéaire par Backstepping .On va développer un système de commande en lui appliquant la technique du Backstepping. L'objective attendu est d'atteindre la convergence des erreurs vers zéros. L'application du Backstepping à la commande de la machine est divisée en deux étapes.

## **ETAPE 1**

Cette étape, consiste à identifier les erreurs " $e_1$ " et " $e_2$ ". Qui représentent respectivement l'erreur entre la vitesse réelle Ω et la vitesse de référence  $\Omega_{ref}$  ainsi que le module du flux rotorique  $\phi_{dr}$  et celui de référence Ø<sub>dref</sub>

$$
\begin{cases} e_1 = x_{5ref} - x_5 \\ e_2 = x_{3ref} - x_3 \end{cases} \tag{4.43}
$$

Et leurs dynamiques sont données par :

$$
\dot{e}_1 = \dot{x}_{Sref} - \dot{x}_5 = \dot{x}_{Sref} - \mu. (x_3 x_2) - \frac{c_r}{J} - \frac{f_r}{J}. x_5 \qquad (4.44)
$$

$$
\dot{e}_2 = \dot{x}_{Sref} - \dot{x}_3 = \dot{x}_{Sref} - a. M. x_1 - a. x_3 + V_{dr} \qquad (4.45)
$$

La première fonction de Lyapunov est choisi tel que :

$$
v_1 = \frac{1}{2} e_1^2 + \frac{1}{2} e_2^2 \tag{4.46}
$$

Sa dérivée est :  $\dot{v}_1 = \dot{e}_1 \cdot e_1 + \dot{e}_2 \cdot e_2$  (4.47)

$$
\dot{v}_1 = e_1 \left( \dot{x}_{5ref} - \mu. (x_3 x_2) - \frac{c_r}{J} - \frac{f_r}{J}. x_5 \right) + e_2 (\dot{x}_{3ref} - a.M. x_1 - a.x_3 + V_{dr})
$$
\n(4.48)

Les objectifs de poursuite sont réalisé ( $v_1 < 0$ ) en choisissant les références des composantes du courant qui représentent les fonctions stabilisantes comme suit :

$$
(x2)ref = \frac{1}{\mu x_3} \left( \dot{x}_{sref} - \frac{C_r}{J} - \frac{f_r}{J} \cdot x_5 + e_1 k_1 \right)
$$
(4.49)  

$$
(x_1)_{ref} = \frac{1}{M.a} (\dot{x}_{sref} + a x_3 + V_{dr} + e_2 k_2)
$$
(4.50)

Avec K1 et K2 des gains définis positifs

Alors la dérivée de la fonction de Lyapunov par rapport au temps devient :

LE NUMERO I MONDIAL DU MÉMOIRES

$$
\dot{v}_1 = -k_1 \cdot e_1^2 - k_2 \cdot e_2^2 < 0 \tag{4.51}
$$

#### **ETAPE 2**

 Pour cette étape, notre objectif est le calcul des tensions de commande. On définit les autres erreurs concernant les composantes du courant statorique et leurs références  $e_3 e_4$ .

$$
\begin{cases}\ne_3 = (x_2)_{ref} - x_2 = \frac{1}{\mu x_3} \left( \dot{x}_{5ref} - \frac{C_r}{J} - \frac{f_r}{J} \cdot x_5 + e_1 k_1 \right) - x_2 \\
e_4 = (x_1)_{ref} - x_1 = \frac{1}{\mu a} \left( \dot{x}_{3ref} + a \cdot x_3 + V_{dr} + e_2 k_2 \right) - x_1 \\
(4.52)\n\end{cases}
$$

 Avec cette définition et en tenant compte du système (4.45),(4.44) les dynamiques de  $\mathsf{e}_1$  et  $\mathsf{e}_2$  e s'écrivent :

$$
\dot{e}_1 = -e_1 \cdot k_1 - \mu \cdot e_3 \tag{4.53}
$$

$$
\dot{e}_2 = -e_2, k_1 - a, e_4 \tag{4.54}
$$

La dynamique du système (3.48) est donnée par :

$$
\begin{cases}\n\dot{\mathbf{e}}_{3} = (\dot{\mathbf{x}}_{2})_{\text{ref}} - \dot{\mathbf{x}}_{2} = (\dot{\mathbf{x}}_{2})_{\text{ref}} - \mathbf{F}_{q} - \mathbf{V}_{qs} \left(\frac{1}{\sigma}\right) \\
\dot{\mathbf{e}}_{4} = (\dot{\mathbf{x}}_{1})_{\text{ref}} - \dot{\mathbf{x}}_{1} = (\dot{\mathbf{x}}_{1})_{\text{ref}} - \mathbf{F}_{q} - \mathbf{V}_{ds} \left(\frac{1}{\sigma}\right)\n\end{cases} (4.55)
$$

Où

$$
F_q = \left(\frac{a.M.x_2 + px_5x_3 + V_{qr}}{x_3}\right)x_1 + b.x_2 + p.c.x_5.x_3 + c.V_{qr}
$$
 (4.56)  

$$
F_d = b.x_1 - a.c.x_3 - a.M.\frac{x_2^2}{x_3} - p.x_2x_5 - \left(\frac{x_2}{x_3}\right)V_{qr} + c.V_{dr}
$$
 (4.57)

Les lois de commande réelles de la machine  $V_{ds}$  et  $V_{qs}$  apparaissent dans (4.55), alors on peut aller à l'étape finale

La fonction de Lyapunov finale est donnée par:

$$
v_2 = \frac{1}{2} e_1^2 + \frac{1}{2} e_2^2 + \frac{1}{2} e_3^2 + \frac{1}{2} e_4^2 \tag{4.58}
$$

Sa dérivée par rapport au temps est :

$$
\dot{v}_2 = \dot{e}_1 e_1 + \dot{e}_2 e_2 + \dot{e}_3 e_3 + \dot{e}_4 e_4 \tag{4.59}
$$

Qui peut être réécrite sous la forme suivante

$$
\dot{v}_2 = -k_1 \cdot e_1^2 - k_2 \cdot e_2^2 - e_3 \left[ (\dot{x}_2)_{ref} - F_q - \frac{v_{qs}}{\sigma} + k_3 e_3 \right] - e_4 \left[ (\dot{x}_1)_{ref} - F_d - \frac{v_{ds}}{\sigma} + k_4 e_4 \right] (4.60)
$$

Où: Avec K3 et K4 des gains définis positifs

Les tensions de commande  $V_{ds} \quad$  et  $V_{qs} \quad$  sont choisi comme :

$$
\mathbf{V}_{ds} = \boldsymbol{\sigma}.\left(\,\mathbf{k}_4\mathbf{e}_4 + (\dot{\mathbf{x}}_1)_{ref} - \mathbf{F}_d\right) \tag{4.61}
$$

$$
\mathbf{V}_{\mathbf{q}s} = \boldsymbol{\sigma}.\left(\mathbf{k}_3\mathbf{e}_3 + (\dot{\mathbf{x}}_2)_{\text{ref}} - \mathbf{F}_{\mathbf{q}}\right) \tag{4.62}
$$

Ce qui rend $\dot{\mathrm{v}}_2 < 0$ 

La stabilité de la commande est obtenue si et seulement si un bon choix $\;\mathrm{des}\; \mathrm{gains}\; \mathrm{k}_1, \mathrm{k}_2, \mathrm{k}_3, \mathrm{k}_4\;$  .

# **IV.4. Résultats de simulation**

 Pour montrer les performances de la commande par Backstepping, la MADA est soumise à des tests de robustesse pour des conditions de fonctionnement variables sous charge nominale à savoir régime nominal, variation de vitesse, de paramètres de la machine. La structure générale sous matlab simulink de la commande par Backstepping de la MADA à flux rotorique orienté, est présentée dans la figure (IV.3).

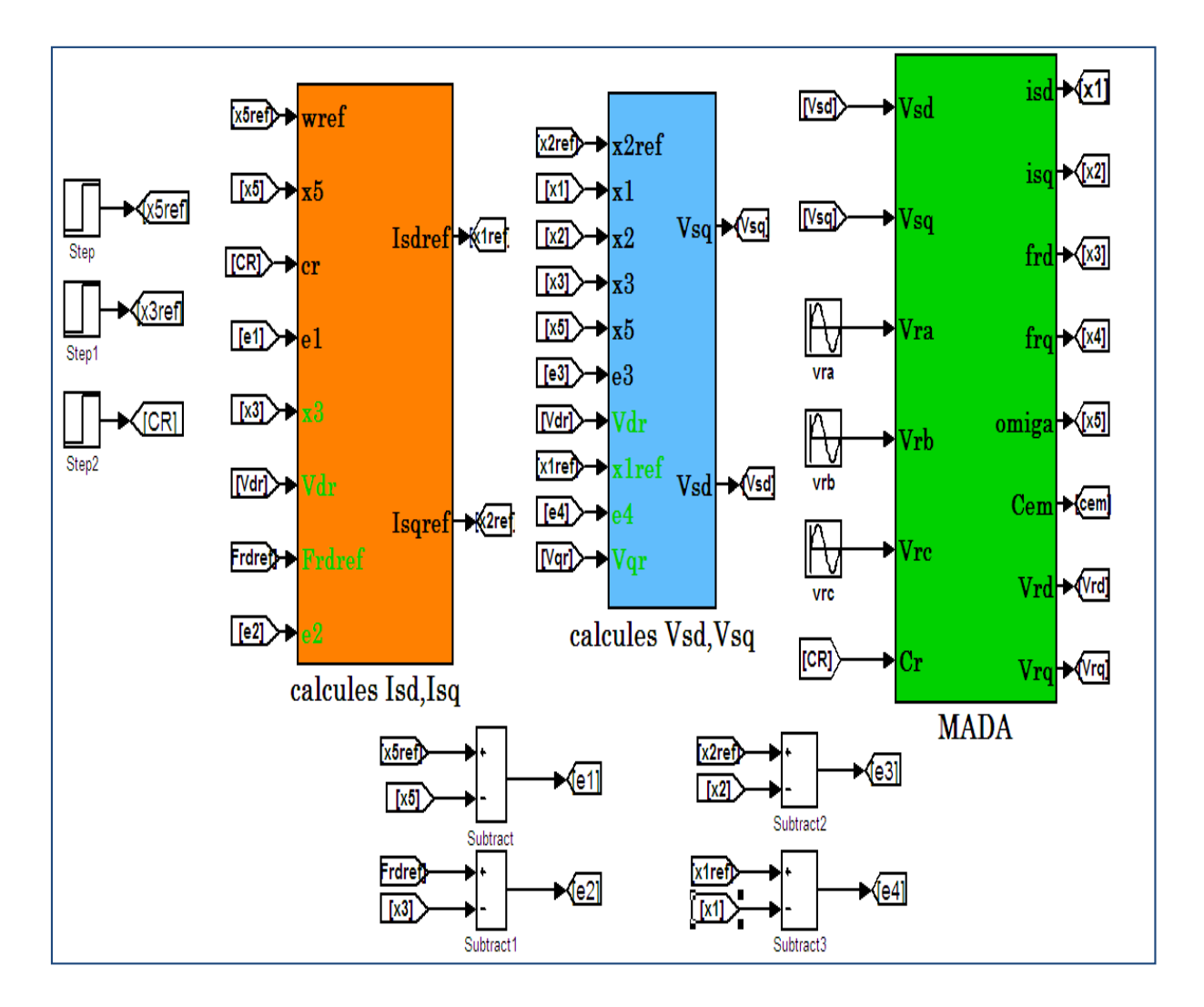

Figure (IV.3) : Schéma bloc de la commande backstepping

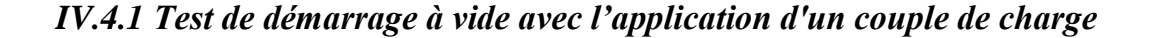

La figure (IV-4) présente la réponse de la vitesse, du couple, du flux rotoriques et des courant statoriques suite à un démarrage à vide. Une charge nominale de 10N.m est appliquée à t=1s.

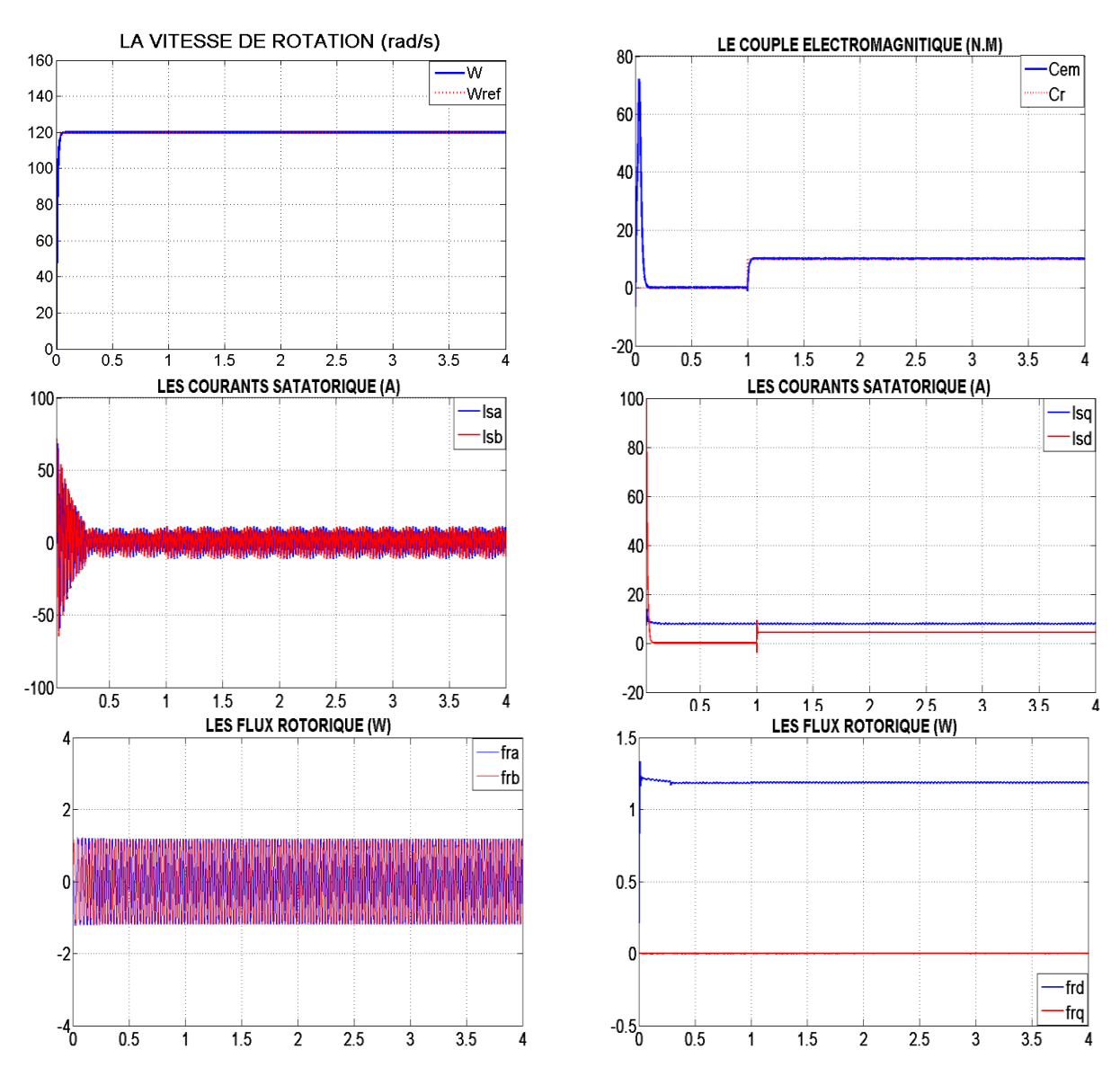

Figure (VI.4) : Test de démarrage à vide avec l'application d'un couple de charge.

 Les résultats de simulation montrent bien que la vitesse n'influence pas le couple de charge par contre le courant statorique direct est change comme couple de charge.

## *IV.4.2. Test de réglage de vitesse*

La figure (VI.5) ,présentes la réponse de la vitesse, des couple, des courant statoriques et le module du flux rotorique, suite à un démarrage à vide. Une charge nominale de 10N.m est appliquée à  $t=1s.(\Omega_{ref} = 140rad/s, F_{ref}^2 = 1.2 WB).$ 

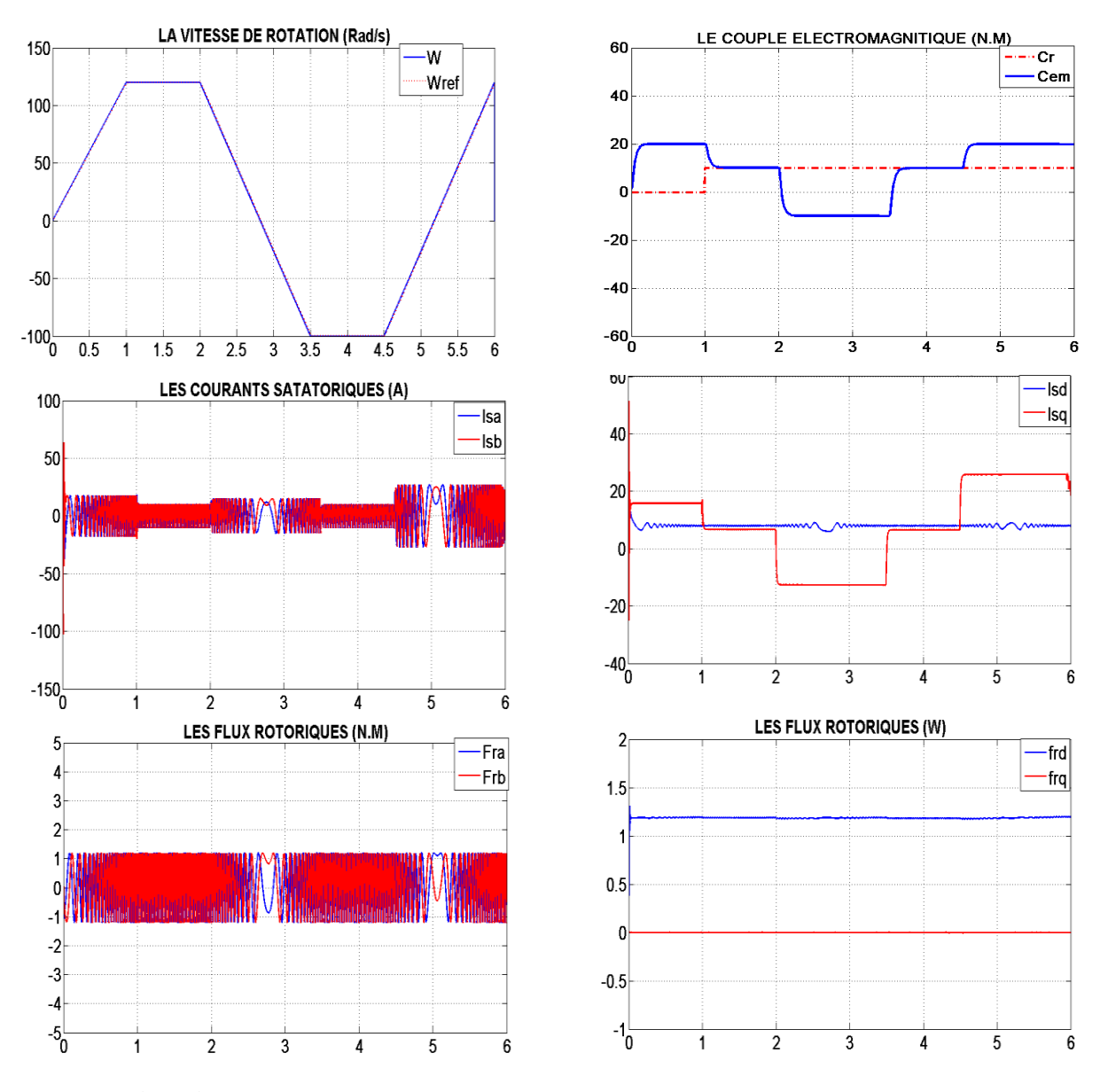

Figure (VI.5) : Test de variation de la vitesse avec l'application d'un couple de charge

 La vitesse dans ce cas, suit la grandeur de référence sans dépassement de même que pour le couple mais avec un dépassement lors de chaque changement de consigne. Les courants statorique suivent leurs valeurs nominales, avec des petites perturbations au moment de changement de consigne

## *IV.4.3. Test de variation de la résistance statorique*

 Les résultats de simulations présentés par la figure (IV-6) sont donnés pour tester la robustesse à la variation de la résistance rotorique Rs=50% Rsn

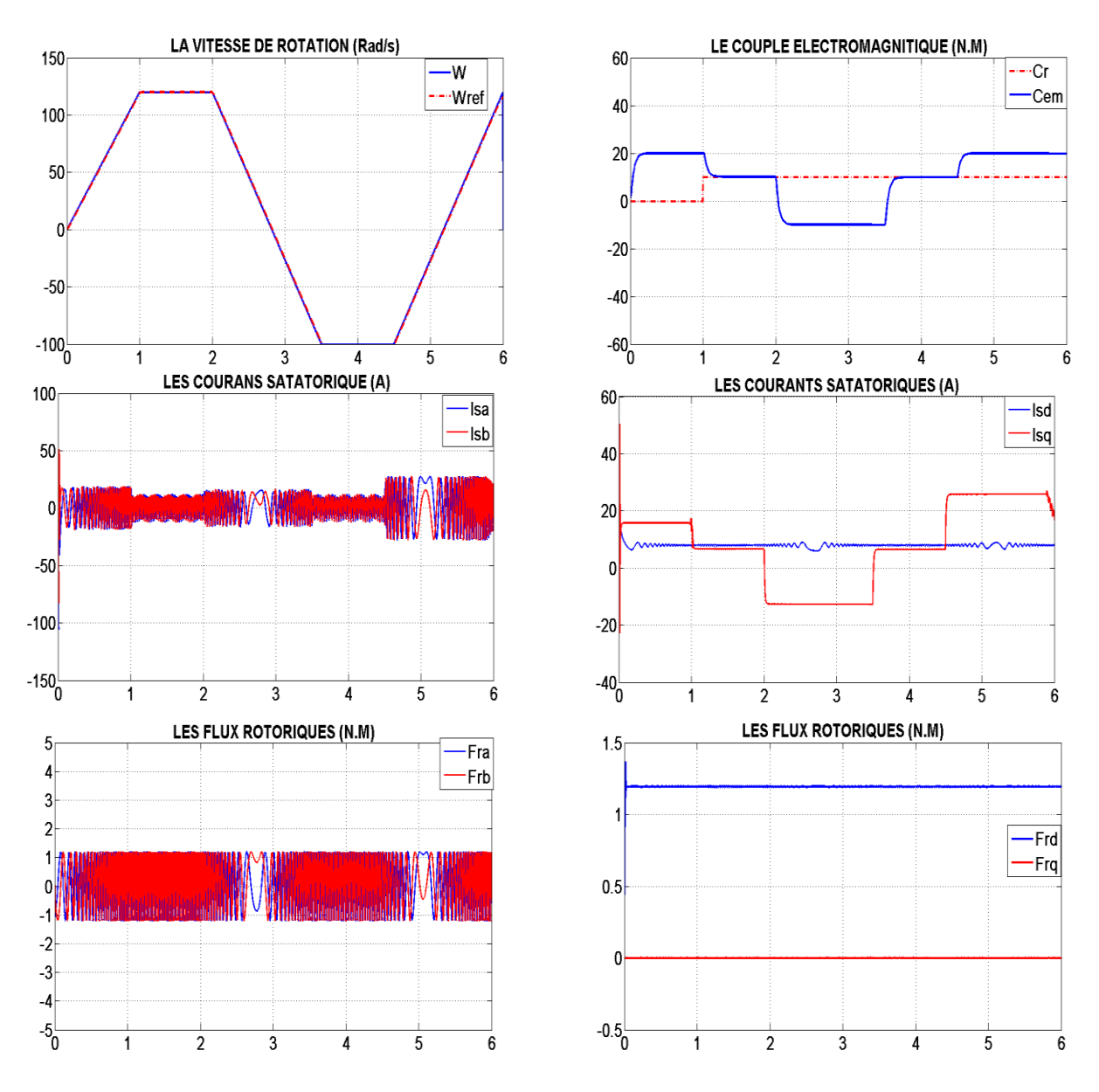

Figure (*IV*.6) : Test de variation de la résistance statorique

D'après ces résultats on remarque que la vitesse suit pratiquement la référence sans dépassement, les autres grandeurs couple, courants rotoriques et courants statoriques ne sont pas affectés par cette variation de la résistance.

## *IV.4.4 Test de variation de la résistance rotorique*

La figure (IV.7) montre les résultats de simulation pour la variation de la résistance rotorique  $R_{rn} = 50\%R_{rn}$ . On constat que la commande est insensibe au variation de résistance rotorique.

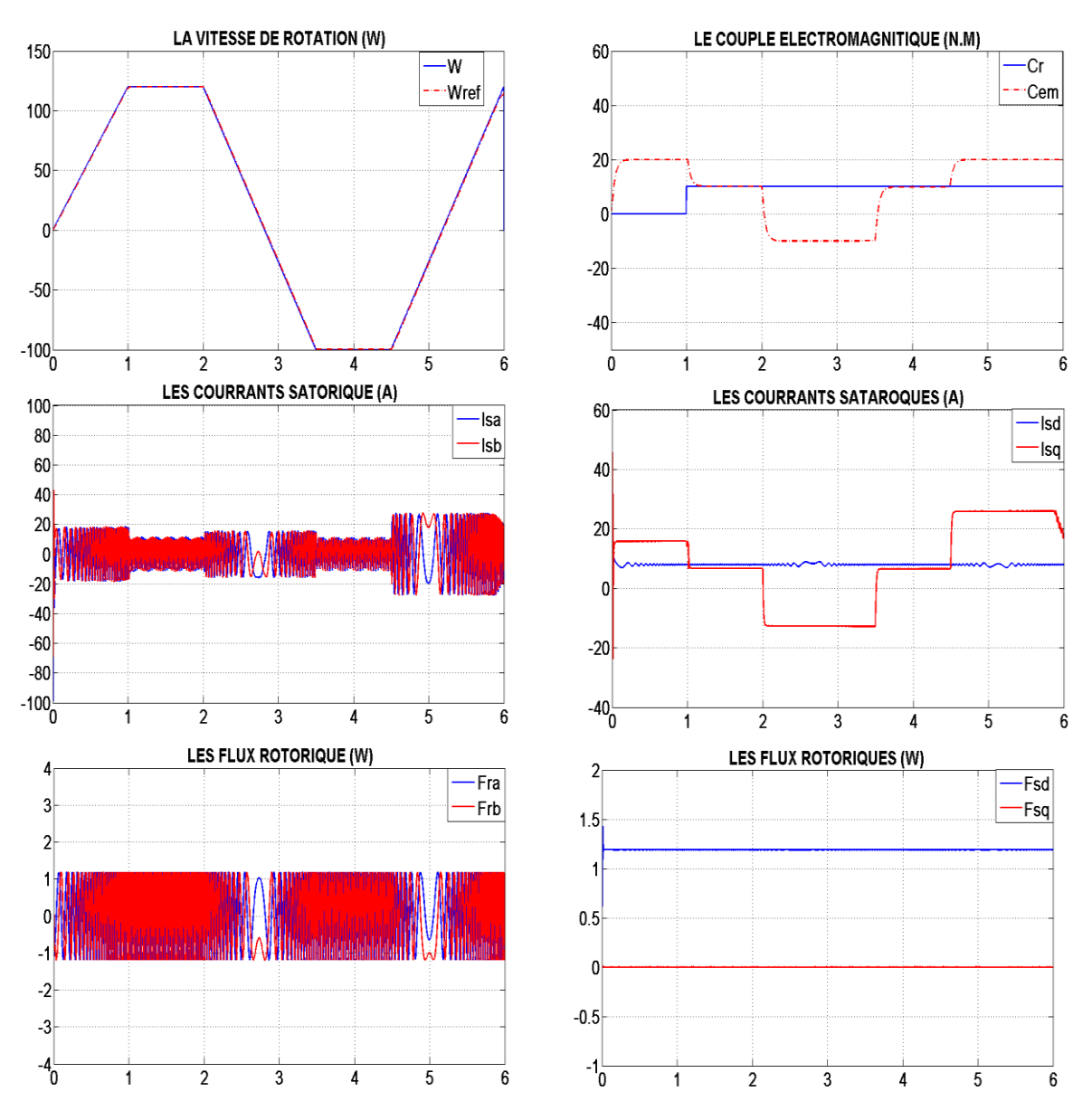

Figure (*IV*.7) : Test de variation de la résistance rotorique

D'après ces résultats on remarque que la variation de la résistance dans le temps rend la commande insensible à cette variation.

## *IV.4.5. Test de variation des paramètres mécaniques*

Nous nous intéressons dans cette partie à l'étude de l'effet des incertitudes des paramètres mécaniques de la machine et/ou de la charge, en supposant que les paramètres électriques sont connus. Les paramètres mécaniques de la machine sont :

- L'inertie du moteur chargé J.
- $\triangleright$  Le coefficient des frottements visqueux f.

Nous limitons notre étude aux cas où des incertitudes constantes avec les marges suivantes :  $Jm = 2*J$ ; fm =5<sup>\*f</sup>, Figure (VI.8)

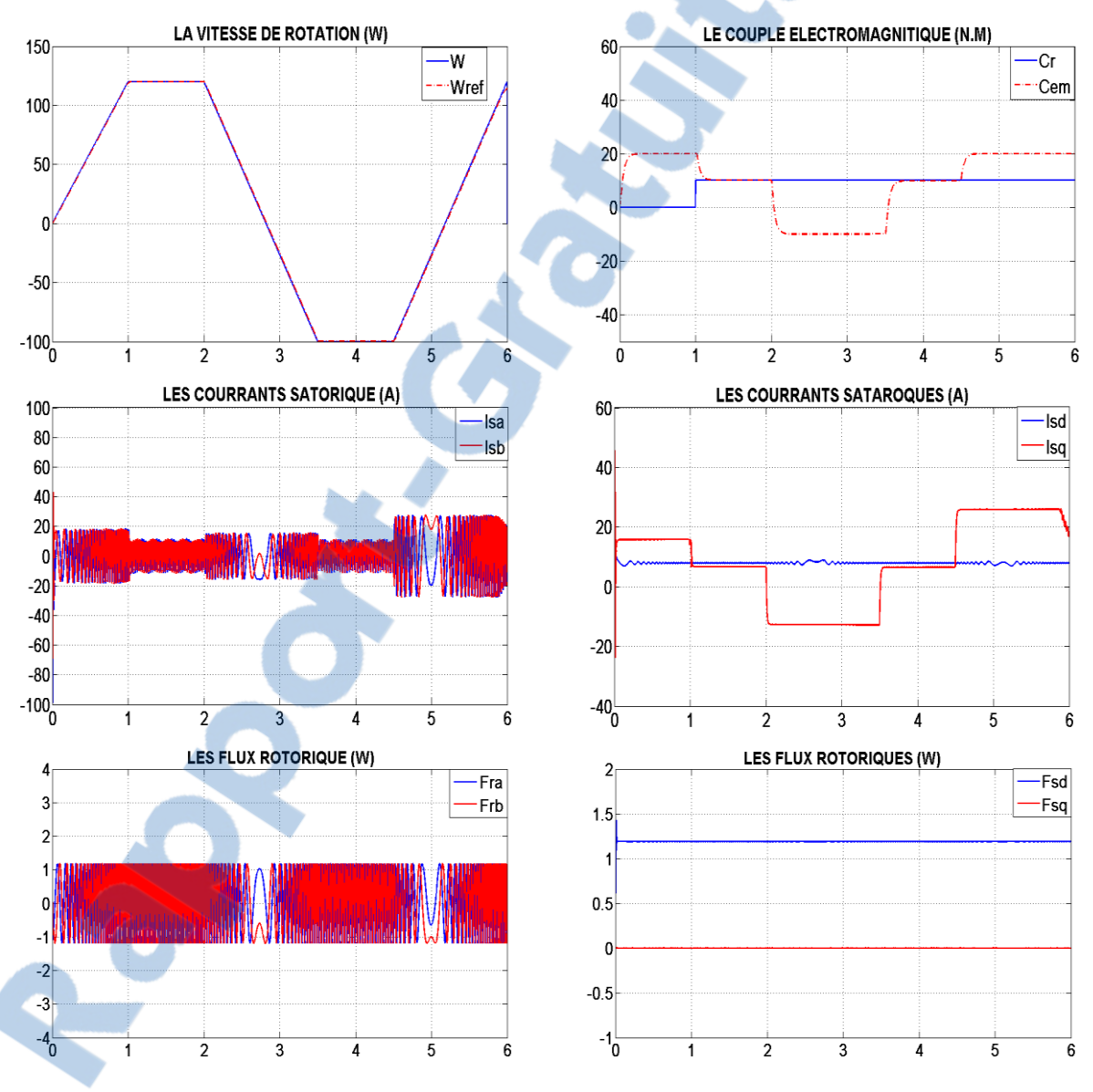

Figure (**IV**.8) : Test de variation des paramètres mécanique

## **IV.5 Conclusion :**

 Dans ce chapitre, une nouvelle loi de commande par backstepping non adaptative a été appliquée à la MADA basée sur le principe de la commande vectorielle par orientation de flux rotorique ,l'annulation de sa composante en quadrature nous a permet d'avoir un model mathématique simplifiée de la machine. L'application du contrôle par backstepping permet de corriger les quatre grandeurs vitesse, flux et les deux composants des courants statoriques. En remplaçant les régulateurs PI présentent dans la commande vectorielle classique par des fonctions de Lyapunov garantissant la stabilité à tout instant. Les résultats obtenus pour les différents tests expriment les performances et la robustesse de cette technique de commande, présentant une convergence des états vers leurs valeurs de référence avec des erreurs complètement nuls ainsi le découplage de flux et de couple reste toujours intacte. Dans le cas de la commande non adaptative, il est considéré que tous les paramètres de la machine sont connus ce qui a permis d'avoir des résultats globalement acceptables.
# CONCLUSION GENERALE

Rapport-gratuit.com

# **Conclusion générale**

 Le travail présenté dans ce mémoire est une modeste contribution à l'étude des performances de la commande non linéaire, du type linéarisation entrée-sortie par retour d'état et de type backstepping, appliqué a la machine asynchrone double alimentation.

Après la modélisation de la MADA, en se basant sur le modèle équivalent de Park et en tenant compte des hypothèses simplificatrices, les résultats de simulation obtenus montrent les performances mécaniques et électriques de la MADA, ensuite, nous avons présenté la modélisation de l'onduleur de tension à deux niveaux avec la stratégie de commande, MLI sinustriangulaire.

 Puis, on introduit la commande non linéaire de la MADA. La mesure des courants au stator et au rotor de cette machine nous a permis d'introduire une nouvelle méthode de découplage des courants. Cette approche est basée sur un découplage entrée-sortie, par retour d'état, d'un système multi-variable linéaire et non stationnaire, et permet un suivi asymptotique des trajectoires de référence, Les courants ainsi découplés et régulés par retour d'état montrent une dynamique bien contrôlée ainsi qu'une bonne robustesse vis-à-vis des variations des paramètres électriques de la machine. Les boucles de régulation du flux et de la vitesse présentent des performances satisfaisantes tant en régime permanent qu'en régime transitoire et pour toute une plage de variation de vitesse. Toutefois des insuffisances ont été observées concernant la sensibilité aux perturbations du couple de charge et à leur temps de rejet. Mais ce qui le pénalise fortement est essentiellement sa robustesse vis-à-vis des variations des paramètres mécaniques.

 Enfin, nous avons présenté l'aspect théorique de la technique de commande non linéaire par Backstepping et exposé les étapes qui permettent le dimensionnement de la commande assurant la stabilité globale du système non linéaire. L'application du Backstepping pour la commande à flux rotorique orienté de moteur asynchrone double alimentation à conduit à de bons résultats de simulation, ce qui montre l'efficacité de cette technique pour le suivi de la vitesse et le couple de référence.

Le travail, présenté dans ce mémoire, amène à soulever les perspectives de recherche suivantes:

 - Les conditions de déroulement de notre mémoire nous ont obligés à limiter notre travail à une étude théorique et à des résultats de simulation. Il serait donc intéressant de tester, sur un banc expérimental, la validité des algorithmes proposés dans ce travail surtout ceux dédiés au découplage, à la commande non linéaire par Backstepping,

- Utiliser d'autres types de convertisseurs de fréquence, tel que les cycloconvertisseur et les convertisseurs matriciels adaptés aux grandes puissances,

- Etudier la MADA associée à d'autres stratégies de commande.

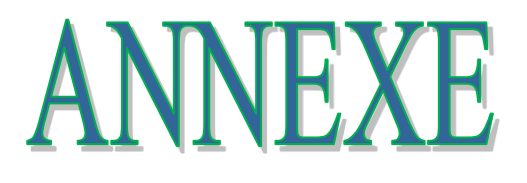

# **ANNEXE (A)**

# **PARAMETRES DE LA MACHINE.**

Les paramètres de la machine utilisés pour la simulation sont donnés dans tableau B.1

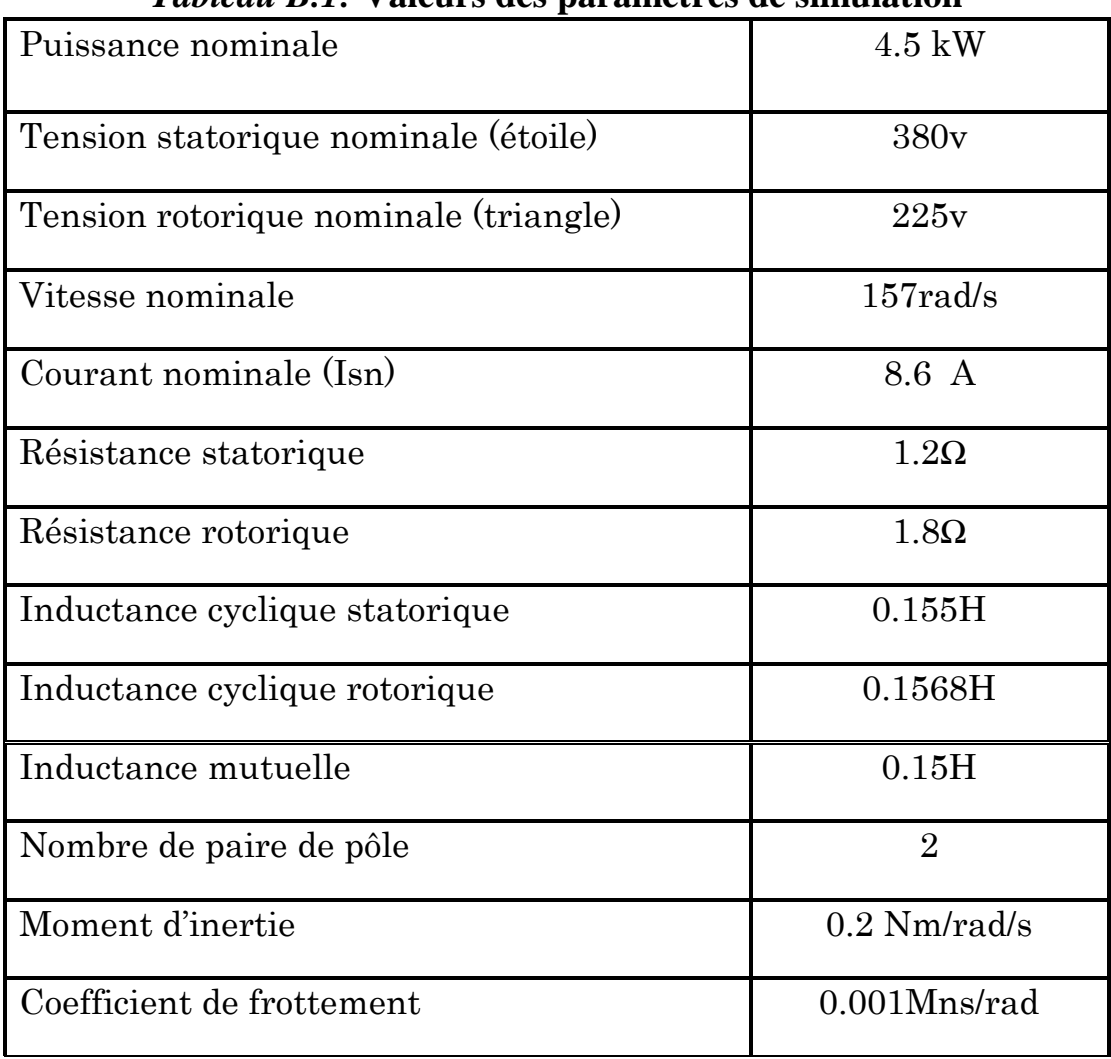

## *Tableau B.1:* **Valeurs des paramètres de simulation**

# **ANNEXE (B)**

## **1) SIMULATION DE REDRESSEUR AVEC LE FILTRE**

La tension obtenue par le redresseur présente des ondulations importantes, ce qui nécessite le filtre RC pour diminuer ces ondulations.

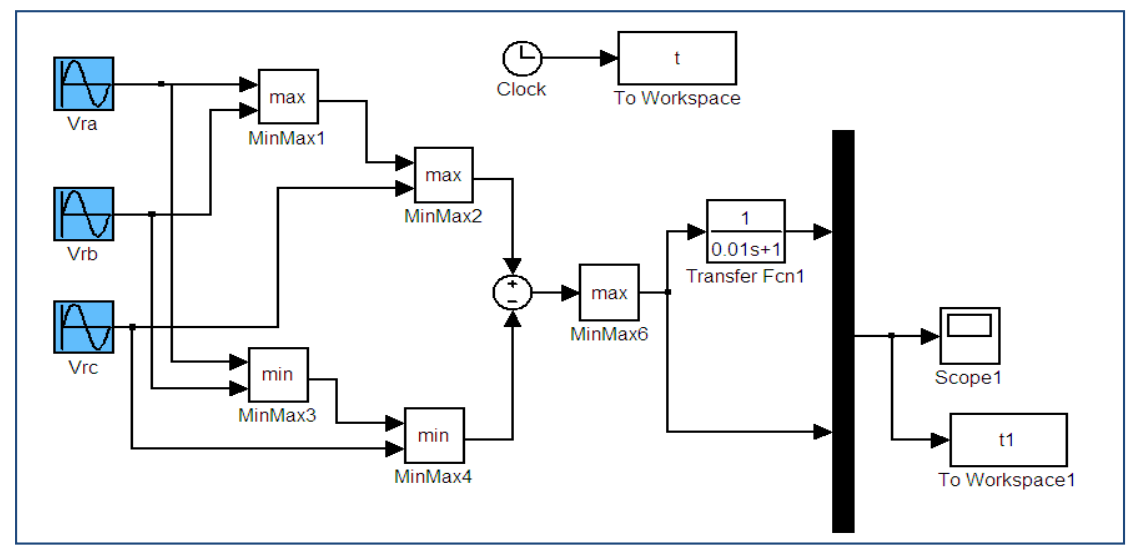

 **Figure I.13 :** *Modèle sous Simulink de redresseur triphasé avec le filtre RC*

# **2) SIMULATION DE L'ONDULEUR DE TENSION**

La tension de sortie est formée d'une structure de créneaux de largeur variable et d'amplitude égale à la tension continue d'alimentation.

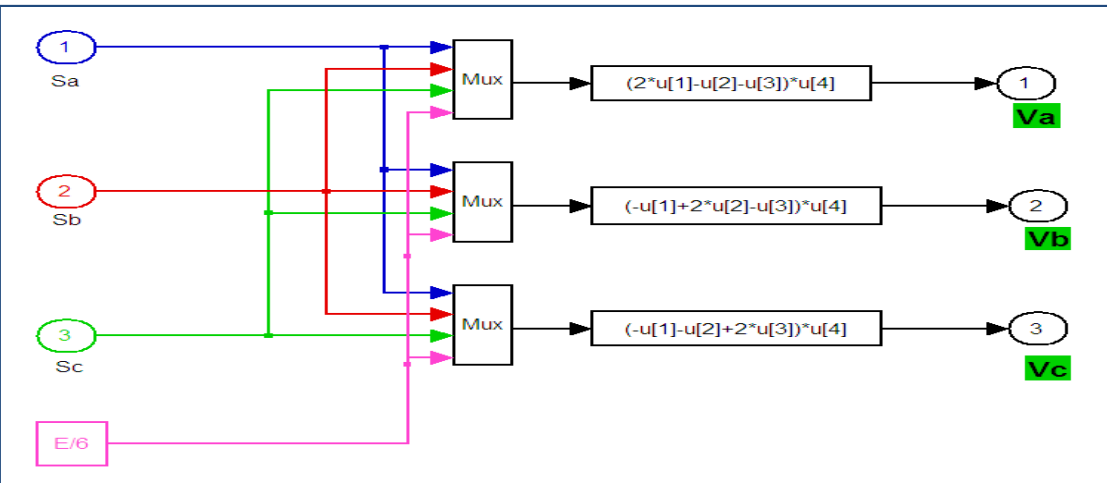

**Figure I.13 :** *Modèle sous Simulink de l'onduleur triphasé.*

 Les tensions de sortie de l'onduleur sont contrôlées par la technique de modulation de Largeur d'impulsion MLI qui permet le réglage simultané de fréquence et de la tension de sortie.

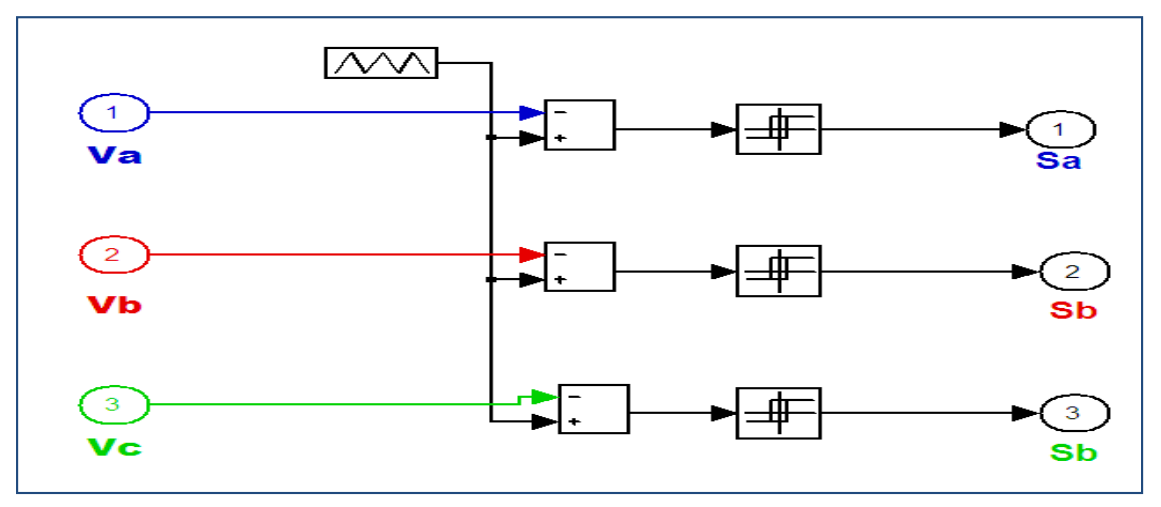

*Figure II.20 : Principe de la commande MLI- ST*

### **3) Résultats de simulation**

 Les figures (A.B.C.D) représentes les réponses de simulation dans le cas ou la tension rotorique Vr=12 V, la fréquence rotorique fr= 5 Hz

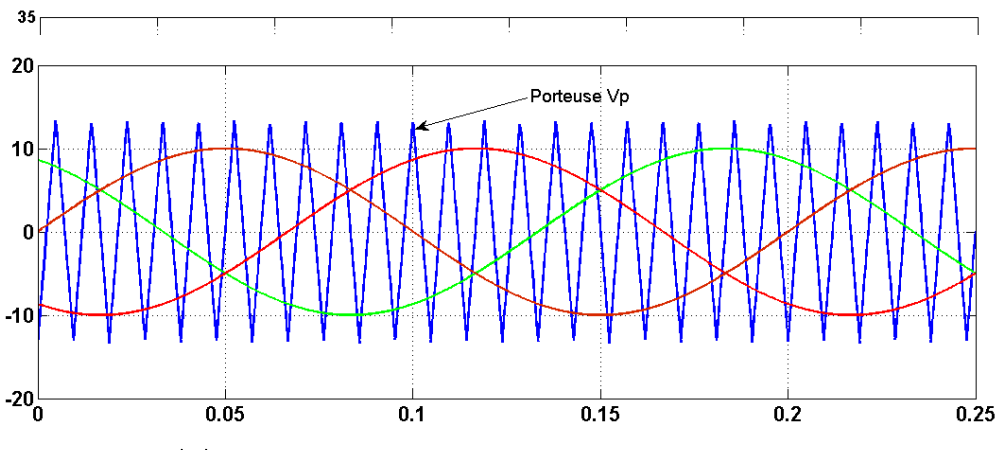

 Figure (A) : Représentation de la tension redressée et filtrée **Figure (B) :** *Représentation des signaux de comparaisons*

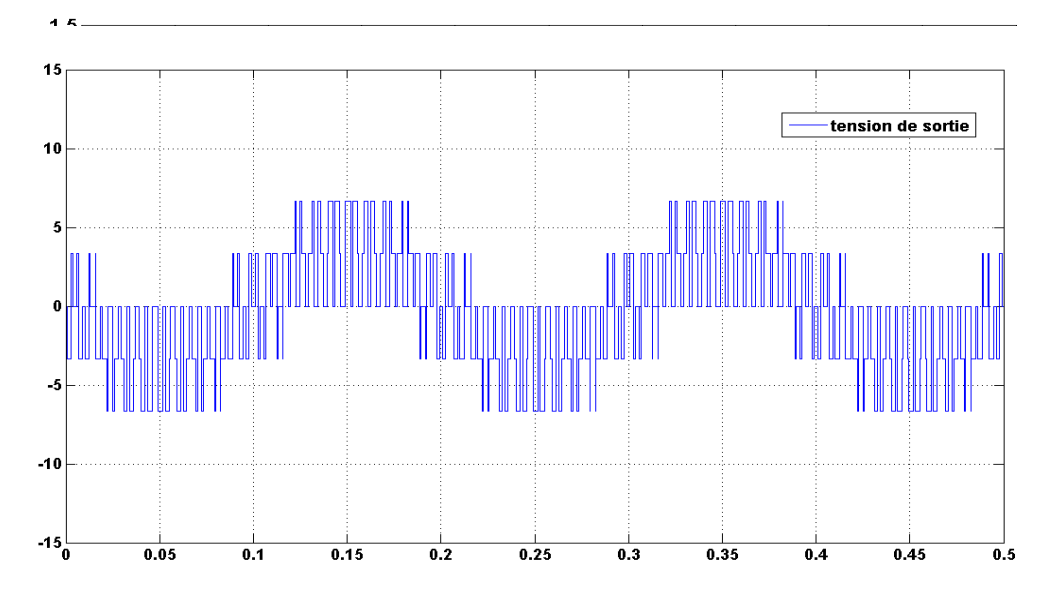

**Figure (C) :** *Représentation des instants de commutation*  Figure (D) : *Représentation d'une tension composée de sortie*

## **4) Schéma bloc de simulation de l'association onduleur MLI +MADA**

 Le Diagramme fonctionnel sous MATLAB de l association MADA onduleur de tension est le suivant :

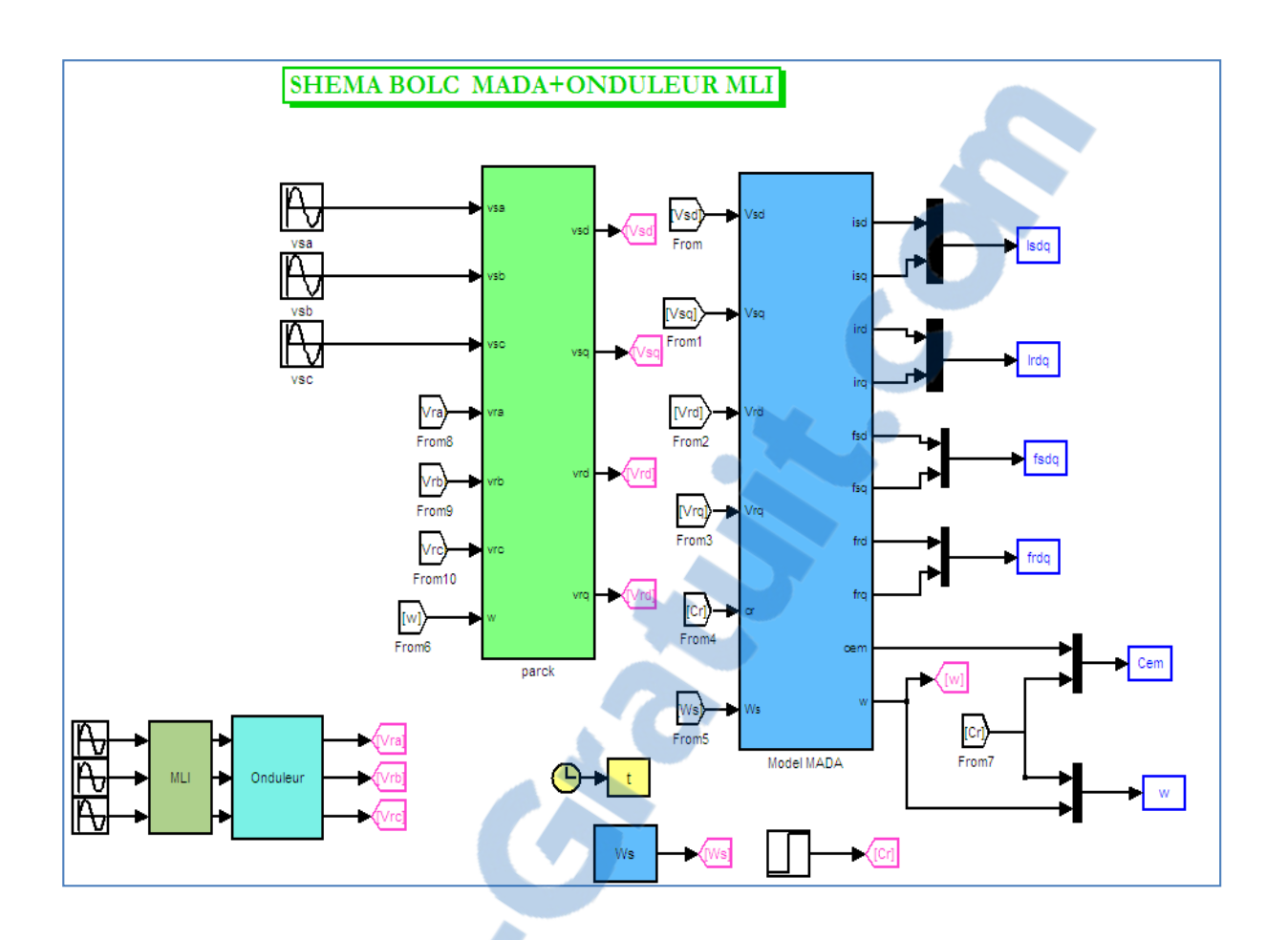

5) **Schéma bloc de simulation de la loi de commande linéarisante** 

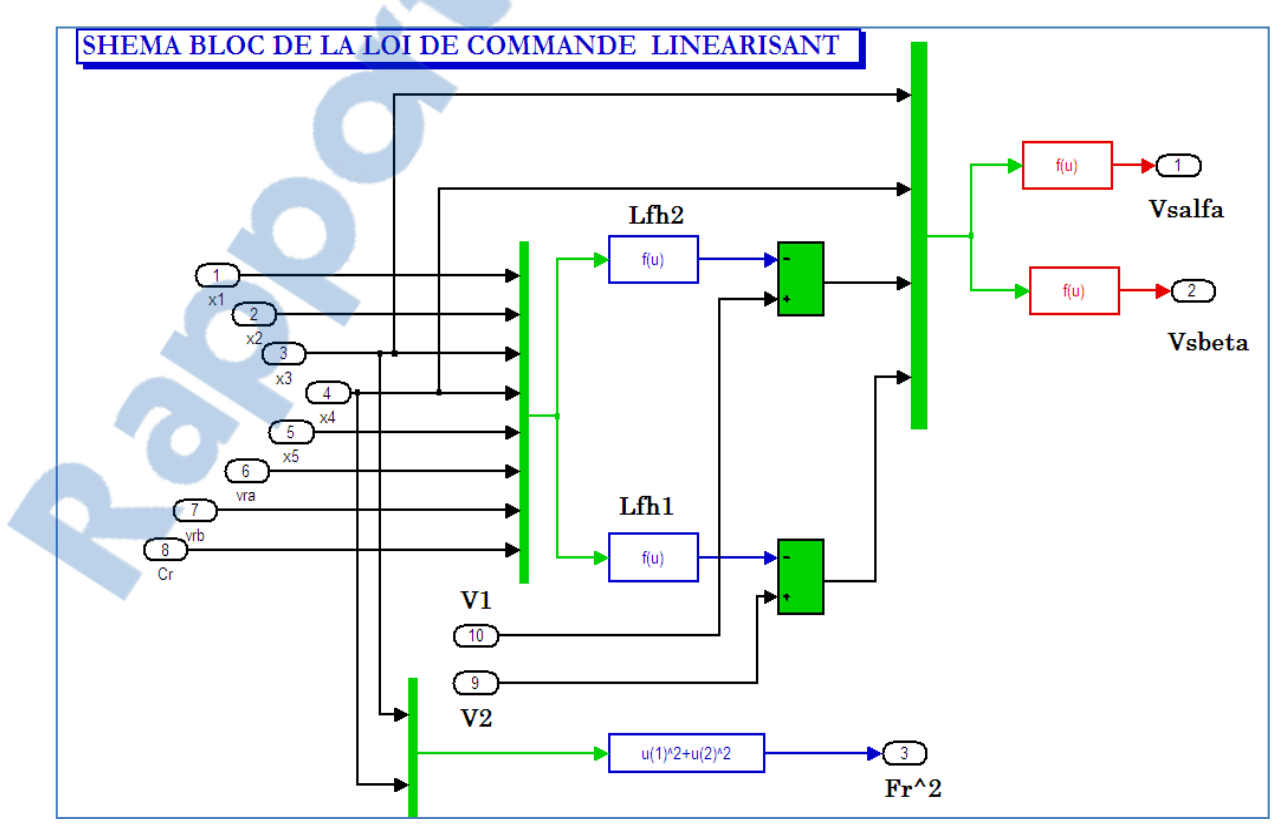

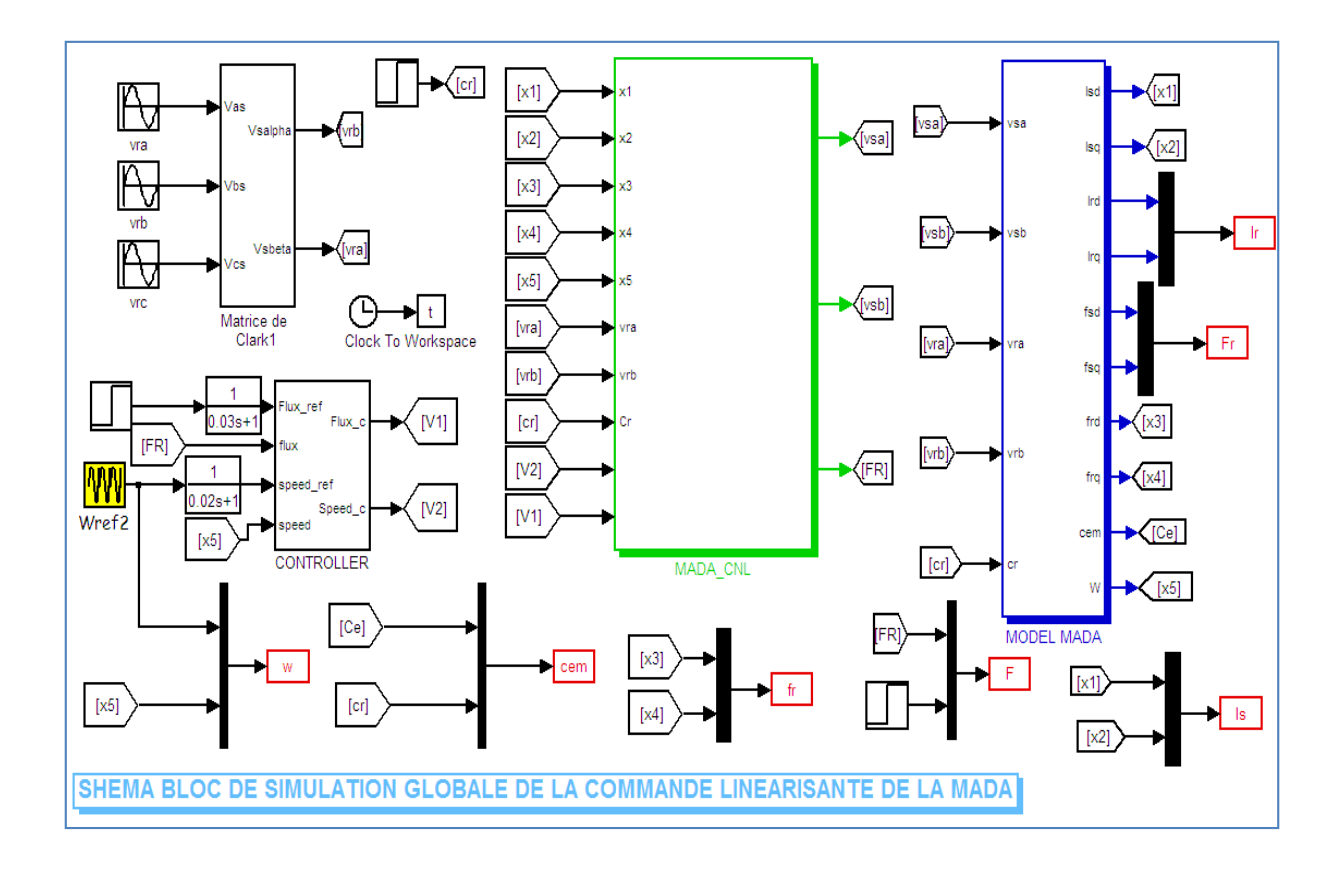

# 6) **Schéma bloc globale de simulation De la commande linéarisante**

# **ANNEXE (C)**

# **Notions mathématiques**

#### A) Dérivée de Lie et Crochet de Lie

Donnons la fonction scalaire  $h(X)$  d'état X et le vecteur champ  $f(X)$ , on définit la nouvelle fonction scalaire  $L<sub>i</sub>h$  dite dérivée de Lie, où simplement dérivée de h relativement

 $\dot{a}$   $f$ .

### **Définition A.1**

Soit  $h: R^n \to R$  une fonction scalaire, et  $f: R^n \to R$  un vecteur champ, donc la dérivée de Lie relativement à  $f$  est un vecteur champ définit par :

 $L_f h = \nabla h f$  avec  $\nabla$  représente le gradient et

$$
\nabla h = \frac{\partial h}{\partial X}
$$

Donc, la dérivé de Lie  $L_f h$  est simplement la dérivée directionnelle de h au long de vecteur  $f$ .

La dérivée de Lie peut être définie récursivement par

$$
L_f^0 h = h
$$
  
 
$$
L_f^i h = L_f(L_{f^{-1}} h) = \nabla(L_{f^{-1}} h) f
$$
 pour i=1,2, .......

Similaire, si g un autre vecteur champ, donc la fonction scalaire  $LgL<sub>f</sub>$ h est

$$
LgLfh = \nabla(Lfh)g
$$

#### **Définition A.2**

Soit f et g deux vecteurs champ dans  $R<sup>n</sup>$ . Le crochet de Lie pour f et g est un troisième vecteur champ définit par

$$
[f, g] = \nabla gf - \nabla fg
$$

Rapport-gratuit.com LE NUMERO I MONDIAL DU MÉMOIRES

## **B) Difféomorphisme**

La fonction  $\phi: R^n \to R^n$  définie dans une région  $\Omega \subset R^n$  est appelée difféomorphisme si elle vérifie les deux conditions suivantes:

•  $\phi$  est inversible, i.e, il existe une fonction  $\phi^{-1}$  tel que:

$$
\phi^{-1}(\phi(x)) = x
$$

pour tout  $x \in \Omega \subset R^n$  et

•  $\phi^{-1}$  et  $\phi$  sont des fonctions lisses.

Le difféomorphisme est utilisé pour transformer un système non-linéaire en un autre système non-linéaire en effectuant un changement de variables de la forme:

$$
z = \phi(x)
$$

οù  $φ(x)$  représente n variables:

$$
\phi(x) = \begin{bmatrix} \phi_1(x) \\ \phi_2(x) \\ \dots \\ \phi_n(x) \end{bmatrix}, \quad x = \begin{bmatrix} x_1 \\ x_2 \\ \dots \\ x_n \end{bmatrix}
$$

 **C)Théorie de Lyapunov**

si à-

#### Fonction candidate de Lyapunov :

Soit V:  $\mathfrak{R}^n$  >  $\mathfrak{R}^+$ , une fonction telle que

- i) V est continûment différentiable en tous ses arguments
- ii) V est définie positive

iii) Il existe a et b deux fonctions scalaire de  $\mathfrak{R}^+$  dans  $\mathfrak{R}^+$ , continues, monotones non décroissantes, telles que :

1. 
$$
a(0)=b(0)=0
$$

 $\forall x \in \mathbb{R}^n$ ,  $a(\Vert x \Vert) \leq V(x) \leq b(\Vert x \Vert)$  $2.$ 

V définit des équipotentielles de Lyapunov,  $V(x)$ =cste, qui définissent des domaines connexes autour de l'origine.

 $\dot{V}(x)$  est la dérivée de V(x) le long de la trajectoire de  $\dot{x} = f(x, u)$ 

Principe : Dans le cas d'un système non linéaire, l'étude de la stabilité s'effectue par la recherche d'un gradient du système autour d'un point de repos pour lequel l'étude du système revient à trouver les minima locaux de la fonction de gradient (aussi nommé potentiel). Dans ce cas, il n'est pas nécessaire de linéariser.

#### **Avantages**

Etude de la stabilité par l'examen totale de la fonction d'énergie Ne nécessite ni la solution de l'équation d'état, ni la connaissance des pôles du système.

# Bibliographie

**Bibliographies**

**[1] H. A. TOLIYAT et G. B. KLIMAN**, « Hand book Of Electric Motors », second edition, Taylor & Francis Group, USA 2004 ;

## **[2] B. ROBYNS, B. FRANCOIS, Ph. DEGOBERT et J-P. HAUTIER**,

« Commande vectoriel de la Machine asynchrone », Edition TECHNIP, Paris, 2007 ; **[3] BOLDEA I**. "The Electric Generator Handbook: variable speed generators, CRC press Taylor & Francis group, 2006, New York, U.S.A;

**[4] ABDESSEMED R. et KADJOUDJ M**., ″Modélisation des machines électriques″, Pressesde l'université de Batna, 1996. Algérie ;

**[5] HOPFENSPERGER B. et ATKINSON D. J.**,"Doubly-fed AC machines: classification and comparison", European conf. Power Electronics and Applications (EPE), pp.1-17,Graz, 2001 ;

**[6] PH. LE BRUN,** « Variation De Vitesse Des Machines Asynchrones », Cours En Electrotechnique, Lycée Louis Armand, Strasbourg, France ;

**[7] B.FORNEL**. « Machines asynchrones ; commande par contrôle direct de couple». Technique de l'ingénieur D3623, 2003.

**[8] L. BAGHLI**, "Modélisation et Commande de la Machine Asynchrone", cours, 2002,

**[9] A. MEROUFEl, «** Contrôle De La Machine Asynchrone ». Polycopie De Cours, Université De Sidi Bel-Abbes, Algérie, 2009.

**[10] S. PERSSADD, A. TILLL et A. TONIELLI**, « Power control of a doubly fed induction machine via output feedback », Control Engineering Practice 12, Elsevier Science, pp : 41–57 , 2003.

**[11] GUY SEGIER.** « L'électronique de puissance: Les fonctions de bases et leurs principales applications »BORDAS.Paris, 1979

**[12] KISRANE.L** ; «Commande Non Linéaire de la Machine à Induction«Aspect Expérimental » Magister électrotechnique en Electrotechnique, Université de Batna, ALGERIE 2008

**[13] A. FENNI,** « Commande Non Linéaire Par Des Régulateurs En Mode Glissant D'une Machine Asynchrone à Double Alimentation (MADA) », Mémoire de Magister électrotechnique, Université Biskra, Algérie 2013.

**[14] Y. ELBIA,** « Commande floue optimisée d'une machine asynchrone a double alimentation et a flux orienté », Mémoire De Magistère En Electrotechnique. Université de Batna, Algérie, 2009 ;

**[15] AZAIZIZA.R**, "Etude et commande d'une machine asynchrone à double alimentation alimentée par un convertisseur multi-niveaux", Mémoire de magister en génie électrique, Université de Boumerdes, Algérie, 2008

**[16] S.ARDJOUN,** " Commande en vitesse par mode glissant d'une Machine Asynchrone à Double Alimentation ", Mémoire de magister, Université DJILLALI Liabes de Sidi-Bel-Abbès, 2010.

**[17] Mr. BOUDJEMAA .Z** ; « Commande vectorielle sans capteur de vitesse de la machine asynchrone a double alimentation par régulateur pi-flou».Magister école normale supérieure de l'enseignement technologique d'Oran 2009 ;

**[18] Mr CHEBBI.A**; «Commande Backstepping d'une machine asynchrone sans capteur de vitesse» Thèse de magister, Université de Batna, Algérie.2005.

**[19] F. BONNET ;** « Contribution à l'Optimisation de la Commande d'une Machine Asynchrone à Double Alimentation utilisée en mode Moteur ». Thèse de Doctorat en Génie Électrique, Institut National Polytechnique de Toulouse, France, 2008.

**[20] SALLOUM G,"** Contribution a la commande robuste de la machine [asynchrone](http://rapport-gratuit.com)  à double alimentation", Thèse de doctorat, I.N.P de Toulouse 2007, France.

**[21] LINDHOLM. M**," Doubly fed drives for variable speed Wind turbines", Thèse de doctorat, Université Technique de Danemark, 2003, Danemark.

**[22] DENDOUGA. A,** « contrôle des puissances active et réactive de la machine à double alimentation », thèse de doctorat, université de Batna, 2010.

**[23] S. DRID,** « Contribution à la modélisation et à la commande robuste d'une machine à induction double alimentée à flux orienté avec optimisation de la structure d'alimentation : théorie et expérimentation », Thèse de Doctorat en Electrotechnique, Université de Batna, Algérie, 2005.

**[24] A. BOYETTE, «** Contrôle-commande d'un générateur asynchrone a double alimentation avec système de stockage pour la production éolienne **»**, Thèse de doctorat en génie électrique, Université Henri Poincaré, Nancy I, 11, France, 2006

**[25]Y. BEKAKRA ; «** Contribution à l'Etude et à la Commande Robuste

d'un Aérogénérateur Asynchrone à Double Alimentation » Thèse doctorat en réseau électrique. Université Biskra, Algérie 2014

**[26]AKKARI.N ;** « Contribution a l'amélioration de la robustesse de la commande d'une machine asynchrone a double alimentation » ; thèse de doctorat. Université de Batna, Algérie 2010

**[27] P-E. VIDAl,** « Commande non-linéaire d'une machine asynchrone à double

alimentation », Thèse de doctorat en Génie Electrique, Institut National Polytechnique de Toulouse, France, 2004

**[28] L.BENALIA,** « Commande en tension des moteurs à induction double alimentations», thèse de doctorat. Université de Batna, Algérie 2010.

**[29] Mr. BENABDELLAH et Mr. YOUBI** « Etude et réalisation d'un banc de simulation d'éolienne à base de MADA commandée et couplée au réseau triphasé».Master 2.Université de Tlemcen. Algérie- 2012.

**[30] ABBAS. M-MECHENTEL. M ;** « Modélisation et commande d'une MADA Alimentée par Cascade à Trois Niveaux Application à l'Energie Eolienne ». Ingénieur d'Etat en Electrotechnique, Ecole Nationale polytechnique, Alger- Algérie 2010 ;

**[31] Y. LIAO**, « Design of a brushless doubly-fed induction motor for adjustable speed drive applications », IEEE, pp: 850-855, 1996.

**[32] S. PERESADA, A. TILL et A. TONIELLI,** « Power control of a doubly fed induction machine via output feedback », Control Engineering Practice 12, Elsevier Science, pp : 41-57 2003

**[33]A.CROSNIER, «** Automatique des systèmes non linéaire » cours Electronique, Robotique et Informatique Industrielle 4 ème Année.

[**34] ZAIDI.S**, « Commande Non Linéaire de la machine a induction», Mémoire de Magister électrotechnique en Electrotechnique, Université de Batna ,ALGERIE 2010 **[35]J.J.SLOTINE, W.LI,** "Applied Nonlinear Control", Prentice Hall, 1991.

**[36] A. de Luca and G. Ulivi,** « Design of an exact nonlinear controller for induction motors », IEEE Transaction on Automatic control ,Vol 34., no.12, pp. 1304 – 1307 , DEC. 1989.

**[37] KABACHE .N ;** «amélioration des performances de la commande d'un moteur asynchrone à cage et élaboration d'un estimateur universel de ses paramètres en utilisant les réseaux de neurones artificiels», thèse de doctorat en génie electrique Université de Boumerdes, Algérie, 2007

**[38] A.KADDOURI ;** «étude d'une commande non-linéaire adaptative d'une machine synchrone à aimants permanents» Thèse présentée à la Faculté des études supérieures de l'Université Laval pour l'obtention du grade de Philosophiae Doctor (Ph.D.) UNIVERSITÉ LAVAL QUÉBEC NOVEMBRE 2000

**[39] M.MOKHTARI,** "Commande adaptative des systèmes non linéaires backstepping", Mémoire de magister, Université de Batna, Septembre 2003.

**[40] L.DOUHA,** "Commande adaptative par backstepping en utilisant les réseaux de neurones", Mémoire de magister, Université de Batna, Mai 2004

**[41] LOUIS- NICOLAS PAQIUN 2000**. "Application du backstepping a une colonne de flottation". Mémoire pour l'obtention du grade de maîtres sciences (MSc.), Département de Mines et Métallurgie, Université de LAVAL, juillet 2000.

**[42] SLIMANI.S et TRIRAT.**S «conception d'une loi de commande non linéaire sans capteur mécanique pour la machine asynchrone» mémoire de fin d'étude ingéniorat université M'sila juin2007